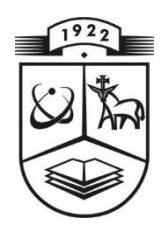

# KAUNO TECHNOLOGIJOS UNIVERSITETAS INFORMATIKOS FAKULTETAS PROGRAMŲ SISTEMŲ INŽINERIJOS STUDIJŲ PROGRAMA

NERIJUS PAŽERECKAS

# ORIENTAVIMOSI APLINKOJE TECHNOLOGIJŲ TAIKYMO ROBOTIKOJE TYRIMAS

Magistro baigiamasis darbas

Darbo v adovas prof. dr. E. Bareiša

KAUNAS, 2013

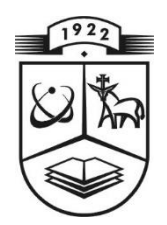

# KAUNO TECHNOLOGIJOS UNIVERSITETAS INFORMATIKOS FAKULTETAS PROGRAMŲ SISTEMŲ INŽINERIJOS STUDIJŲ PROGRAMA

NERIJUS PAŽERECKAS

# ORIENTAVIMOSI APLINKOJE TECHNOLOGIJŲ TAIKYMO ROBOTIKOJE TYRIMAS

Magistro baigiamasis darbas

Recenzentas Darbo vadovas doc. dr. J. Toldinas prof. dr. E. Bareiša

Darbą atliko IFME 1/2 gr. stud. Nerijus Pažereckas

KAUNAS, 2013

# **AUTENTIŠKUMO PATVIRTINIMAS**

Patvirtinu, kad įteikiamas baigiamasis darbas "Orientavimosi aplinkoje technologijų taikymo robotikoje tyrimas":

- 1. Autoriaus atliktas savarankiškai, jame nėra pateikta kitų autorių medžiagos kaip savos, nenurodant tikrojo šaltinio.
- 2. Nebuvo to paties autoriaus pristatytas ir gintas kitoje mokymo įstaigoje Lietuvoje ar užsienyje.
- 3. Nepateikia nuorodų į kitus darbus, jeigu jų medžiaga nėra naudota darbe.
- 4. Pateikia visą naudotos literatūros sąrašą.

Nerijus Pažereckas \_\_\_\_ \_\_\_ \_\_ 2013-05-17

(studento vardas, pavardė) (data) (parašas)

### **SANTRAUKA**

Magistriniame darbe "Orientavimosi aplinkoje technologijų taikymo robotikoje tyrimas" nagrinėjamos GPS koordinačių paklaidų atsiradimo priežastys, tiriami esami GPS paklaidų mažinimo būdai ir siūlomi naudoti nauji metodai.

Magistrinio darbo metu atlikta tos pačios tematikos mokslinių darbų analizė, sukurta programinė įranga, skirta automatiniams įrenginiams autonomiškai orientuotis aplinkoje. GPS koordinačių matavimų rezultatams netenkinus siekiamų tikslumo rezultatų, buvo pasiūlyti ir aprašyti nauji metodai, padedantys sumažinti gaunamas paklaidas, atlikti šių metodų eksperimentiniai tyrimai. Sukurta programine įranga realizuoti nauji metodai, kurių pagalba sumažinamos GPS koordinačių paklaidos bei tikimybė išklysti iš sudaryto maršruto. Darbe pateikiamas šios programine įrangos bei jos struktūros aprašymas.

Atliktų eksperimentinių tyrimų rezultatai įrodė, kad pritaikius siūlomus maršruto išskaidymo žingsniais, GPS koordinačių korekcijos ir GPS koordinačių automatinės korekcijos judant maršrutu metodus, galima sumažinti kompaso paklaidas, pagerinti GPS koordinačių tikslumą bei sumažinti išklydimo iš sudaryto maršruto tikimybę. Magistriniame darbe pateiktos išvados yra pagrįstos eksperimentinių tyrimų duomenimis ir rezultatais. Dalis tiriamojo darbo ir siūlomi metodai buvo pristatyti mokslinėje konferencijoje "VDU IVUS 2013".

# **RESEARCH OF ENVIRONMENTAL ORIENTATION ROBOTIC TECHNOLOGIES** *Summary*

In Research of environmental orientation robotic technologies work are talking about GPS coordinates error causes, already existing GPS error mitigation techniques and newly proposed. While developing robot orientation in an environment software has been observed, that GPS receiver gets coordinates with big GPS coordinate errors. The accuracy of GPS receiver did not meet the requirements, so it was looking for methods to reduce GPS coordinates errors. Using developed software were executed GPS coordinates improvement research. Using route disaggregation to steps method is possible to eliminate errors and incorrect directional guidance. Proposed GPS coordinates correction method research shows, that using this method, GPS errors can be reduced to 2.5 meters. Proposed automatic GPS coordinates correction while moving in the route method's research shows that method can improve the movement of the route GPS coordinates accuracy. Proposed methods can be used to solve automated autonomous devices orientation in an environment tasks and in other areas.

# **TURINYS**

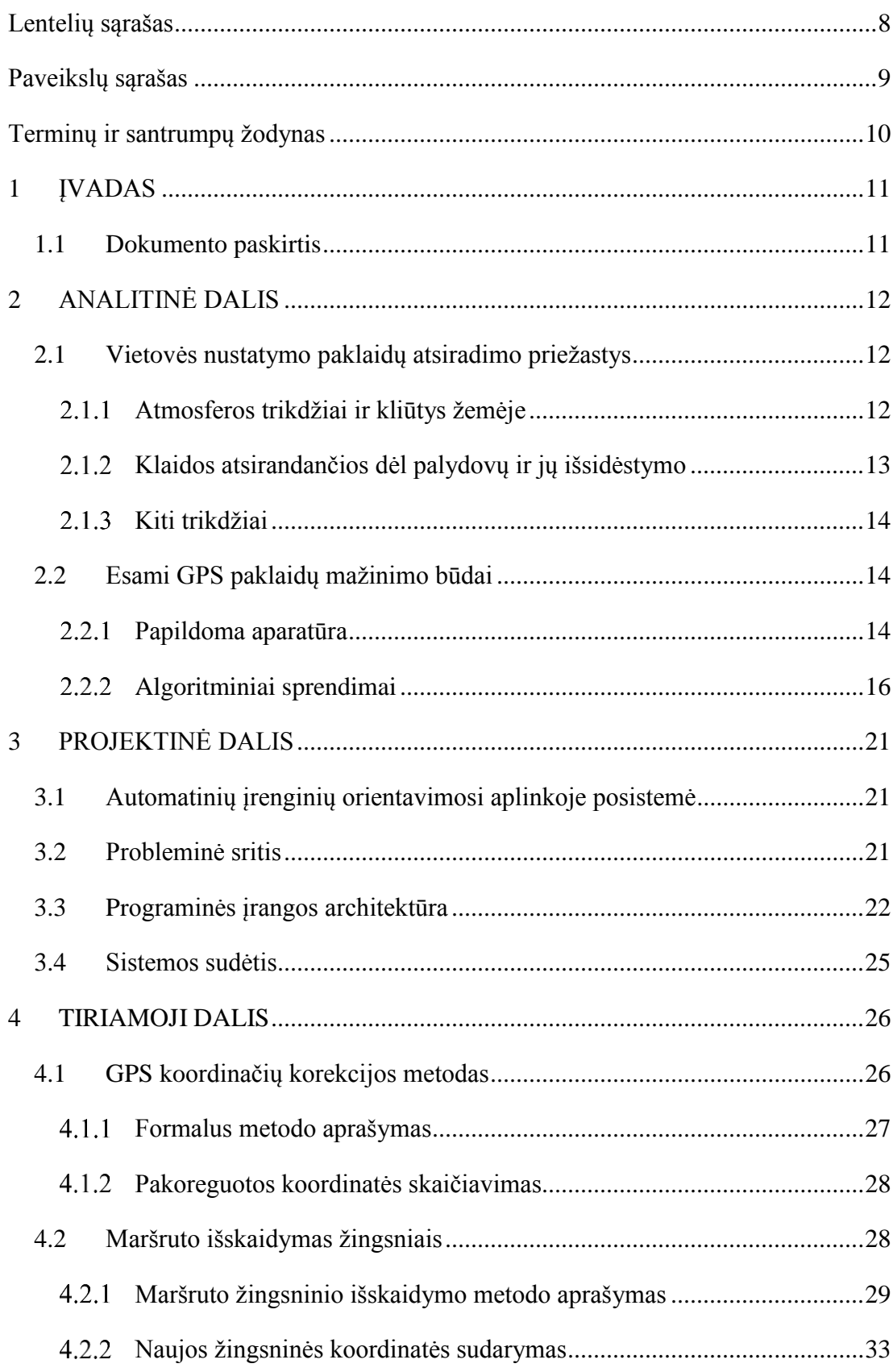

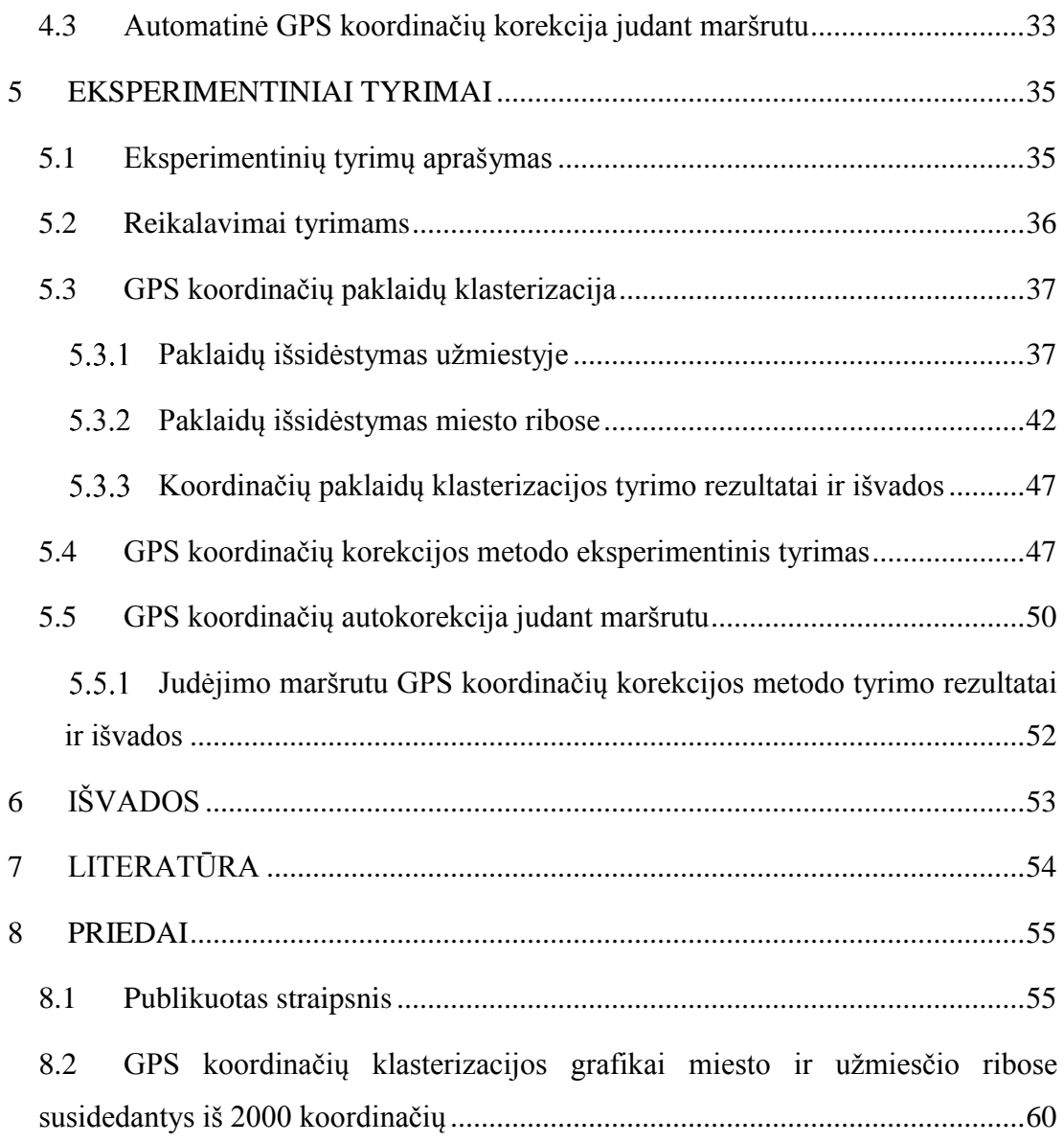

# <span id="page-7-0"></span>**LENTELIŲ SĄRAŠAS**

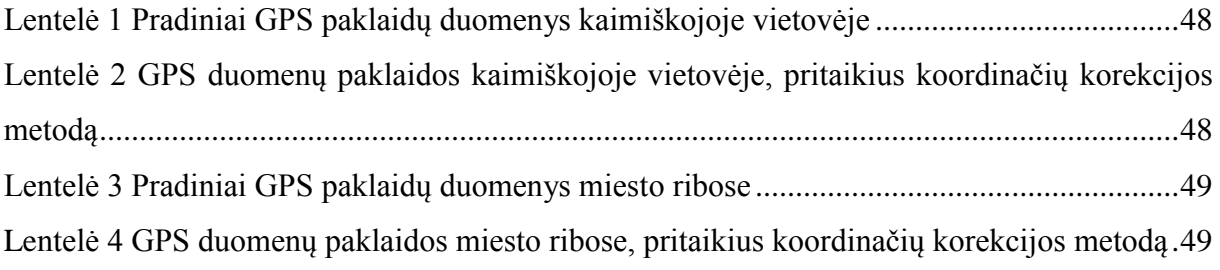

# <span id="page-8-0"></span>**PAVEIKSLŲ SĄRAŠAS**

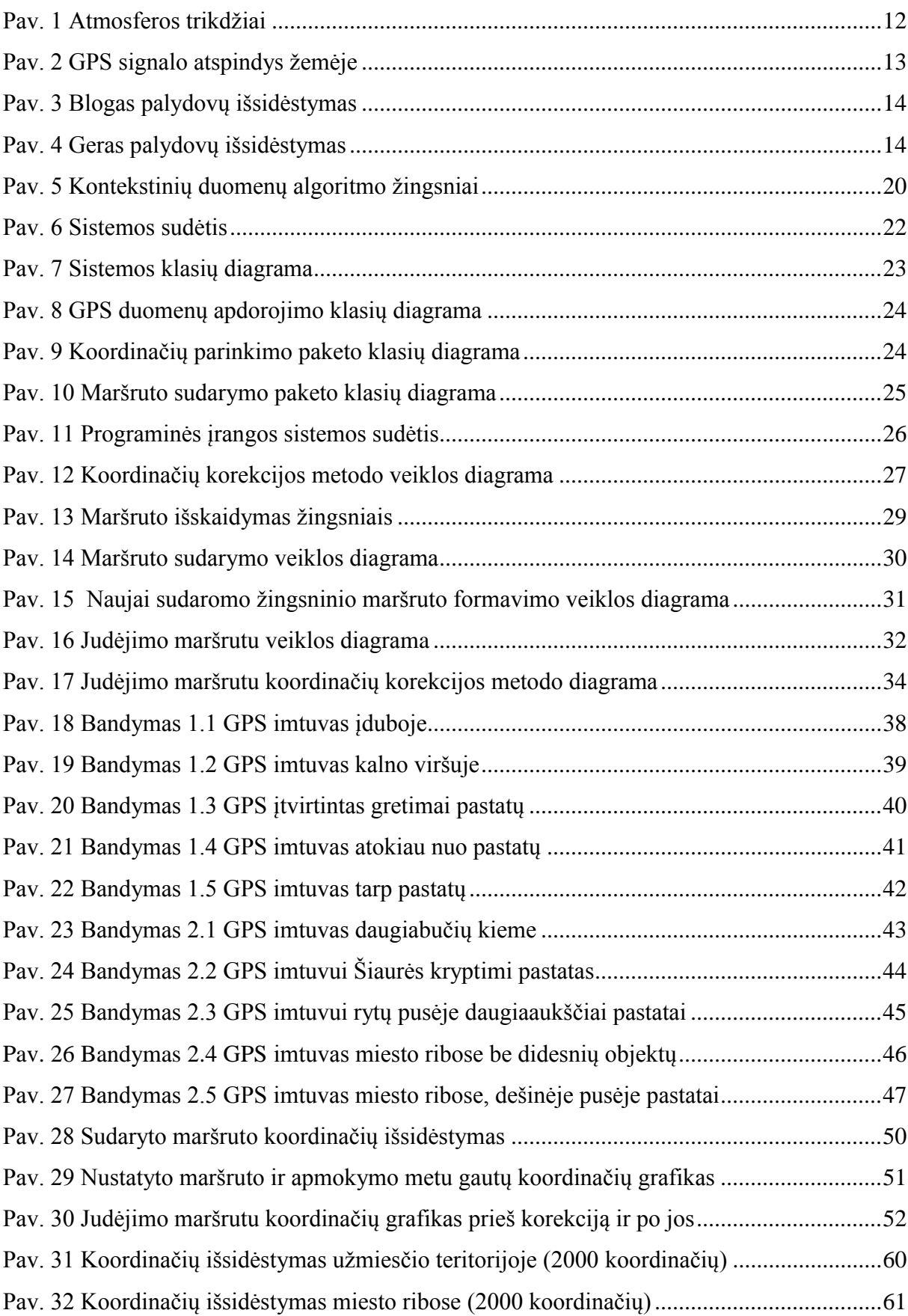

# <span id="page-9-0"></span>**TERMINŲ IR SANTRUMPŲ ŽODYNAS**

- GPS (ang. Global Positioning System) visuotinė padėties nustatymo sistema;
- GSM (ang. Global Standart for Mobile Communications ) globalus mobilių telefonų ryšio standartas;
- DGPS (ang. Differential GPS) diferencialinis GPS imtuvas;
- WAAS sistema geostacionarinių palydovų, esančių virš Amerikos, skirtų GPS signalui koreguoti;
- EGNOS sistema geostacionarinių palydovų, esančių virš Atlanto ir Indijos vandenynų, skirtų GPS signalui koreguoti;
- VRS GPS virtualiosios referencinės stotys;
- GIS Geografinė informacinė sistema;
- GNSS (ang. global navigation satellite system) pasaulinė navigacijos palydovų sistema;
- NMEA (ang. National Marine Electronics Association) tai signalų interfeiso standartas, nusakantis nuoseklios magistralės 4800 bitų elektrinių signalų parametrus - perdavimo protokolą, signalų trukmes, formatą, "sakinių" struktūrą ir kodavimą;

## <span id="page-10-0"></span>**1 ĮVADAS**

Informacinėje visuomenėje visuotinės padėties nustatymo sistemos (GPS) duomenų naudojimas paplitęs gan plačiai. Besidomint GPS technologijomis buvo pradėta kurti programinė įranga, kurią numatyta naudoti automatinių įrenginių valdymo uždavinių sprendimui. Pradėjus programinės įrangos testavimą, buvo pastebėta, kad GPS koordinačių paklaida yra per didelė numatytiems uždaviniams spręsti ir skiriasi priklausomai nuo vietovės, kurioje GPS duomenys renkami. Norint pagerinti gaunamus rezultatus, buvo analizuojami šioje srityje jau atlikti moksliniai darbai. Nors ir anksčiau buvo ieškoma įvairių būdų kaip pagerinti programų darbą sumažinant GPS koordinačių paklaidą, tačiau nei vienas jų nebuvo tinkamas sukurtos programinės įrangos parametrų pagerinimui. Pastebėjus, kad vienu laiko momentu gaunamos kelios skirtingos koordinatės ir kad paklaida priklauso nuo vietovės, kurioje sudaromas maršrutas, buvo ieškoma naujų metodų, kurie padėtų pagerinti GPS koordinačių tikslumą.

## <span id="page-10-1"></span>**1.1 Dokumento paskirtis**

Šis dokumentas – tai Kauno technologijos universiteto Informatikos fakulteto Programų inžinerijos katedros studento Nerijaus Pažerecko magistrinis darbas.

Dokumente analizuojamos visuotinės padėties nustatymo sistemos (GPS) koordinačių paklaidų atsiradimo priežastys, aprašomi paklaidų mažinimo būdai ir atlikti eksperimentiniai tyrimai bei pasiūlyti nauji metodai, padedantys sumažinti GPS koordinačių paklaidas.

Analitinės dalies skyriuje pateikiama informacija apie jau esamus tyrimus, susijusius su magistrinio darbo tema. Analitinėje dalyje analizuojami jau esami moksliniai tyrimai GPS paklaidų mažinimo tematikoje. Visų tyrimų esmė – kuo daugiau sumažinti GPS koordinačių paklaidas.

Projektinėje dalyje pateikiamas studijų metu sukurtos programinės įrangos aprašas ir struktūra. Sukurta programinė įranga gali būti pritaikoma bet kokiems automatiniams įrenginiams valdyti, pasitelkiant į pagalbą GPS imtuvą.

Skyriuje "Tiriamoji dalis" aprašomi programinėje įrangoje įgyvendinti ir automatiniams įrenginiams siūlomi naudoti metodai, kurie padeda sumažinti GPS koordinačių paklaidas.

Eksperimentinių tyrimų dalyje aprašomi tyrimai, kurių metu tiriami vietos nustatymo paklaidų mažinimo metodai ir metodai padedantys pagerinti GPS koordinačių tikslumą.

Dokumento pabaigoje pateikiamos darbo išvados ir darbe naudota literatūra.

# <span id="page-11-0"></span>**2 ANALITINĖ DALIS**

## <span id="page-11-2"></span><span id="page-11-1"></span>**2.1 Vietovės nustatymo paklaidų atsiradimo priežastys**

## **Atmosferos trikdžiai ir kliūtys žemėje**

Didžiausią įtaką GPS imtuvų tikslumui turi atmosferos trikdžiai ir įvairios kliūtys bei veiksniai, esantys žemėje. Signalas sklisdamas iš palydovo turi nukeliauti labai didelį atstumą. Signalas sklisdamas link žemės turi pereiti per kosmoso sferą, persklisti ozono sluoksnį, o tada dar sklisti iki GPS imtuvo oro terpėje, kurioje taip pat yra įvairių trikdžių, tokių kaip pavyzdžiui kitų diapazonų dažniai. Taip sklisdamas signalas sulėtėja ir susilpnėja, todėl atsiranda netikslumai. Tyrimai parodyta, kad jonosferos įtaka signalui yra gan didelė, dėl šių trikdžių atsiranda 3,6 m. paklaida. Egzistuoja įvairūs algoritmai ir priemonės, kurios šiuos trikdžius sumažina [1].

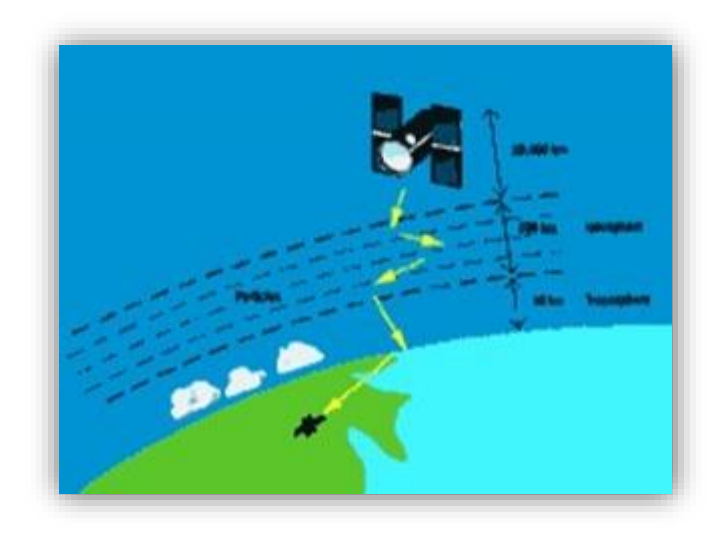

**Pav. 1 Atmosferos trikdžiai**

<span id="page-11-3"></span>Imtuvų tikslumą įtakoja ir objektai, esantys netoliese imtuvo. Jeigu imtuvą naudojantis vartotojas yra kalnuose arba tankiai apgyvendintame plote, atsiranda atspindžio efektas, pavaizduotas antrame paveiksle. Signalą įtakoja bet kokie trikdžiai, o jeigu signalas negali sklisti tolyn troposferoje, jis arba būna sugeriamas, arba atsimuša į kokį nors objektą ir atsispindi. GPS imtuvai dažnai priima ne iš palydovų siunčiamą signalą, o nuo kokio nors objekto (kalno, pastato ar pan.) atspindėtą signalą. Toks signalas jau būna iškraipytas ir trikdo imtuvo darbą. Į signalo iškraipymą įeina kelios dedamosios, tačiau pagrindinė yra laikas ir palydovo padėtis horizonte. Jeigu signalas buvo daug kartų atspindėtas, palydovo padėtis ir signalo perdavimo laikas bus žymiai pasikeitę ir todėl atsiras paklaida. Labai svarbu, kad imtuvas būtų ne uždaroje patalpoje ir kad imtuvo antenai ar pačiam imtuvui (jei antena integruota) būtų matomas horizontas [2].

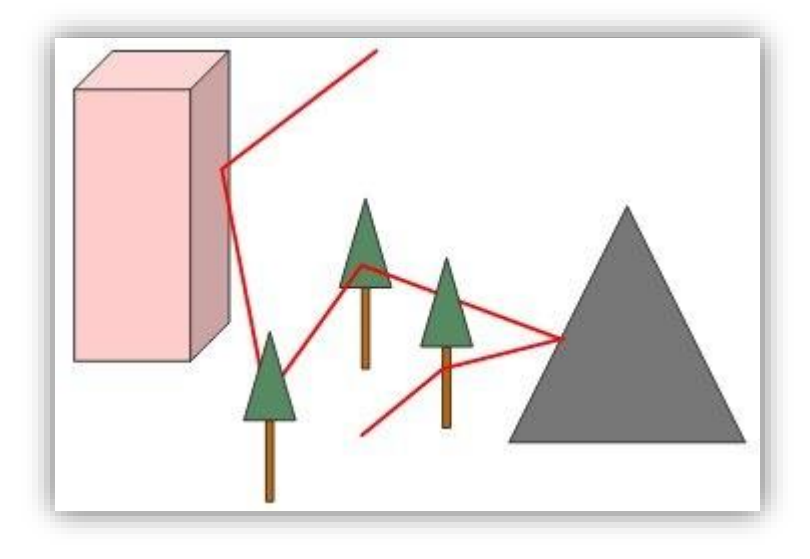

**Pav. 2 GPS signalo atspindys žemėje**

#### <span id="page-12-1"></span>**Klaidos atsirandančios dėl palydovų ir jų išsidėstymo**  $2.1.2$

<span id="page-12-0"></span>Kartais GPS koordinačių netikslumai atsiranda ir nuo palydovų kaltės. GPS imtuvai veikia, kai horizonte mato ir signalus gauna ne mažiau kaip iš 4 palydovų. Jeigu nors vienas iš šių palydovų nustoja siųsti signalus arba atsiranda trikdžių, imtuvas pasimeta ir neberodo vartotojo padėties arba rodo neapibrėžtą padėtį. Palydovuose gali atsirasti įvairių trikdžių, vienas iš tokių yra efemeridės anomalija. Šios anomalijos metu signalas dėl neaiškių priežasčių, vykstančių atmosferoje, būna iškraipomas arba apskritai nutraukiamas. Kitos priežastys gali būti palydovo laikrodžio klaida, kuri yra labai maža, nes naudojamas atominis laikrodis, tačiau paklaida visada yra ir daugiapaketinio signalo klaida. Pastaroji klaida atsiranda, kai signalas GPS imtuvo anteną pasiekia vėliau nei tikėtasi ir atsiranda koordinačių paklaida. Taip pat šią klaidą gali iššaukti ir pats imtuvas, jeigu nespėjo laiku apdoroti visų gautų signalo paketų. Palydovinio laikrodžio gedimas ar netikslumas koordinačių tikslumą įtakoja apie 0,6 m [3].

Kartais palydovai orbitoje išsidėsto blogai (kaip pavaizduota trečiame paveiksle), tada jų siunčiama vietos informacija būna klaidinga. Tai reiškia, kad palydovai yra išsidėstę per arti vienas kito ir siunčią skirtingas judėjimo koordinates, tada imtuvas gauna ne panašias, o visiškai skirtingų vietų koordinates, ir atsiranda paklaida nuo kelių iki keliasdešimt metrų. Kai palydovai išsidėstę toliau vienas nuo kito (yra skirtinguose žemės vietose), jų siunčiama informacija būna tikslesnė. Gerą palydovų išsidėstymą vaizduoja ketvirtas paveikslas.

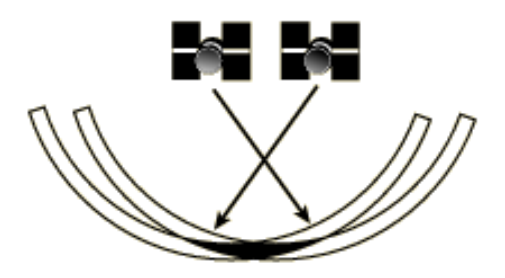

**Pav. 3 Blogas palydovų išsidėstymas**

<span id="page-13-3"></span>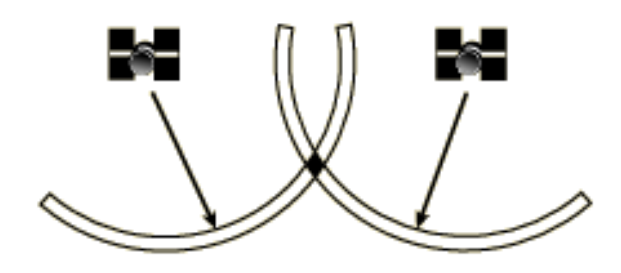

**Pav. 4 Geras palydovų išsidėstymas**

### <span id="page-13-4"></span>**Kiti trikdžiai**

<span id="page-13-0"></span>Be prieš tai išvardintų trikdžių atsiradimo priežasčių, yra ir kitų trikdžių sukėlėjų. Kadangi signalai sulėtėja, būna sunkiau nustatyti palydovo padėtį ir tokio trikdžio reikšmė yra 0,6m koordinačių tikslumo iškraipymas. Taip pat nemažą įtaką tikslumui turi ir patys imtuvai, kurie ilgesnį laiką veikdami dažnai perpildo savo atmintį, arba atsiranda kitokių gedimų ir jų tikslumas iškraipomas apie 1,2 m paklaida. Bet be šių paklaidų atsiradimo priežasčių, didžiausią paklaidą sukelia patys žmonės, JAV gynybos ministerija teigia, kad jie specialiai iškraipo signalą sukeldami 7,5 m paklaidą.

## <span id="page-13-1"></span>**2.2 Esami GPS paklaidų mažinimo būdai**

GPS koordinates galima tikslinti keliais būdais: galima stiprinti GPS imtuvo signalą, naudoti papildomus prietaisus - pavyzdžiui, giroskopus ar magnetometrus, arba galima koordinates patikslinti, panaudojus matematinius metodus.

#### <span id="page-13-2"></span> $2.2.1$ **Papildoma aparatūra**

### **2.2.1.1 WAAS ir EGNOS**

Vienas plačiausiai naudojamų GPS signalo stiprinimo priemonių yra signalo priėmimas iš WAAS ir EGNOS palydovų.

Tai speciali GPS matavimų paklaidos mažinimo sistema. EGNOS signalai priimami iš 3- 4 geostacionarinių palydovų, esančių virš Atlanto ir Indijos vandenynų. WAAS palydovai yra virš Amerikos, ir WAAS sistema naudojama tik JAV. Šie palydovai žemės atžvilgiu yra fiksuotoje padėtyje. Signalai bus priimami automatiškai (jei tik imtuvas turi tokią funkciją), nieko papildomai įsidiegti nereikia. Svarbu, kad matavimų metu EGNOS palydovų niekas neužstotų, nes jų padėtis atmosferoje yra gan žema, tik apie 15-20 laipsnių virš horizonto pietvakarių ir pietryčių kryptimis.

Jeigu imtuvas sugeba priimti signalus iš EGNOS ar WAAS palydovų ir horizonte mato daugiau nei 10 aktyvių kitų GPS palydovų, tai vietos koordinačių tikslumas gali būtų padidintas ir paklaida gali sumažėti net iki 1,5 – 1 metro. EGNOS ir WAAS palydovai yra išsidėstę taip, kad padengtų atitinkamą žemyną. Imtuvai, gebantys priimti šiuos signalus, gauna ne vien patikslintas koordinates, bet ir turi programinę įrangą, kuri atitinkamus signalų blokus apdoroja naudojant sferinių harmoninių, Teiloro eilutės arba trimatės jonosferinės eilutės išskleidimo metodus. Panaudojus šiuos metodus, atliekami atitinkami skaičiavimai ir taip dar labiau patikslinamos vartotojo GPS koordinatės [4].

#### **2.2.1.2 Giroskopai, magnetometrai ir kiti sensoriai**

Jeigu GPS imtuvas nesugeba priimti EGNOS ir WAAS sistemų siunčiamų signalų, yra ir kitų būdų patikslinti koordinates. Papildomai prie GPS imtuvo galima naudoti vieną ar kelis sensorius, skirtus taip pat nustatyti koordinates:

- giroskopus,
- žvaigždžių sensorius,
- Saulės sensorius,
- Žemės horizonto sensorius,
- magnetometrus.

Naudojant iš palydovų gaunamus signalus ir papildomai įdiegiant vieną iš šių sensorių, koordinates galima nustatyti kur kas tiksliau. Jeigu iš palydovų siunčiamų signalų sužinome apytikslį buvimo plotą, tai papildomai panaudoję vieną iš sensorių, žinome įvairių objektų (žvaigždžių, saulės) padėtį orbitoje duotuoju laiko momentu ir gauname atitinkamas koordinates. Iš palydovų ir sensorių gautas koordinates palyginame, atliekame skaičiavimus matricų pagalba ir objekto žemėje padėties plotą sumažiname iki kelių kartų [5].

## **2.2.1.3 DGPS**

Jeigu reikia didelio koordinačių tikslumo, prie įprasto GPS imtuvo naudojamas papildomas diferencialinis GPS imtuvas (DGPS). Jis yra skirtas panaikinti netikslumams, kai GPS imtuvo signalas yra iškraipomas tyčia arba netyčia. Priklausomai nuo DGPS tipų ir naudojimo metodų šis imtuvas gali sumažinti tiek koordinačių nustatymo, tiek judėjimo paklaidas. Koordinačių nustatymo paklaida gali būti sumažinta iki mažiau nei 1 cm, o judėjimo iki mažiau nei 0,15 km/h greičio. Yra du skirtingi tipai DGPS imtuvų – kai korekcija atliekama realiu laiku ir kai korekcija atliekama jau po matavimo skaičiavimų.

Diferencialiniai GPS imtuvai patiksliną koordinates naudodami vektoriniais skaičiavimais paremtus algoritmus ir skaičiuoja atstumus laiko atžvilgiu tarp visų gaunamų taškų, kol galiausiai vektoriai kertasi viename taške – ten kur yra GPS imtuvas. Šie imtuvai imtuvai yra labai tikslūs, tačiau tikslias koordinates jie gali išlaikyti ne ilgą laiką. Juos galima naudoti tikslinant koordinates "pliūpsniais" – paprasti imtuvai dirbą visą laiką, o DGPS imtuvai atlieką patikslinimus tam tikrais laiko momentais [6].

#### **Algoritminiai sprendimai**

<span id="page-15-0"></span>Neturint papildomų prietaisų, tik įprastą GPS imtuvą programinėje įrangoje, galime naudoti įvairius papildomus matematinius skaičiavimus. Atliekant tam tikrus matematinius skaičiavimus, iš GPS signalo galima eliminuoti trikdžius, gautus jonosferoje, arba dalinai pašalinti atspindžio efektą. Taip pat galima patikslinti koordinates atliekant skaičiavimus su gautais apytiksliais duomenimis.

#### **2.2.2.1 Pozicijos ir aukščio nustatymas naudojant pradinius duomenis**

GPS imtuvai, veikiantys EGNOS sistemoje, turi dvi antenas, kurios iš palydovų priima esamą poziciją ir nukrypimą nuo kurso ir aukštį jūros lygyje. Jeigu priimtume, kad pradinis vietos etalonas yra iš pirmosios antenos gauta koordinatė, o antrosios antenos priimtą informaciją naudotume parametrizuoti nukrypimui, tai antrosios antenos gaunamą informaciją būtų galima išskaidyti į du elementus: antrąją pozicijos koordinatę ir aukštį. Krypties kintamasis ψ ir vertikalioji projekcija θ, yra skaičiuojami, panaudojus bE, bN ir bU koordinates ir įstačius į formulę (1):

$$
\psi = \tan^{-1}\left(\frac{b_E}{b_N}\right), \ \theta = \tan^{-1}\left(\frac{b_U}{\sqrt{b_N^2 + b_E^2}}\right) \tag{1}
$$

Formulėje (1) bE, bN ir bU yra išskaidytos GPS koordinatės į sferinius kintamuosius, o apskaičiuoti kintamieji naudojami patikslinti koordinatėms, kai naudojamasi kokia nors transporto priemone, arba GPS imtuvas sumontuotas aukščiau virš horizonto. Dažniausiai tai naudojama panaikinti paklaidas, atsiradusias dėl automobilio aukščio ir dydžio [7].

#### **2.2.2.2 Trikdžių eliminavimas iš GNSS duomenų**

Klaidų išskleidimas iš GPS kompaso yra vienos epochos ir susideda iš dviejų dalių: pradinio vektoriaus klaidos ir pradinės koordinatės klaidos. Apskaičiuota dispersinė matrica iš pradinio vektoriaus parodo pradinės vietos klaidas, kurias įtakoja palydovų išsidėstymas ir vietovės matavimų tikslumas. Pozicijos transformavimo klaidos atsiranda dėl pradinio vektoriaus ilgio ir jo parametrų.

Pradinis vektorius Rytai-Šiaurė-Aukštis rėmuose gali būti išreiškiamas formule:

$$
b = \begin{bmatrix} b_E \\ b_N \\ b_U \end{bmatrix} = \begin{bmatrix} l\sin\psi\cos\theta \\ l\cos\psi\cos\theta \\ l\sin\theta \end{bmatrix} = \Omega(\Lambda)
$$
 (2)

Čia Ω - nelinijinis operatorius ir  $\Lambda = (\psi \theta \ell)^T$ . Šios lygtys gali būti pateikiamos nauja išraiška:

$$
\begin{bmatrix} \delta b_E \\ \delta b_N \\ \delta b_U \end{bmatrix} = \begin{bmatrix} l_0 cos \psi_0 cos \theta_0 & -l_0 sin \psi_0 sin \theta_0 & sin \psi_0 cos \theta_0 \\ -l_0 sin \psi_0 cos \theta_0 & -l_0 cos \psi_0 sin \theta_0 & cos \psi_0 cos \theta_0 \\ 0 & l_0 cos \theta_0 & sin \theta_0 \end{bmatrix} \times \begin{bmatrix} \delta \psi \\ \delta \theta \\ \delta l \end{bmatrix} (3)
$$

Trečioje formulėje pateikta Teiloro taškų lygtis  $\Lambda_0 = (\psi_0 \, \theta_0 \, l_0)^T$ . Panaudojant dispersijos ir kovariacijos taisyklę, matricą Λ galima apskaičiuota pagal (4) lygtį:

$$
Q_{\Lambda} = J^T Q_{b(a)} J \tag{4}
$$

Čia J yra matrica, kuri rodo pradinio klaidos vektoriaus parametrus trečiojoje lygtyje. Svarbu žinoti, kad  $Q_{b(a)}$  parametrų niekaip negalima įtakoti, nes jie priklauso tik nuo horizonte matomų palydovų išsidėstymo ir signalui sukeliamų trikdžių (iškraipymų) [7].

Panaudojus ketvirtąją (4) formulę, galima patikslinti gaunamas koordinates, pašalinus iš jų triukšmus ir iškraipymus, gaunamus iš palydovų. Pritaikius šį metodą, koordinačių tikslumas padidėja iki 50%.

## **2.2.2.3 GPS koordinačių tikslumo didinimas naudojant Kalmano filtrą**

Gana dažna GPS imtuvų problema – mažas horizonte matomų palydovų skaičius. Prie kuo mažesnio skaičiaus palydovų imtuvas prisijungiama – tuo didesnė GPS koordinačių paklaida gaunama. Pritaikius Kalmano filtrą galima padidinti koordinačių tikslumą.

Kalmano filtras yra universali procedūra, skirta iš įvairių sensorių pašalinti triukšmus ir taip pagerinti jų rodmenis. Filtras susideda iš trijų pagrindinių procedūrų: prognozavimo, stebėjimo ir vertinimo.

Pradžioje aprašomas  $x_k$ būsenos vektorius nustatytu laiku k,  $\phi$  – būsenų perėjimo matrica. Turint šiuos duomenis, duotuoju laiko momentu taikomas Kalmano filtras psiaudorėžiuose, kuriuose skaičiuojami GPS duomenys. Kai nustatomi stebėjimo psiaudorėžiai, būsenos vektorius aprašomas formule:

$$
x_k = [x_k y_k z_k s]^T
$$
 (5)

Formulėje *(x, y, z)* žymi ECEF 3D GPS imtuvo poziciją, *s* – laiko rodmuo.

Šeštoji ir septintoji formulės aprašo stebėjimo procesą:

$$
x_{\bar{k}} = \phi_{k-1} x_{k-1} \tag{6}
$$

$$
P_{\bar{k}} = \phi_{k-1} P_{k-1} \phi_{k-1}^T + Q_{k-1}
$$
\n<sup>(7)</sup>

Čia *T* reiškia prognozuojamas reikšmes, *P* – prognozuojamos klaidų kovariacijos, Q – proceso triukšmai.

$$
K_k = P_{\bar{k}} H_k^T (H_k P_{\bar{k}} H_k^T + R_k)^{-1}
$$
\n(8)

Aštuntoje išraiškoje  $K_k$  – apskaičiuota Kalmano filtro reikšmė,  $R$  – stebėjimo būsenos triukšmai. Toliau aprašomas kintamasis *z*, kuris aprašo stebėjimo būsenos reikšmę pasirinktuose rėžiuose duotuoju momentu. Tokiu būdu prognozuojamas stebimas procesas:

$$
x_k = x_{\bar{k}} + K_k (z_k - z_{\bar{k}}) \tag{9}
$$

$$
P_k = (I - K_k H_k) P_{\bar{k}} (I - K_k H_k)^T + K_k P_k K_k^T
$$
\n(10)

Panaudojus dešimtąją formulę apskaičiuojamas prognozavimo procesas po stebėjimo prognozės proceso pakartotinai.

Panaudojus Kalmano filtrą galima pagerinti GPS koordinačių tikslumą, kai danguje matomi 3-4 palydovai, kurių nepakanka nustatyti tikslioms koordinatėms [8]. Bandymais įrodyta, kad šių skaičiavimų dėka koordinatės patikslėja net 250%, tačiau tai labai įtakoja pradiniai duomenys – gauti triukšmai ir paklaidų dydžiai.

# **2.2.2.4 Koordinačių korekcija naudojant stacionarių žemėje esančių GPS imtuvų duomenis**

Priklausomai nuo GPS imtuvo naudojamo procesoriaus ir prisijungusių palydovų skaičiaus gaunama tam tikro tikslumo GPS imtuvo koordinatė. Pavyzdžiui pigiausių rinkoje imtuvų naudojančių Sirf III mikroprocesorius paklaida yra vidutiniškai 5-30 metrų. Tyrimais įrodyta, kad naudojant papildomai DGPS imtuvą galima šią paklaidą ženkliai sumažinti. Viena didžiausių problemų skaičiuojant paklaidas yra ta, kad nėra žinomos koordinatės šalia esančių objektų, tačiau jeigu gautus duomenis galėtume palyginti su žemėje esančių stacionarių objektų koordinatėmis, GPS imtuvo tikslumą taip pat galėtume padidinti.

Anglijoje buvo atliktas tyrimas, kurio metu naudojant mažai kainuojantį imtuvą renkamos koordinatės tam tikroje vietovėje, kurio plotą apibrėžia kiti žemėje esantys stacionarūs GPS imtuvai. Taip lyginami duomenys ir atliekami tam tikrai skaičiavimai, kurių rezultatas – gautos tikslesnės koordinatės.

Metodas susideda iš keleto žingsnių:

- 1. Surenkamos koordinatės
	- a. Stacionarių GPS imtuvų;
	- b. Ne stacionaraus GPS imtuvo;
- 2. Atliekami skirtumų skaičiavimai naudojant Matlab programinę įrangą;
- 3. Suskaičiuoti duomenys išsaugomi į atskirą buferį;
- 4. Palyginamos gautos ir apskaičiuotos koordinatės;

Pirmiausiai paskaičiuojama stacionaraus GPS imtuvo pozicija  $(X_s, Y_s, Z_s)$  ir atliekami skirtumo skaičiavimai tarp suskaičiuotos ir žinomos pozicijos  $(X_0, Y_0, Z_0)$ :

$$
\Delta X = X_s - X_0
$$
  
\n
$$
\Delta Y = Y_s - Y_0
$$
  
\n
$$
\Delta Z = Z_s - Z_0
$$
\n(11)

Paskaičiuoti duomenys naudojami patikslinti nestacionaraus imtuvo poziciją  $(X_r, Y_r, Z_r)$ :

$$
X'_{r} = X_{r} - \Delta X
$$
  
\n
$$
Y'_{r} = Y_{r} - \Delta Y
$$
  
\n
$$
Z'_{r} = Z_{r} - \Delta Z
$$
  
\n
$$
\text{Čia } (X'_{r}, Y'_{r}, Z'_{r}) - \text{paths} \text{sin to } \text{koordinat\'es.}
$$
\n(12)

Kitas metodas skirtas pašalinti atmosferos trikdžius ir gautų duomenų, taip padidinant koordinačių tikslumą:

$$
P_i^K = p_i^K - p_j^K + \frac{X^K - X_{j,0}}{p_j^K} \Delta X_j + \frac{Y^K - Y_{j,0}}{p_j^K} \Delta Y_j + \frac{Z^K - Z_{j,0}}{p_j^K} \Delta Z_j +
$$
  
 
$$
+ T_i^K + I^K
$$
 (13)

 $c(dt_j - dt_k) + T_j^K + I$ 

Tryliktoje formulėje:

- $\bullet$   $P_i^K$  psiaudoatstumas nuo palydovo *K* iki imtuvo *i*
- $\bullet$   $p_i^K$  Geometrinis rėžis tarp palydovo *K* ir imtuvo *i*
- $\bullet$  C šviesos greitis
- $\bullet$  dt<sub>i</sub> palydovo laiko korekcija
- $\bullet$   $T_j^K$  troposferos paklaida
- $I^K$  jonosferos paklaida

Pritaikius šį metodą galima pašalinti iš pradinių gautų GPS duomenų atmosferos trikdžius, palyginti jas su stacionariomis koordinatėmis ir taip padidinti GPS imtuvo duomenų tikslumą [9].

#### **2.2.2.5 GPS duomenų korekcija naudojant kontekstinius skaičiavimus**

Kontekstinių skaičiavimų metodas taikomas, kai sudarinėjame spėjamus duomenis arba duomenys jau yra anksčiau gauti. Tokie duomenys vadinami PGPS – Nuovokus GPS.

Norint paskaičiuoti patikslintas GPS koordinates naudojamas MIT realaus laiko kontekstinių duomenų metodas. Algoritmą galima suskaidyti į dvi dalis: apmokymo fazę ir taisymų fazę.

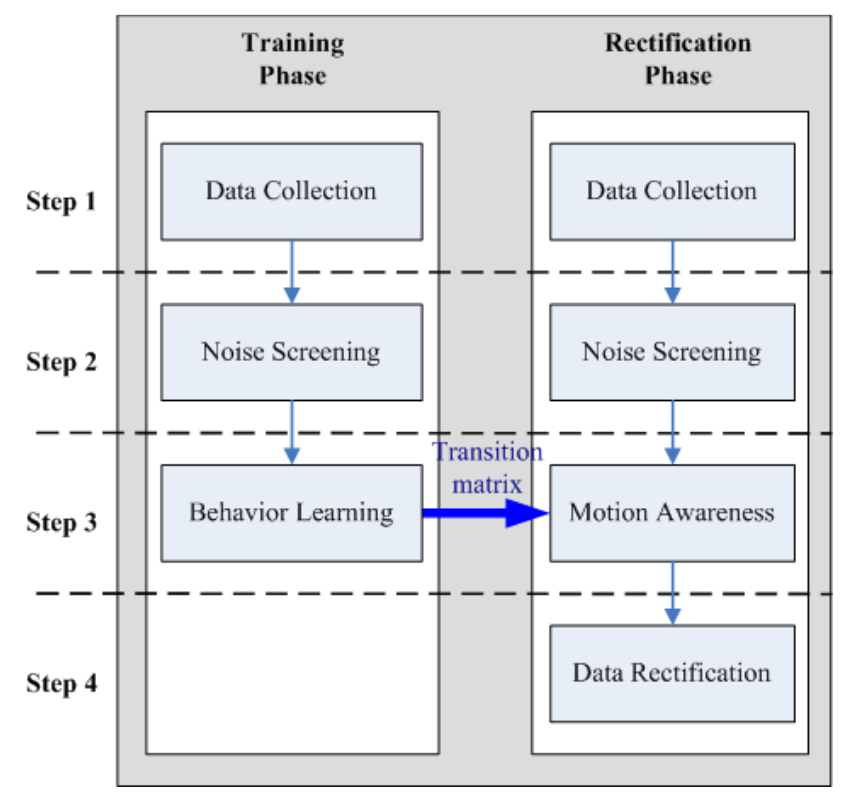

**Pav. 5 Kontekstinių duomenų algoritmo žingsniai**

<span id="page-19-0"></span>Apmokymo fazėje, naudojant algoritmą, atliekami tokie veiksmai:

- 1. Duomenų surinkimas. Surenkami GPS duomenys ir sudaromi NMEA sakiniai. Toliau iš NMEA sakinių ištraukiami reikiami duomenys.
- 2. Triukšmų išrinkimas. Pirmame žingsnyje gauti duomenys gali turėti triukšmų informaciją ir kitus su netikslumais susijusius duomenis. Tokie duomenys išrenkami iš NMEA sakinių.
- 3. Elgsenos mokymasis. Išrinkus GPS duomenų triukšmus vykdomas apsimokymas naudojant HMM (statistinis Markovo modelis) algoritmą, siekiant ištirti imtuvo elgseną ir sugeneruoti perėjimų matricą, kuri naudojama taisymų fazėje.

Taisymų fazės esmė yra panaudoti apmokymo fazėje gautus matricos duomenis GPS imtuvo elgsenai nuspėti ir pozicijai pakoreguoti realiu laiko momentu. Taisymo fazėje atliekami keturi žingsniai:

> 1. Duomenų surinkimas. Surenkami GPS duomenys ir sudaromi NMEA sakiniai. Toliau iš NMEA sakinių ištraukiami reikiami duomenys.

- 2. Triukšmų išrinkimas. Kaip ir apmokymo fazės antrame žingsnyje išrenkami visi duomenys apie triukšmus.
- 3. Kontekstiniai skaičiavimai. Šiame žingsnyje naudojama pataisymų matrica, gauta apmokymų fazėje, duomenys joje suklasifikuojami į grupes ir išmetami toliausiai nutolę taškai.
- 4. Duomenų korekcijos. Remiantis trečiame žingsnyje gautais rezultatais šiame žingsnyje pataisomi vietos nustatymo duomenys. Jeigu reikia glaima naudoti ir ankstesnių skaičiavimų duomenis.

PGPS duomenys yra paremti trimis Niutono dėsniais: inercijos, poveikio bei veiksmo ir atoveiksmio. Apmokymo metu gaunama matrica  $S = \{S_s, S_{la}, S_{lc}, S_{ld}, S_{va}, S_{vc}, S_{vd}\}$ 

Čia  $S_{\delta}$ - stacionari būsena,  $S_{la}$  – poveikio būsena,  $S_{lc}$  – judėjimo krypties vektorius,  $S_{ld}$ - lėtinimas,  $S_{va}$  – inercijos būsena,  $S_{vc}$  – vektorius su nuokrypiu,  $S_{vd}$  – pasikeitusi padėtis.

Šis algoritmas skirtas sekti žinomu maršrutu judantį objektą, kaip kad pavyzdžiui viešąjį transportą [10] [11].

# <span id="page-20-0"></span>**3 PROJEKTINĖ DALIS**

## <span id="page-20-1"></span>**3.1 Automatinių įrenginių orientavimosi aplinkoje posistemė**

Magistro studijų metu buvo kuriama ir tobulinama programinė įranga, skirta automatiniams autonominiams įrenginiams orientuotis aplinkoje, naudojant GPS imtuvą. Programinė įranga buvo realizuota C# programavimo kalba naudojant atviro kodo komponentus ir objektinio programavimo principus.

Toliau šiame skyriuje bus pateikiami sukurtos programinės įrangos architektūros bei naudojamų metodų aprašai, kurie skirti GPS koordinačių tikslumui gerinti.

## <span id="page-20-2"></span>**3.2 Probleminė sritis**

Daugelis navigacinių sistemų yra pritaikytos darbui su autotransporto keliais ir jiems skirtais žemėlapiais. Kaip ir daugelyje įrenginių, taip ir GPS imtuvuose, atsiranda tam tikros paklaidos ar netikslumai dėl įvairiausių priežasčių. Šiuose įrenginiuose, dažniausiai atsiranda vietos nustatymo paklaidos, dėl kurių navigacinę sistemą naudojantis vartotojas užfiksuojamas kitoje vietoje, negu jis yra iš tikrųjų. Minėtosios navigacinės sistemos skirtos automobiliams šią problemą sprendžią gan paprastai – tiesiog pakoreguoja objekto vietą, "užmesdami" objektą ant gretimai esančio kelio, nes žinoma, kad automobilis turi važiuoti važiuojamąja dalimi.

Transporto priemonėms skirtose navigacinėse sistemose ši problema išspręsta, tačiau kuriant navigacinę sistemą, kuri nebūtų pririšta prie jokio žemėlapio, tik prie GPS koordinačių,

problemos taip paprastai išspręsti negalima. GPS koordinačių korekcijos ir tikslinimo linkme dirbama jau seniai, egzistuoja nemažai tiriamųjų darbų. Visi sprendimai padeda šiek tiek pagerinti GPS koordinačių tikslumą, tačiau nei vienas iš jų nėra tinkamas kuriamai programinei įrangai.

Probleminė sritis – GPS koordinačių paklaidų mažinimas yra sprendžiama ir sukurtoje automatinių įrenginių orientavimosi aplinkoje sistemoje. Atliekant suprogramuotos sistemos bandymus gaunami rezultatai neatitiko keliamų sistemai reikalavimų. Kai įrenginys/vartotojas priartėdavo prie vieno iš maršruto taškų arčiau nei per 5 metrus, programinės įrangos kompasas rodydavo skirtingas kryptis ir atstumus kas kelias sekundes. Pagrindinė problema atsiranda tada, kai klaidingos koordinatės peržengia lauko plotą, kuriame yra reikiama pasiekti koordinatė ir pradinė koordinatė. Kita problema – didelis nuokrypis nuo sudaryto maršruto kelio.

Programinėje įrangoje taikomi pasiūlyti sugalvoti metodai, kurių aprašymas pateikiamas toliau šiame skyriuje. Norint ištirti naudojamų metodų veiksmingumą, buvo atliekami eksperimentiniai tyrimai ir pasiūlyti sprendimai.

## <span id="page-21-0"></span>**3.3 Programinės įrangos architektūra**

Sukurtą programinę įrangą galima išskaidyti į tris pagrindines dalis: GPS signalo apdorojimą, koordinačių (maršruto) parinkimą ir maršruto sudarymą.

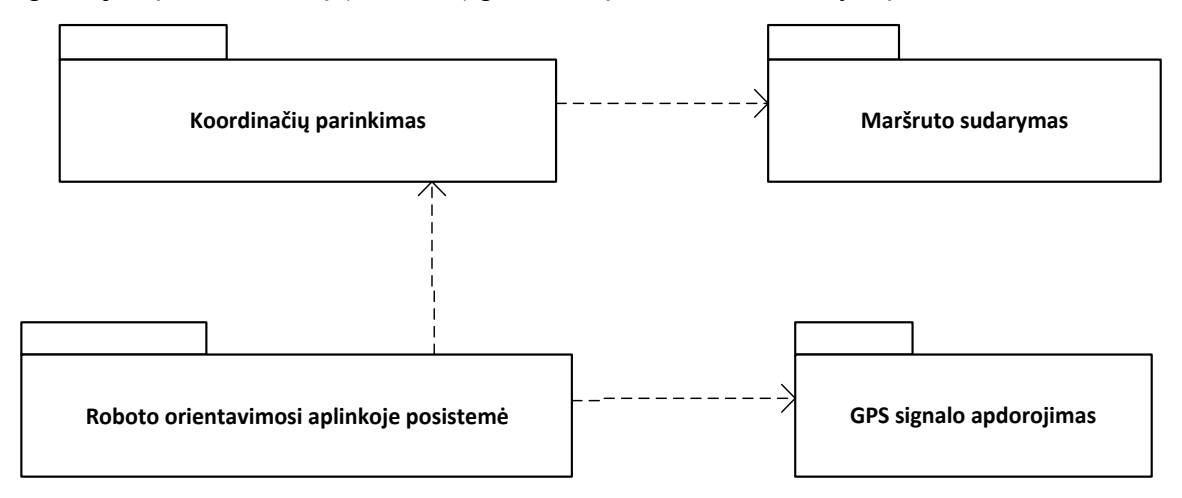

<span id="page-21-1"></span>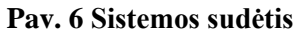

Sistemą sudaro 7 klasės ir 4 interfeisai. Žemiau pateikta pilna klasių diagrama.

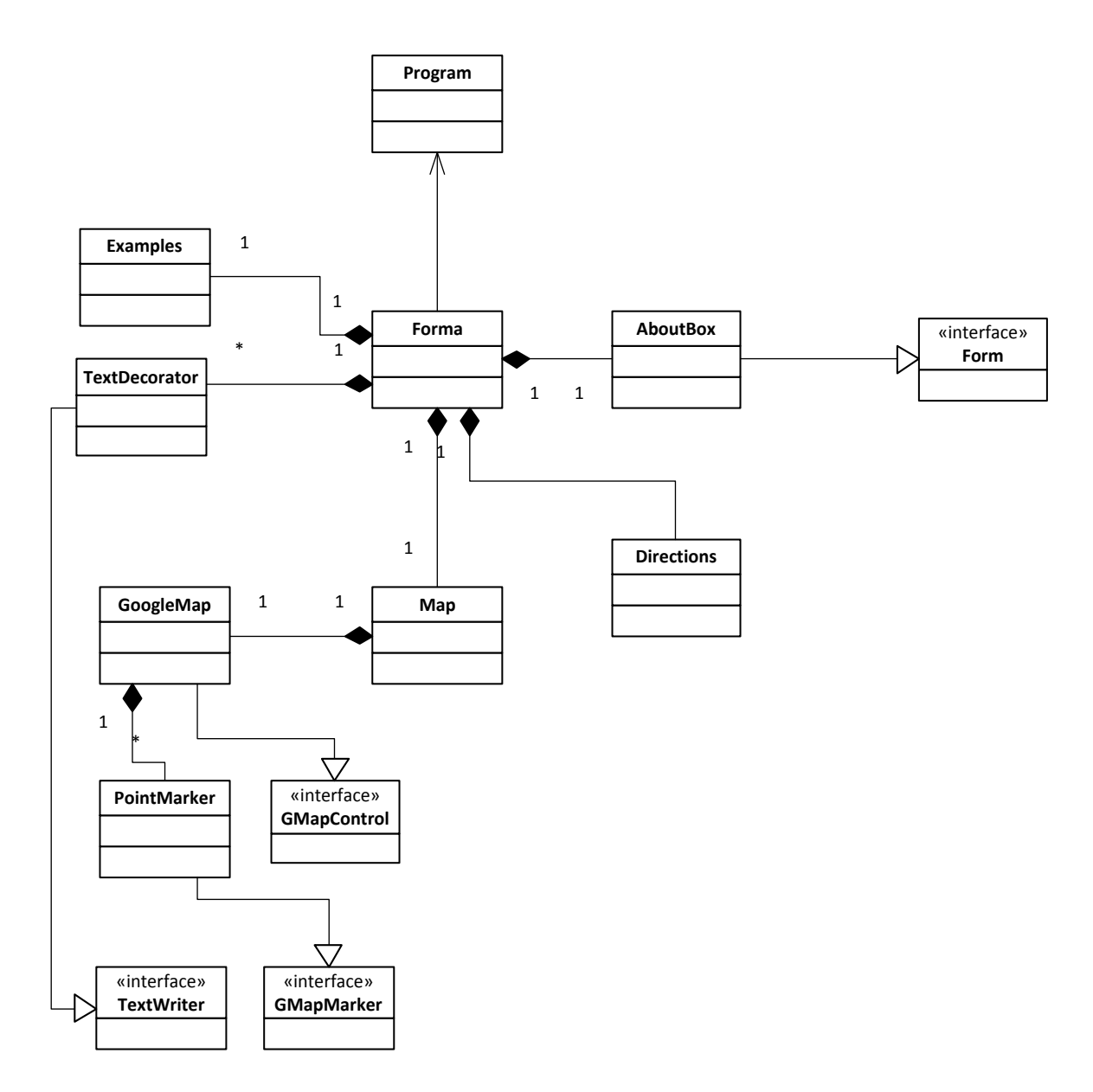

<span id="page-22-0"></span>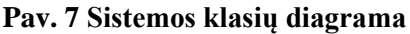

Orientavimosi aplinkoje posistemę sudaro trys pagrindiniai paketai pavaizduoti šeštame paveiksle. Trumpas posistemės paketų aprašymas pateikiamas žemiau.

**GPS signalo apdorojimas** – posistemės dalis, skirta darbui su GPS įrenginiais. Šis paketas atsakingas už GPS įrenginių atpažinimą, informacijos iš palydovų priėmimą bei informacijos apdorojimą. Paketas apdoroja gautą iš palydovų informaciją ir perduoda metodams tik tuos duomenis, kurie reikalingi sistemos darbui. Kadangi GPS imtuvas turi dirbti realiu laiku ir veiksmai turi būti atlikti realiu laiku, tai visi paketo komponentai yra aprašyti pagrindiniame programos lange ir nėra papildomų klasių, nes duomenų siuntinėjimas tarp klasių atima nemažai laiko. Papildomai naudojama tik duomenų suformavimo klasė. Paketo klasių diagrama pateikiama žemiau.

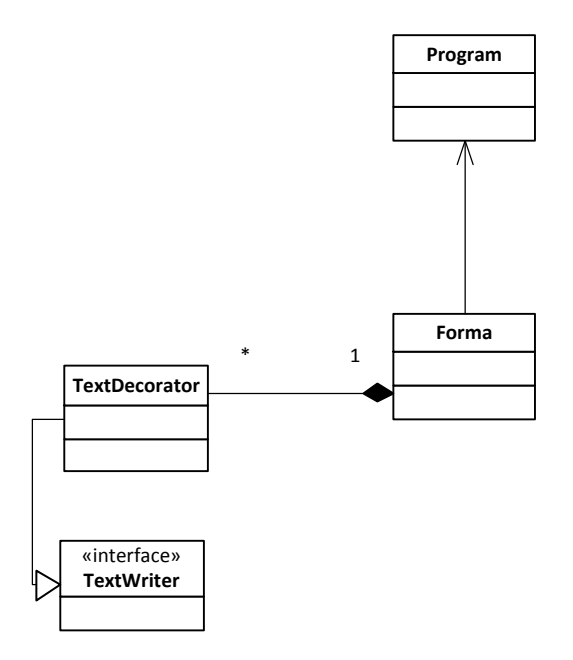

<span id="page-23-0"></span>**Pav. 8 GPS duomenų apdorojimo klasių diagrama**

**Koordinačių parinkimas** – paketas atsakingas už reikiamų duomenų maršrutui parinkimą iš interaktyvių žemėlapių. Naudojant šį paketą, vartotojas gali pasirinkti maršruto taškus iš ekrane matomo žemėlapio. Kiekvienas žemėlapyje parinktas taškas atitinka sudaromo maršruto GPS koordinatę. Vėliau iš taškų sudaromas maršrutas, kuriuo naudojamasi keliaujant. Paketo klasių diagrama matoma žemiau.

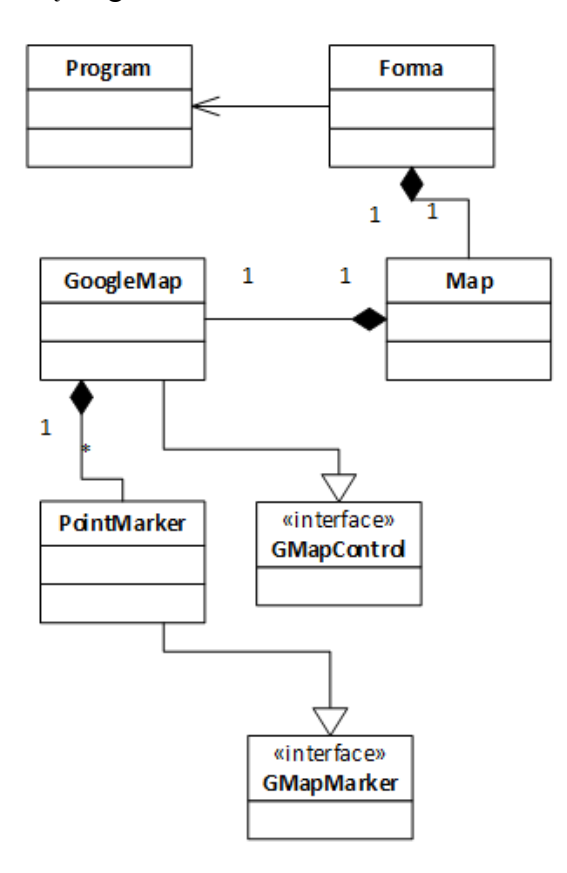

<span id="page-23-1"></span>**Pav. 9 Koordinačių parinkimo paketo klasių diagrama**

**Maršruto sudarymas** – paketo paskirtis yra paimti visus duomenis iš prieš tai minėtų dviejų paketų ir juos naudoti sudarant maršrutą, perduodant judėjimo maršrutu duomenis vartotojui/įrenginiui. Paketas yra bene pats svarbiausias, nes nuo šiuo paketo priklauso ar teisingi nurodymai bus duodami vartotojui/įrenginiui. Paketas turi dirbti realiu laiku (sugebėti per sekundę apdoroti iki 6 koordinačių), todėl pagrindiniai paketo veiksmai aprašyti pagrindinėje programos klasėje. Paketo klasių diagrama pateikiama žemiau.

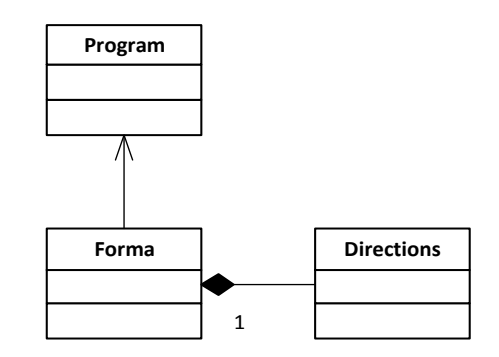

<span id="page-24-1"></span>**Pav. 10 Maršruto sudarymo paketo klasių diagrama**

## <span id="page-24-0"></span>**3.4 Sistemos sudėtis**

Orientavimosi aplinkoje sistemą sudaro trys pagrindinės dalys:

- Orientavimosi aplinkoje programinė įranga programinė įranga skirta judėjimo maršrutams sudaryti, GPS duomenims apdoroti, darbui su grafiniais žemėlapiais. Sistema apskaičiuoja reikiamas maršruto kryptis ir atstumus, perskaičiavus koordinates, pateikia korekcijos nurodymus;
- GPS imtuvas imtuvas prijungiamas prie programinės įrangos, duomenys skaitomi iš COM jungties. Imtuvas naudojamas gauti vartotojo koordinates ir nustatyti judėjimo kryptį, greitį, nuokrypį nuo sudaryto maršruto;
- "Google Maps" modulis modulis integruotas į programinę įrangą kaip interaktyvus ir statinis žemėlapiai. Modulio pagalba vartotojas pasirenka reikiamą maršrutą ir gali matyti judėjimo maršrutu istoriją. Modulis atvaizduoja iš GPS imtuvo gautų koordinačių padėtį žemėlapyje;

Šios sistemos dalys sudaro Orientavimosi aplinkoje sistemą ir viena kitą papildo. Programinės įrangos sistemos sudėties paveiksle pavaizduota sistemos sudėtis ir pagrindiniai duomenų srautai tarp šių sistemos dalių. Visą informaciją apdoroja Orientavimosi aplinkoje sistema ir ją perduoda vartotojui. Ši diagrama parodo ir komponentų išsidėstymą: Google maps ir GPS imtuvas yra už sistemos ribų ir duomenimis su šiais komponentais keičiamasi per API. Sudaryti Orientavimosi aplinkoje programinės įrangos duomenys yra perduodami vartotojui / autonominiam įrenginiui, kuris taip pat gali būti už sistemos ribų.

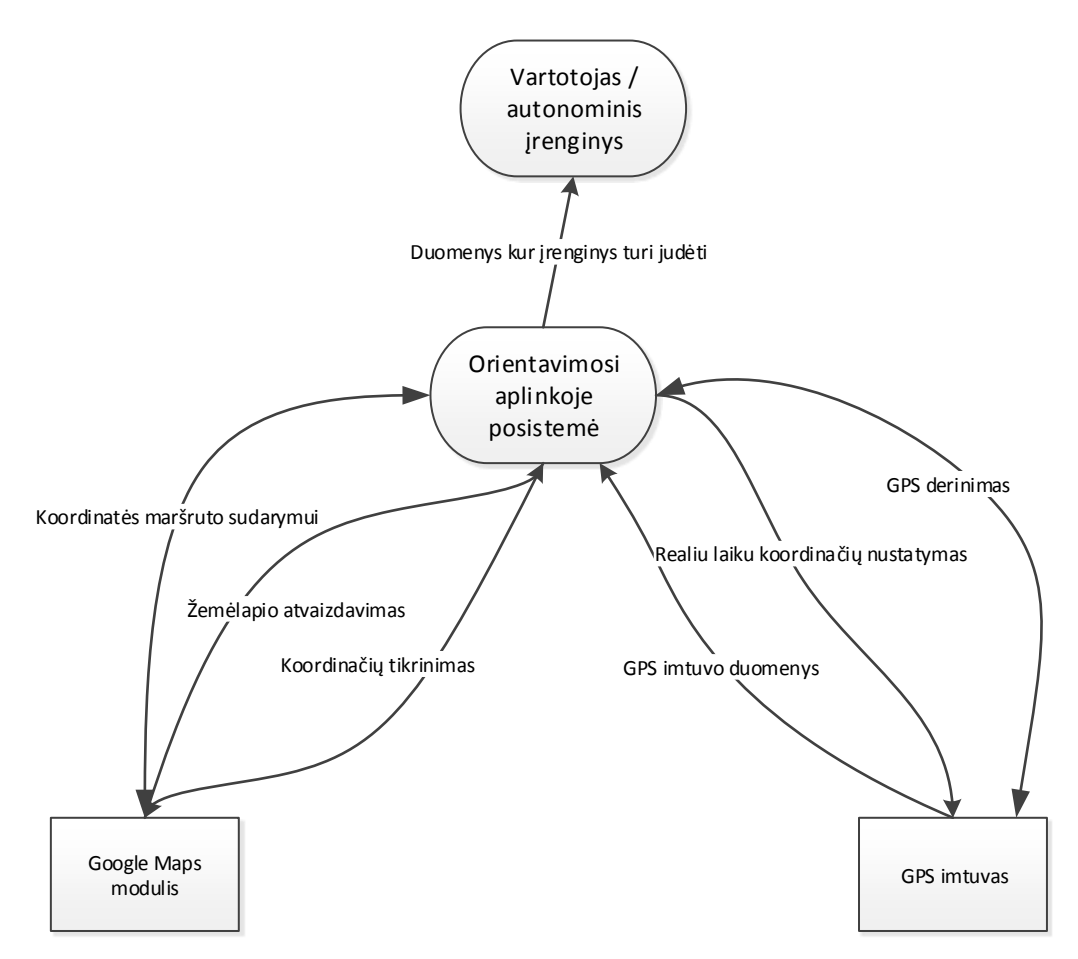

**Pav. 11 Programinės įrangos sistemos sudėtis**

## <span id="page-25-2"></span><span id="page-25-0"></span>**4 TIRIAMOJI DALIS**

Sukūrus programinę įrangą, GPS koordinačių matavimų rezultatai netenkino siekiamų tikslumo rezultatų. Visų antrame "Analitinė dalis" skyriuje nagrinėjamų darbų pagrindinis tikslas – kuo labiau padidintų gaunamų GPS koordinačių tikslumą naudojant papildomą aparatūrą arba taikant tam tikrus algoritmus. Buvo nuspręsta išanalizuoti kaip GPS koordinačių tikslumas priklauso nuo vietos, kurioje veikia GPS imtuvas ir pagal gautus duomenis, pasiūlyti savo metodus, kurie padėtų pagerinti GPS koordinačių tikslumą. Apie tyrimus plačiau kalbama penktame skyriuje. Toliau šiame skyriuje bus pateikiami pasiūlyti nauji, GPS koordinačių tikslumą gerinantys metodai, kurie yra įgyvendinti sukurtoje programinėje įrangoje.

## <span id="page-25-1"></span>**4.1 GPS koordinačių korekcijos metodas**

Programinei įrangai naudojamas GPS imtuvas su Sirf III mikroprocesoriumi geba vienu metu prisijungti prie 20 palydovų ir gražinti 1-3 koordinates. Dažniausiai visos vienu laiko momentu gautos koordinatės yra skirtingos, o pagal nutylėjimą naudojama paskutinė, kuri ir nusako esamą vartotojo vietą. Pastebėjus dideles paklaidas, buvo nuspręsta koordinates perskaičiuoti ir išvesti naują koordinatę, kuri reikštų vartotojo vietą aplinkoje. Penktame skyriuje aprašyti tyrimai įrodė, kad išvesta nauja koordinatė iš gautų koordinačių yra tikslesnė, nei pradinė koordinatė.

## **Formalus metodo aprašymas**

<span id="page-26-0"></span>GPS koordinačių korekcijos metodo principas yra apdoroti realiu laiko momentu iš palydovų gautas koordinates. Jeigu tuo pačiu laiko momentu gauta daugiau nei viena koordinatė, tai jas reikia išskaidyti į atskiras dedamąsias ir išvesti jų vidurkius. Išskaidytos atskiros dedamosios yra koordinačių taškai X, Y ir Z ašyse. Bendras šių tiesinių dedamųjų rezultatas – GPS koordinatė aplinkoje.

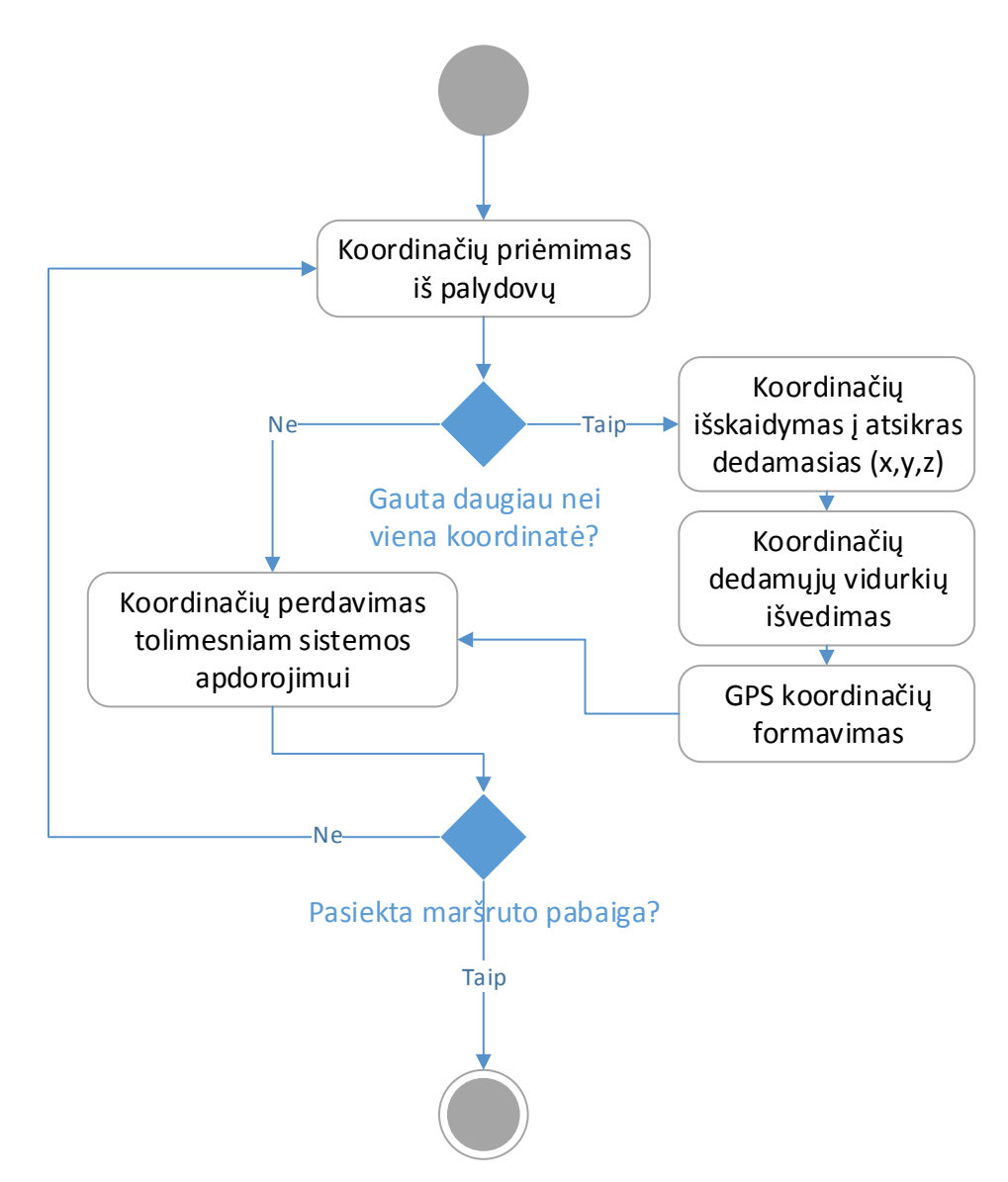

**Pav. 12 Koordinačių korekcijos metodo veiklos diagrama**

<span id="page-26-1"></span>Dvyliktame paveiksle pateikta koordinačių korekcijos metodo veiklos diagrama. Šis metodas taikomas viso darbo su automatinių įrenginių orientavimosi aplinkoje sistemos metu. Kiekviena naujai sudaryta koordinatė traktuojama kaip duotuoju momentu įrenginio/vartotojo koordinatė aplinkoje. Išvestoji nauja koordinatė visada būna tikslesnė, nei raliu laiko momentu gauta toliausiai nutolusi koordinatė.

#### <span id="page-27-0"></span>**Pakoreguotos koordinatės skaičiavimas**  $4.1.2$

Naujai koordinatei apskaičiuoti naudojama aritmetinio vidurkio formulė:

$$
a = \frac{1}{n} \sum_{i=1}^{n} x_i \tag{14}
$$

Pirmiausiai koordinatės išskaidomos į atskiras dedamąsias:

$$
x = \cos(lat)\cos(lon)
$$
  
\n
$$
y = \cos(lat)\sin(lon)
$$
  
\n
$$
z = \sin(lat)
$$
\n(15)

Čia x – aukštis erdvėje, y – vektoriaus ilgis, z – vektorius erdvėje, lat – platumos laipsniai, lon – ilgumos laipsniai. Norint skaičiuoti koordinatės vidurkį, reikia skaičiuoti kiekvieno erdvėje esančio kintamojo (x, y, z) vidurkius, įstačius į vidurkio formulę (14).

Gautus tiesinius duomenis reikia paversti atgal į sferines koordinates:

$$
lon = \arctan(y, x)
$$
  
 
$$
hyp = \sqrt{x^2 + y^2}
$$
  
 
$$
lat = \arctan(z, hyp)
$$
 (16)

Čia hyp – normalizuotas vektorius, lon – ilgumos sferinė koordinatė, lat – platumos sferinė koordinatė.

Suskaičiuota nauja koordinatė perduodama tolimesniam darbui su sistema ir traktuojama, kaip koordinatė sistemos vartotojo/įrenginio erdvėje, tuo laiko momentu, kada koordinatė sudaryta.

#### <span id="page-27-1"></span>**4.2 Maršruto išskaidymas žingsniais**

Šis metodas gali būti taikomas kai žinomas judėjimo maršrutas ir visi judėjimo maršrutu taškai (koordinatės). Metodo esmė - projektuoti sekančią judėjimo GPS koordinatę toliau reikiamos nuvykti koordinatės.

**Pavyzdžiui**: jeigu žinoma, kad reikia judėti tiesiai 10 metrų, tai sekančią koordinatę nustatome ta pačia kryptimi tik kelis kartus toliau. Projektuojamas didesnis judėjimo vektorius, nei reikiama nukeliauti todėl, kad žinoma (maršruto kelyje nustatyta) koordinatė nepapultų į GPS signalo paklaidos lauką (vienu laiko momentu gautų koordinačių). Vektoriumi judama ta pačia kryptimi, tik ne iki vektoriaus pabaigos, o tiek metrų kiek reikia (šiuo atveju 10).

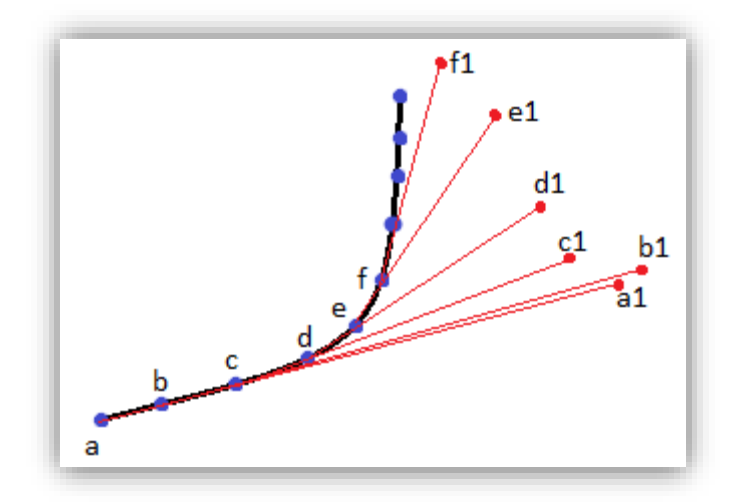

**Pav. 13 Maršruto išskaidymas žingsniais**

<span id="page-28-1"></span>Tryliktame paveiksle pavaizduota kaip atrodo maršruto išskaidymas žingsniais. Jeigu vartotojo sudarytas maršrutas eina per taškus a, b, c, d ir t.t., tai projektuojamos naujos koordinatės per tuos taškus. Kai vartotojui/įrenginiui reikia nukeliauti iš taško a į tašką b, tai nuo taško a projektuojama nauja koordinatė a1 einanti per tašką b. Įrenginys/vartotojas juda link taško a1, kol nueina kelią, kurio ilgis paskaičiuojamas tarp a ir b taškų. Taip judant link naujai suprojektuoto taško, beveik niekada klaidinga koordinatė neperžengs suprojektuotos a1 koordinatės, nes ji nutolusi toliau, nei didžiausia GPS klaidinga koordinatė. Tokiu būdų eliminuojami klaidingi kompaso parodymai.

#### <span id="page-28-0"></span> $4.2.1$ **Maršruto žingsninio išskaidymo metodo aprašymas**

Maršruto išskaidymo žingsniais metodas taikomas judant sudarytu maršruto. Kaip sudaromas maršrutas matoma pav. 14 paveiksle pavaizduotoje maršruto sudarymo veiklos diagramoje.

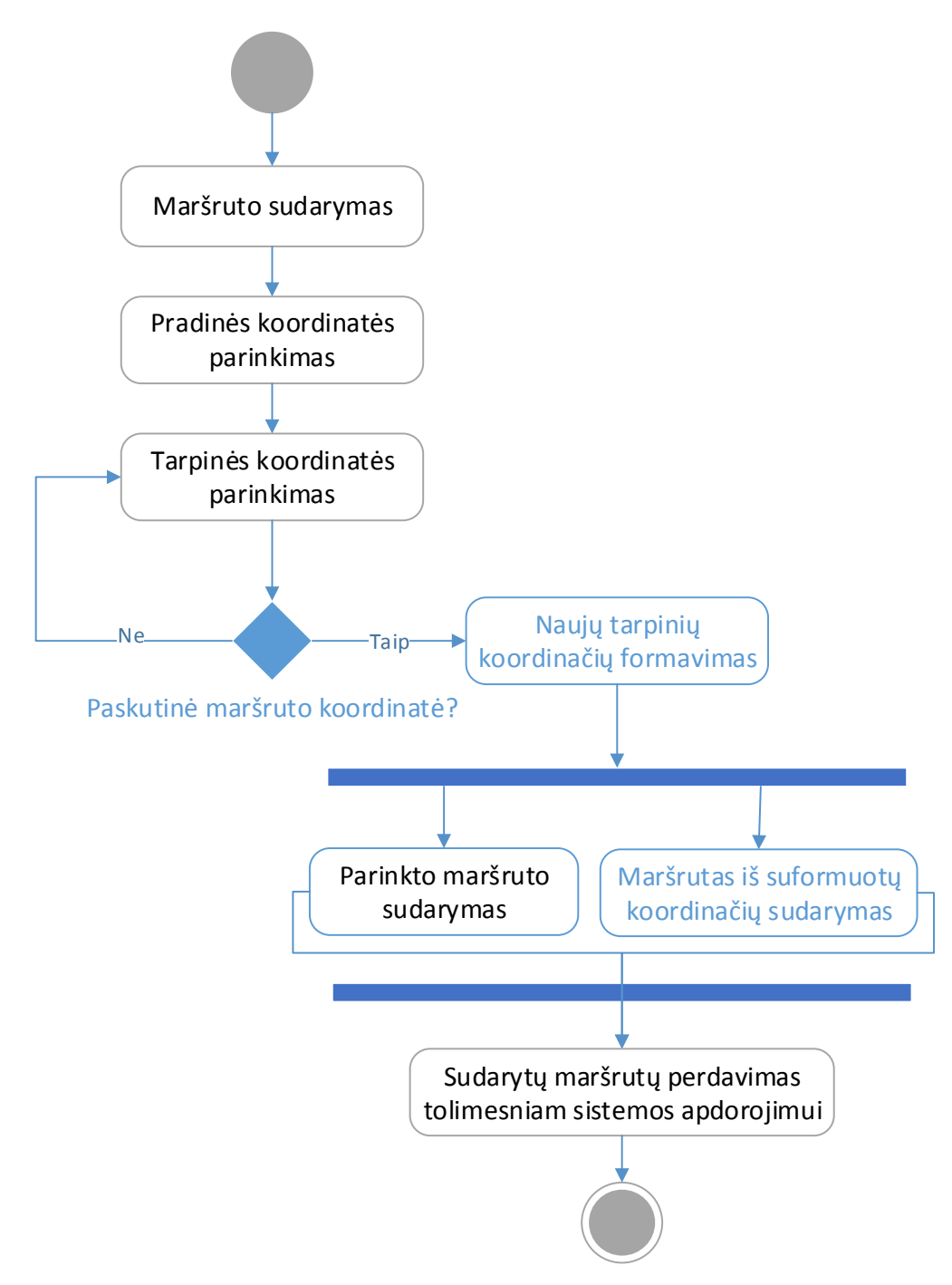

#### <span id="page-29-0"></span>**Pav. 14 Maršruto sudarymo veiklos diagrama**

Maršruto sudarymą galima išskaidyti į kelis pagrindinius žingsnius. Pradžioje vartotojas interaktyvaus žemėlapio pagalba parenka reikiamą kelionei maršrutą, sudarytą iš tarpinių koordinačių. Kai parenkamas paskutinė maršruto tarpinė koordinatė ir vykdoma maršruto sudarymo funkcija, jos metu suskaičiuojami visi atstumai tarp parinktų tarpinių koordinačių ir nustatomos judėjimo kryptys. Turint parinkto maršruto duomenis ir koordinačių masyvą, formuojamas naujas maršrutas, naudojant maršruto išskaidymo žingsniais metodą. Naujo maršruto formavimo veiklos diagrama pateikta pav. 15 paveiksle.

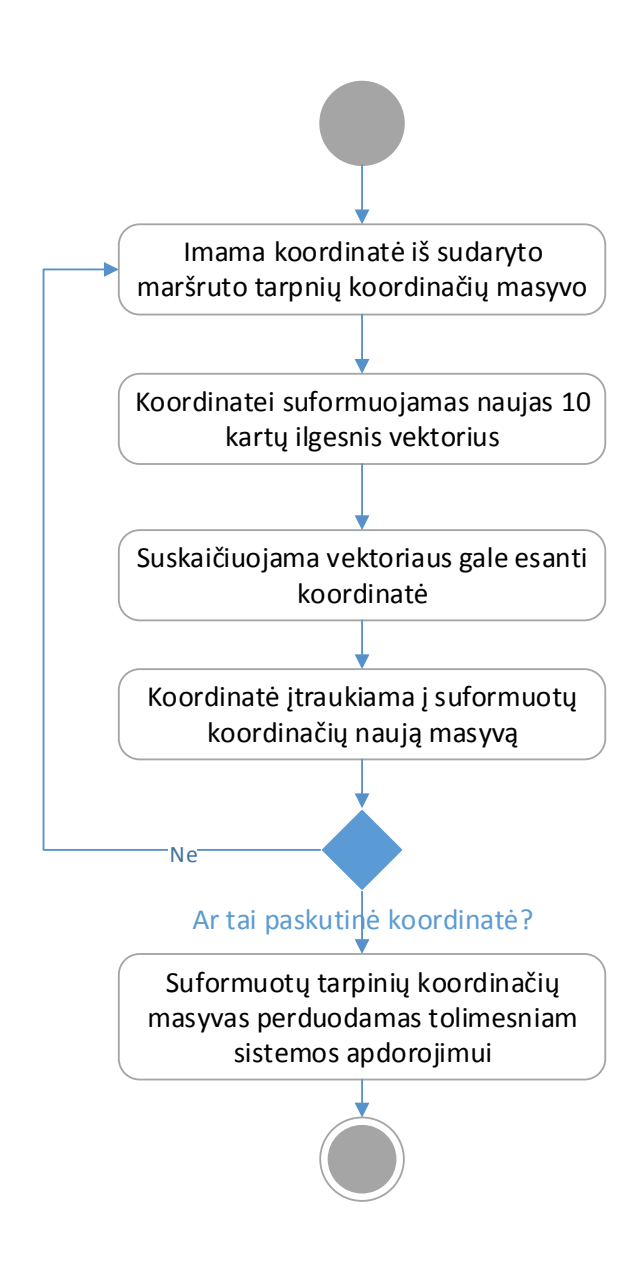

**Pav. 15 Naujai sudaromo žingsninio maršruto formavimo veiklos diagrama**

<span id="page-30-0"></span>Imant koordinates iš masyvo imamos dvi koordinatės: prieš tai buvusi ir sekanti, masyve esanti koordinatės. Skaičiuojamas vektoriaus tarp tų dviejų koordinačių ilgis, kuris padauginamas dešimt kartų. Prailginus vektorių dešimt kartų, nustatoma vektoriaus pabaigos koordinatė. Nustatytoji koordinatė įtraukiama į naują sudarytų koordinačių masyvą.

Judant maršrutu naudojami abu masyvai – tiek vartotojo parinktas maršruto masyvas, tiek naujai sudarytas. Vartotojo judėjimo vektoriai formuojami parenkant pradinę vektoriaus koordinatę iš vartotojo parinkto maršruto, o galutinę koordinatę iš sudaryto tarpinių maršruto koordinačių masyvo. Nors judama ilgesniu nei reikia vektoriumi, tačiau kelionės tikslas pasiekiamas, kai nukeliaujamas reikiamas atstumas reikiama kryptimi, apskaičiuotas iš vartotojo parinktų tarpinių koordinačių.

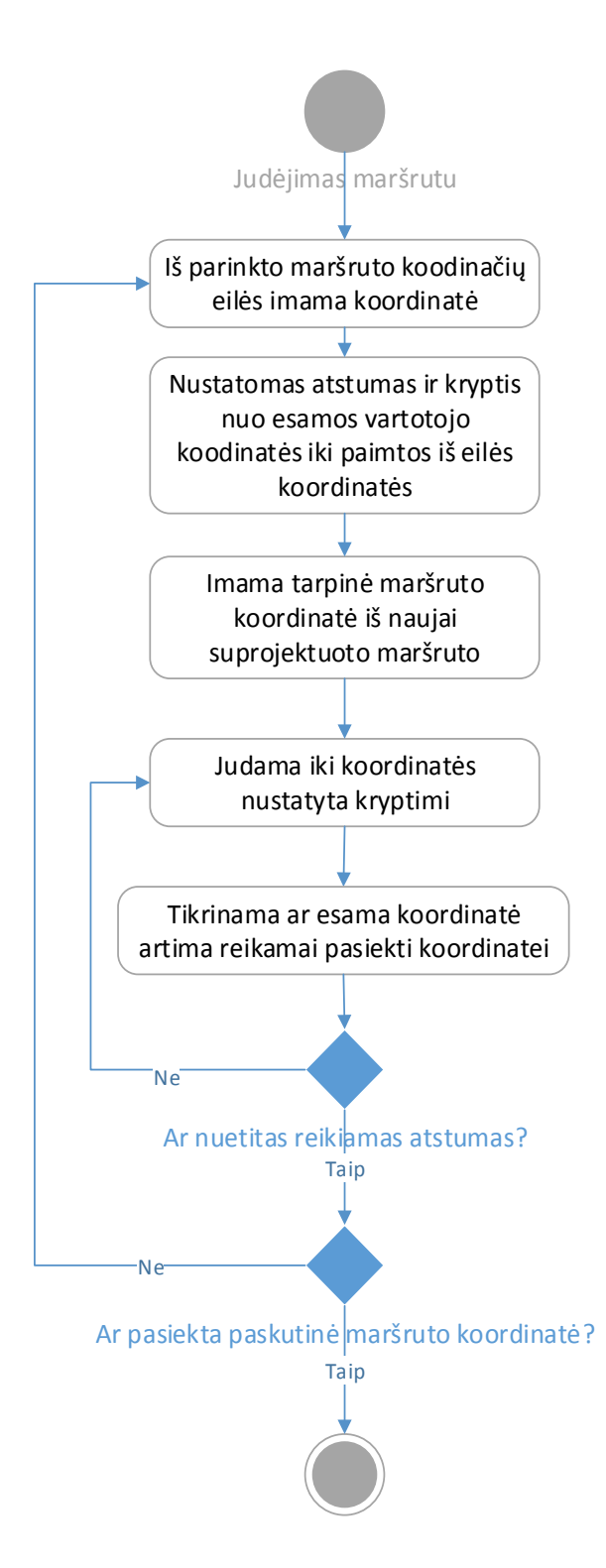

**Pav. 16 Judėjimo maršrutu veiklos diagrama**

<span id="page-31-0"></span>Maršruto išskaidymo žingsniais metodo esmė yra sudaryti naujus, ilgesnius, judėjimo tarp maršruto koordinačių vektorius, kad vektoriaus galutinė koordinatė nepatektų į galimą GPS koordinačių paklaidų zoną. Jeigu iš palydovo gauta koordinatė peržengia esamos ir reikiamos pasiekti koordinačių zoną, tuomet programinės įrangos kompasas gali rodyti skirtingas judėjimo kryptis nei yra iš tikrųjų ir skirtingus atstumus iki reikiamos pasiekti koordinatės (vektoriaus pabaigos), todėl įrenginys/vartotojas gali būti vedžiojamas ratais apie reikiamą pasiekti koordinatę.

**Paaiškinimas**. Vartotojo sudarytas maršrutas išskaidomas į tarpines koordinates esančias maršrute. Maršrutas sudaro kreivę, kurią galima išskaidyti į atskiras kreives – vektorius susidedančius iš dviejų koordinačių, kur vieno vektoriaus pabaiga – kito vektoriaus pradžia. Kiekvieno vektoriaus pabaigai sudaroma naujai apskaičiuota koordinatė esanti 10 kartų toliau nei pirminė. Judant maršrutu judama iki tikrosios, į maršrutą patenkančios, koordinatės, o ne iki naujai suprojektuotos.

## <span id="page-32-0"></span>**Naujos žingsninės koordinatės sudarymas**

Jeigu žinoma, kad reikia nuo taško A judėti n metrų kryptimi d iki koordinatės B, tai kelią n padauginame iš nusistatyto kintamojo k, suskaičiuojame naują koordinatę ir gauname naują vektorių. Tai galima išreikšti formulėmis:

$$
\varphi_2 = \operatorname{asin}(\sin(\varphi_1) * \cos\left(\frac{d}{R}\right) + \cos(\varphi_1) * \sin\left(\frac{d}{R}\right) * \cos(\theta))
$$
  
\n
$$
a_1 = \sin(\theta) * \sin\left(\frac{d}{R}\right) * \cos(\varphi_1)
$$
  
\n
$$
a_2 = \cos\left(\frac{d}{R}\right) - \sin(\varphi_1) * \sin(\varphi_2)
$$
  
\n
$$
\lambda_2 = \lambda_1 + \operatorname{atan2}(a_1, a_2)
$$
\n(17)

Formulėje  $\varphi$  – platumos koordinatės,  $\lambda$  – ilgumos koordinatės,  $\theta$  – maršruto kryptis laipsniais, kai atskaitos koordinatė šiaurės kryptimi, d – vektoriaus (kelio) ilgis, R – žemės spindulys ( $\frac{d}{R}$  – kampinis vektoriaus atstumas radianais) [12].

### <span id="page-32-1"></span>**4.3 Automatinė GPS koordinačių korekcija judant maršrutu**

GPS koordinačių korekcijos judant maršrutu metodas yra skirtas sumažinti galimo išklydimo iš kelio tikimybę ir atlikti automatines judėjimo maršrutu korekcijas. Metodas susideda iš kelių dalių: pirmiausia vartotojas sudaro maršrutą, kuriuo judės vartotojas/įrenginys, po to vykdomas apsimokymas, o galiausiai judama sudarytu maršrutu. Vartotojas parenka pradinį maršruto kelia naudodamasis orientavimosi aplinkoje sistemos programine įranga. Apsimokymo metu įrenginys ar vartotojas juda pagal orientavimosi aplinkoje programinės įrangos nurodymus pradiniu sudarytu maršrutu. Praėjus visą maršrutą, sudaromas pradinis apsimokymo koordinačių masyvas. Pradinis apsimokymo masyvas lyginamas su sudaryto maršruto koordinačių masyvu ir sudaromi korekcijos vektoriai. Korekcijos vektorius – tai

vektorius turintis kryptį ir atstumą, kuriais vadovaujantis reikia atlikti korekciją judant tarp sudaryto maršruto koordinačių.

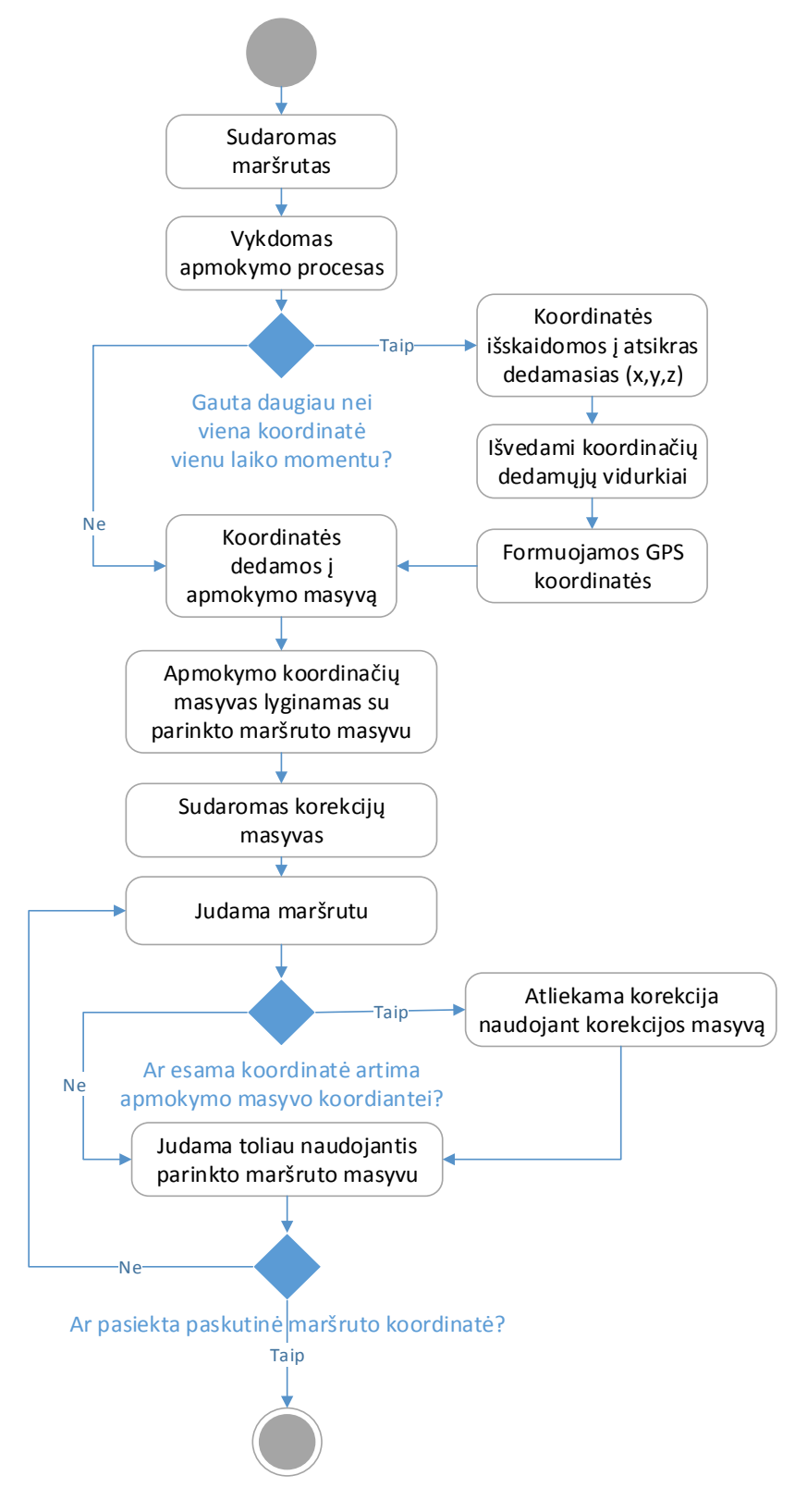

<span id="page-33-0"></span>**Pav. 17 Judėjimo maršrutu koordinačių korekcijos metodo diagrama**

Koordinačių korekcijos judant maršrutu metode taikomi 4.1 ir 4.2 skyriuose aprašyti metodai. Apmokymo metu, koordinačių masyvas sudaromas taikant koordinačių korekcijos metodą, kada, iš tuo pačiu laiko momentu gautų koordinačių sudaroma patikslinta koordinatė. Formuojant korekcijos masyvą, sudaryto maršruto koordinačių masyvas lyginamas su apmokymo metu sudarytu masyvu. Pagal artimas koordinates masyvuose formuojamas naujas korekcijų masyvas. Korekcijos masyvas sudaromas skaičiuojant atstumą tarp apmokymo metu gautų koordinačių ir sudaryto maršruto koordinačių. Pirmiausia patikrinama, kiek koordinačių gauta apmokymo metu, tarp dviejų maršruto sudarytų taškų ir suskaičiuojamos išklydimo nuo reikiamos pasiekti koordinatės paklaidos. Jeigu koordinačių daugiau nei viena, skaičiuojant korekcijos atstumą tam tikra kryptimi, korekcijai nustatoma pusė tolimiausiai nuklydusios koordinatės atstumo. Korekcijos masyvas susideda iš krypties, kuri pasako į kurią pusę reikia atlikti korekciją ir atstumo, kuris nurodo, kokiu atstumu nurodyta kryptimi reikia koreguoti. Judant maršrutu po apmokymo, naudojamas maršruto išskaidymo žingsniais metodas ir tikrinama iš palydovo gauta vietos koordinatė. Patikrinus koordinatę nustatoma tarp kokių dviejų sudaryto maršruto taškų yra koordinatė ir taip naudojantis korekcijos masyvu nurodoma, kuria kryptimi ir kokį atstumą judėti. Jeigu maršrute yra tarpas, kuriame nėra tarpinių koordinačių, judama toliau ta pačia kryptimi iki sekančios maršrute parinktos koordinatės.

Penktame skyriuje aprašytas metodo eksperimentinis tyrimas ir gauti rezultatai.

## <span id="page-34-0"></span>**5 EKSPERIMENTINIAI TYRIMAI**

Penktame skyriuje pateikiami eksperimentiniai tyrimai ir jų rezultatai. Dalis šiame skyriuje pateikiamų eksperimentų buvo publikuojami autoriaus moksliniame darbe "Vietovės nustatymo (GPS) paklaidų atsiradimo priežastys, jų mažinimo metodai ir tyrimai", kuris buvo pristatytas VDU IVUS 2013 tarpuniversitetinėje tarptautinėje magistrantų ir doktorantų mokslinėje konferencijoje [12].

## <span id="page-34-1"></span>**5.1 Eksperimentinių tyrimų aprašymas**

Sprendžiant GPS koordinačių tikslumo didinimo ir judėjimo korekcijos uždavinius, buvo atliekami eksperimentiniai tyrimai. Pirmojo eksperimento metu reikia sudaryti GPS koordinačių klasterizacijos grafikus ir ištirti kokią koordinačių išsidėstymo įtaką turi objektai esantys gretimai GPS imtuvo. GPS koordinačių klasterizacijos tyrimas atliekamas miesto teritorijoje ir užmiestyje. Pirmojo eksperimentinio tyrimo metu, kaip pradinė fiksuota atskaitos koordinatė, kurioje yra įtvirtintas GPS imtuvas, parenkama iš trečiame skyriuje aprašytos programinės įrangos žemėlapio lango. Traktuojama kad parinkta koordinatė yra atskaitos koordinatė, kuri skaitoma tikslia koordinate ir yra fiksuota stacionarios GPS imtuvo vietos koordinatė. Įtvirtinus GPS imtuvą į parinktą koordinatę, programinės įrangos pagalba surenkama nuo 300 iki 400 tos vietos koordinačių, kurias imtuvas priima iš palydovų. Iš gautų koordinačių braižomi koordinačių išsidėstymo grafikai. Toks eksperimentinis tyrimas kiekvienoje vietovėje atliekamas penkiose skirtingose vietose.

Antrojo eksperimentinio tyrimo uždavinys yra panaudojant GPS koordinačių korekcijos metodą (18), aprašytą 4.1 skyriuje, perskaičiuoti pirmojo tyrimo metu gautas koordinates ir patikrinti kiek pasikeis minimali, vidutinė ir maksimali paklaidos, fiksuotos koordinatės atžvilgiu. Koordinatės išskaidomos į atskiras dedamąsias (18) ir išvedus vidurkius suformuojama nauja koordinatė.

$$
\begin{cases}\n x = \frac{1}{n} \sum_{i=1}^{n} x_i \\
y = \frac{1}{n} \sum_{i=1}^{n} y_i \\
z = \frac{1}{n} \sum_{i=1}^{n} z_i\n\end{cases}
$$
\n(18)

Gauti duomenys pateikiami lentelėmis, kiekvienai vietovei atskirai. Pirmoji lentelė pateikiama su pradiniais duomenimis, o antroji – koordinačių korekcijos metodo rezultatų lentelė.

Paskutiniame eksperimentiniame tyrime naudojami pirmų dviejų eksperimentinių tyrimų gauti rezultatai ir testuojamas automatinis GPS koordinačių korekcijos metodas judant sudarytu maršrutu. Korekcijai naudojami visi ketvirtame skyriuje aprašyti metodai. Eksperimento tikslas – patikrinti, kaip pasikeis koordinačių tikslumas kelionės maršrutu metu, lyginant su pradiniais iš GPS imtuvo gaunamais duomenimis.

#### <span id="page-35-0"></span>**5.2 Reikalavimai tyrimams**

Tyrimams sudaryti vienodi reikalavimai:

- Tyrimams naudojamas GPS imtuvas turintis Sirf Star III mikroprocesorių ir nešiojamas kompiuteris;
- Tyrimams renkamos GPS koordinatės penkiuose iš anksto pasirinktuose stacionariuose taškuose, kiekvienoje vietovėje atskirai;
- Tyrimų metu GPS imtuvas įtvirtinamas parinktose taškuose ir judėti negali;
- Kiekvieno bandymo metu turi būti surenkama ne mažiau 300 GPS koordinačių;
- Visų bandymų metu braižomi GPS koordinačių išsidėstymo grafikai, sudaromos paklaidų lentelės;
- Visi bandymai vykdomi tuo pačiu paros metu, panašiomis oro sąlygomis;
- Pradinis GPS imtuvo fiksuotas taškas parenkamas iš programinės įrangos žemėlapio lango ir laikomas atskaitos tašku.
- Judėjimo maršrutu tyrimui atlikti, visų bandymų metu judama 1-2 m/s greičiu.

## <span id="page-36-0"></span>**5.3 GPS koordinačių paklaidų klasterizacija**

Norint sudaryti GPS paklaidų išsidėstymo grafikus ir nustatyti koordinačių išsidėstymo dėsningumą, buvo atliekamas koordinačių klasterizacijos tyrimas. Tyrimas atliktas miesto ribose ir užmiestyje. Priklausomai nuo gautų rezultatų, galima nustatyti nuo ko priklauso klaidingų koordinačių išsidėstymas ir kokią koordinačių korekciją rekomenduojama taikyti atitinkamoje vietovėje, kad būtų padidintas vietos nustatymo tikslumas. Šiame skyriuje pateikiami GPS koordinačių išsidėstymo aplinkoje grafikai su aprašymais.

## <span id="page-36-1"></span>**Paklaidų išsidėstymas užmiestyje**

Vadovaujantis 5.2 skyriuje aprašytais tyrimo reikalavimais sudaryti GPS koordinačių išsidėstymo grafikai. Užmiestyje tyrimui pasirinktos penkios skirtingos stacionarios vietos. Koordinatės žymeklis pažymėtas raide A žymi stacionarią parinktą vietą, o žymeklis pažymėtas raide B žymi paskutiniąją fiksuotą koordinatę bandymo metu.

Pirmasis bandymas buvo atliktas kaimiškojoje vietovėje pasirenkant įdubą. Pirmojo bandymo metu GPS imtuvas buvo įtvirtintas įdubos pakalnėje. Pav. 18 paveiksle matoma, kad GPS koordinatės išsidėsčiusios kreive, kurioje pradinė fiksuota koordinatės A, o paskutinė fiksuota koordinatė B. Gautos GPS koordinatės išsidėstė kalnu žemyn, sudarydamos didesnę nei 2 metrų paklaidą.

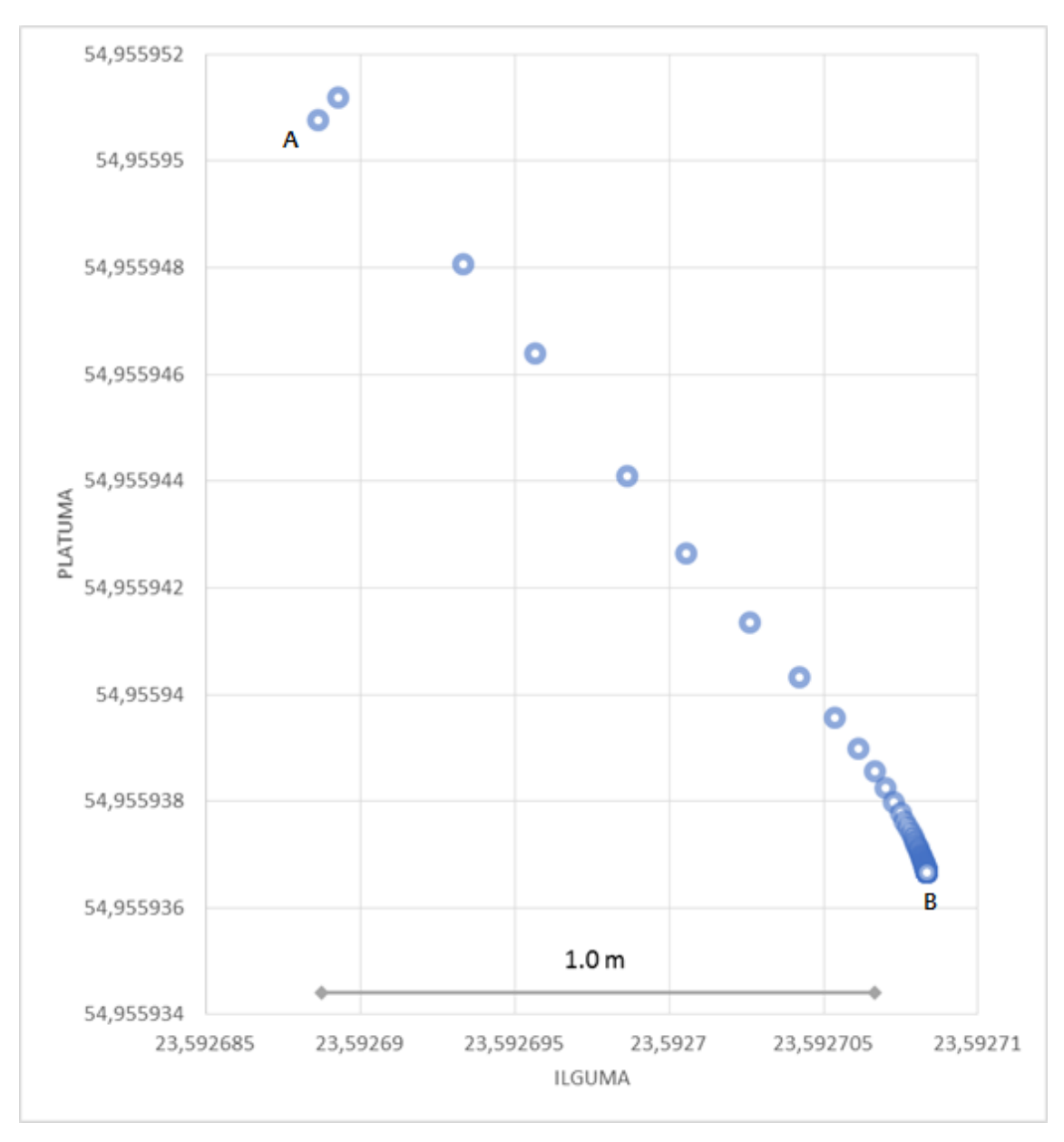

<span id="page-37-0"></span>**Pav. 18 Bandymas 1.1 GPS imtuvas įduboje**

Antrajam bandymui pasirinktas tos pačios įdubos viršus. Kalno viršuje buvo įtvirtintas GPS imtuvas ir atliktas toks pat koordinačių surinkimo procesas, kai GPS imtuvas įtvirtintas stacionariame taške A, o paskutinė fiksuota koordinatė B. Kalno viršus yra pietų pusėje, o papėdė šiaurės pusėje. Antrojo bandymo rezultatas matomas Pav. 19 paveiksle.

Iš pirmojo ir antrojo bandymo rezultatų galima spręsti, kad GPS koordinačių paklaidas lemia vietovės padėtis jūros lygyje. Jeigu gretimai yra pakalnė ar įkalnė, GPS koordinatės nukryps pakalnės pusės link. Antrojo bandymo metu gauta beveik 6 metrų paklaida.

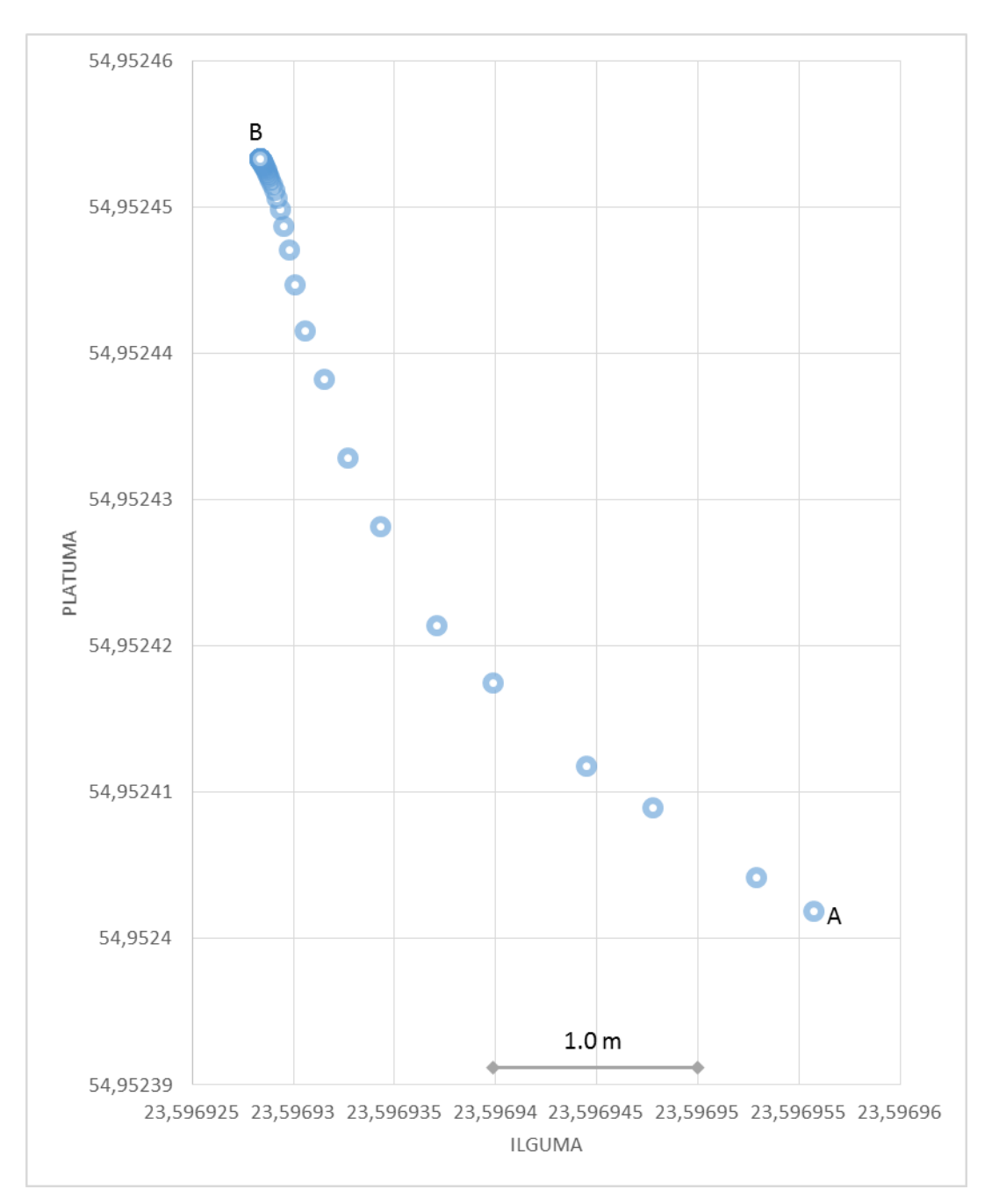

<span id="page-38-0"></span>**Pav. 19 Bandymas 1.2 GPS imtuvas kalno viršuje**

Trečiam koordinačių rinkimui kaimiškojoje vietovėje pasirinkta vieta, kai gretimai iš vienos pusės yra gyvenamųjų pastatų arba kitų objektų, kurie gali užstoti horizonte esančius palydovus. Pav. 20 paveiksle pavaizduotas bandymo rezultatas, kurio pradiniame fiksuotame taške A - įtvirtintas GPS imtuvas, šalia kurio yra gyvenamieji pastatai. Pastatai buvo gretimai taško A pietryčių pusėje, o paskutinė fiksuota koordinatė nutolusi toliau nuo pastatų. Pagal šį bandymą matoma GPS koordinačių išsidėstymo priklausomybė nuo horizontą užstojančių objektų. Jeigu fiksuojamos koordinatės, kai gretimai yra pastatų ar kitų objektų, kurie gali užstoti horizontą, koordinatės visada nukryps į tą pusę, kurioje nėra kitų objektų. Tai vienas iš atspindžio efektų, kuomet fiksuojamas koordinates atspindi horizontą užstojantys objektai ir atsiranda GPS paklaidos. Tokio atvejo metu korekcija reikalinga pastatų pusės link.

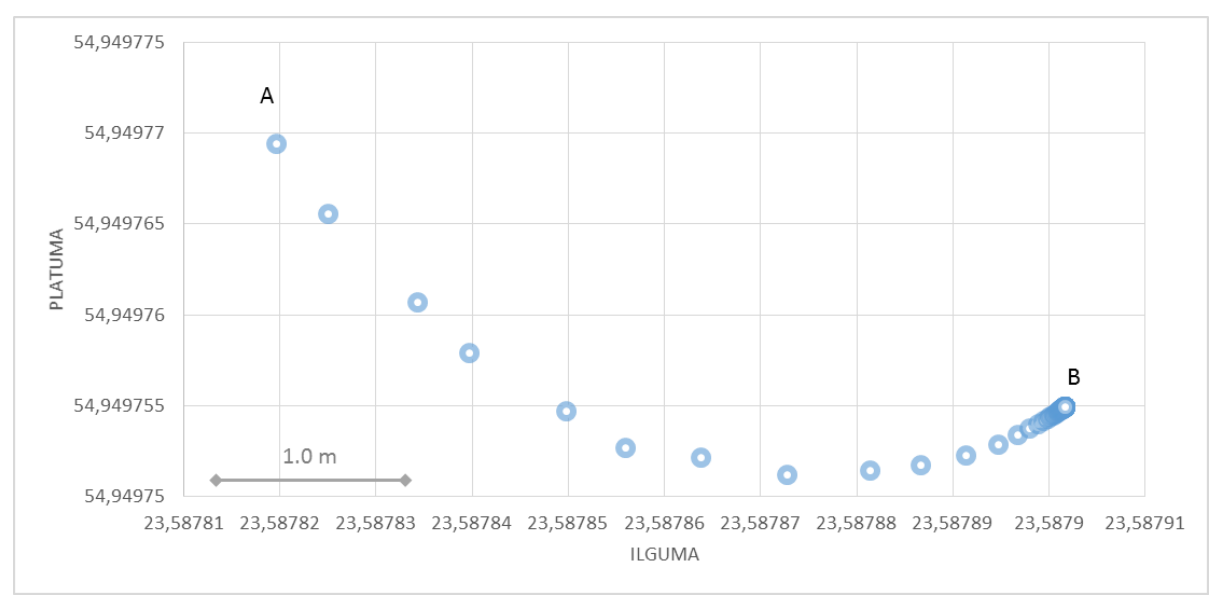

<span id="page-39-0"></span>**Pav. 20 Bandymas 1.3 GPS įtvirtintas gretimai pastatų**

Ketvirtojo bandymo metu buvo pasirinkta vieta kaimiškojoje vietovėje atokiau nuo pastatų ar kitų objektų, kurie galėtų užstoti horizontą. Bandymo rezultatai matomi Pav. 21 paveiksle, kuriame – GPS koordinačių išsidėstymo kreivė. Naudojantis gautais rezultatais matyti, kad GPS koordinatės išsidėstė atsitiktine tvarka šalia fiksuotos GPS imtuvo vietos A. Kadangi šalia nebuvo objektų, kurie galėjo įtakoti koordinačių tikslumą, tai šios paklaidos atsirado dėl atmosferos trikdžių, arba imtuvo vidinių skaičiavimų kaltės.

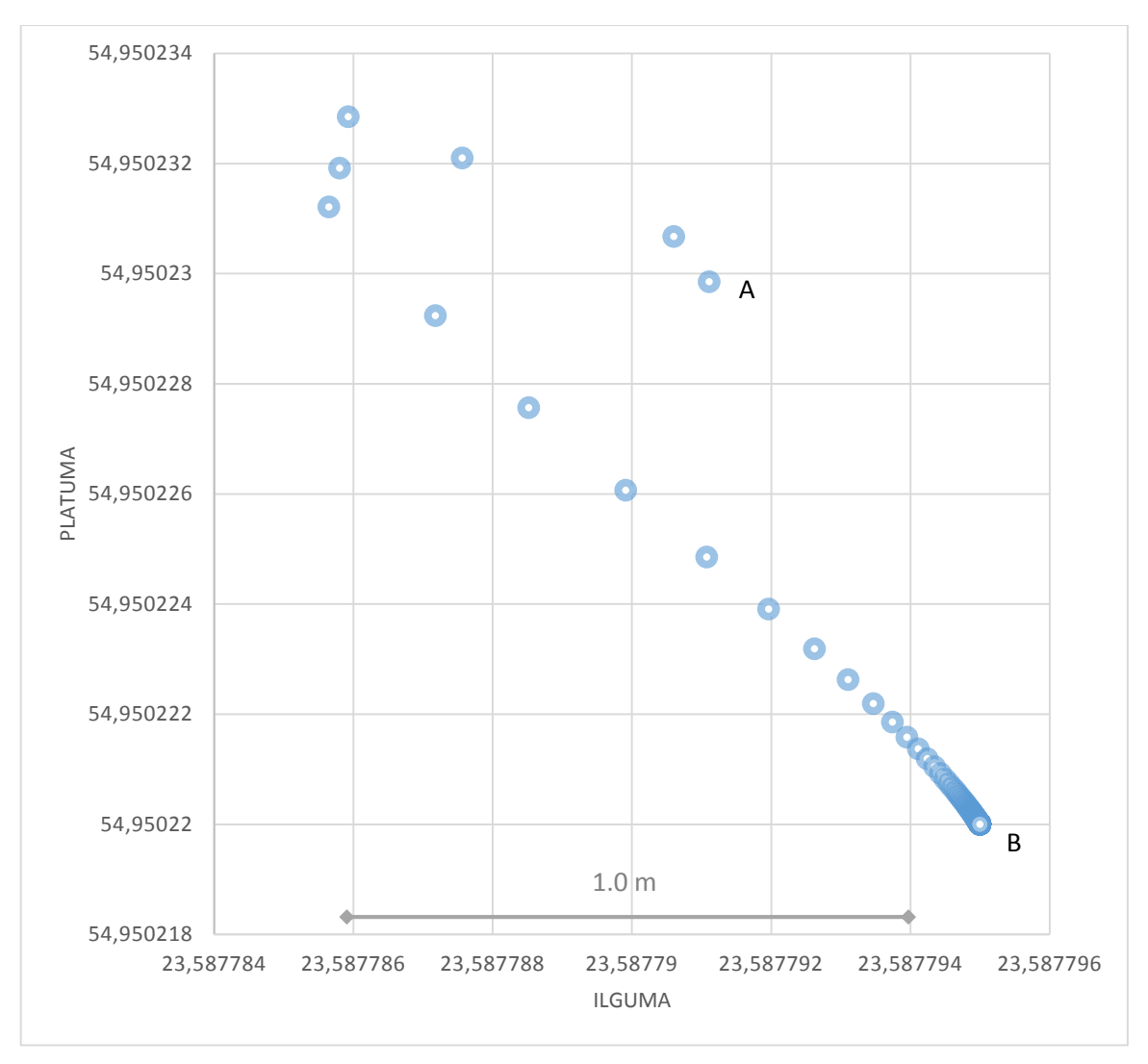

<span id="page-40-0"></span>**Pav. 21 Bandymas 1.4 GPS imtuvas atokiau nuo pastatų**

Paskutinysis bandymas atliktas tarp pastatų, kai imtuvui iš kairės ir dešinės pusės yra pastatai, kurie gali įtakoti koordinačių tikslumą. Pav. 22 paveikslas vaizduoja, kokią įtaką turi aplinkuje esantys objektai galintys atspindėti GPS signalą, arba sumažinti atviro horizonto plotą. Šalia imtuvo, kuris yra stacionariame taške A iš dešinės grafiko pusės yra vienas pastatas, o vakarų pusėje yra kitas pastatas. Paskutinio fiksuoto taško B pusėje nėra jokių pastatų ar kitų objektų. Iš grafiko galima spręsti, kad abu gretimai buvę pastatai atspindėjo GPS koordinates ir sukėlė GPS koordinačių paklaidų atsiradimo priežastis. Judant tarp pastatų, GPS koordinačių korekciją yra atlikti sudėtingiau, negu, kai objektai yra tik iš vienos pusės.

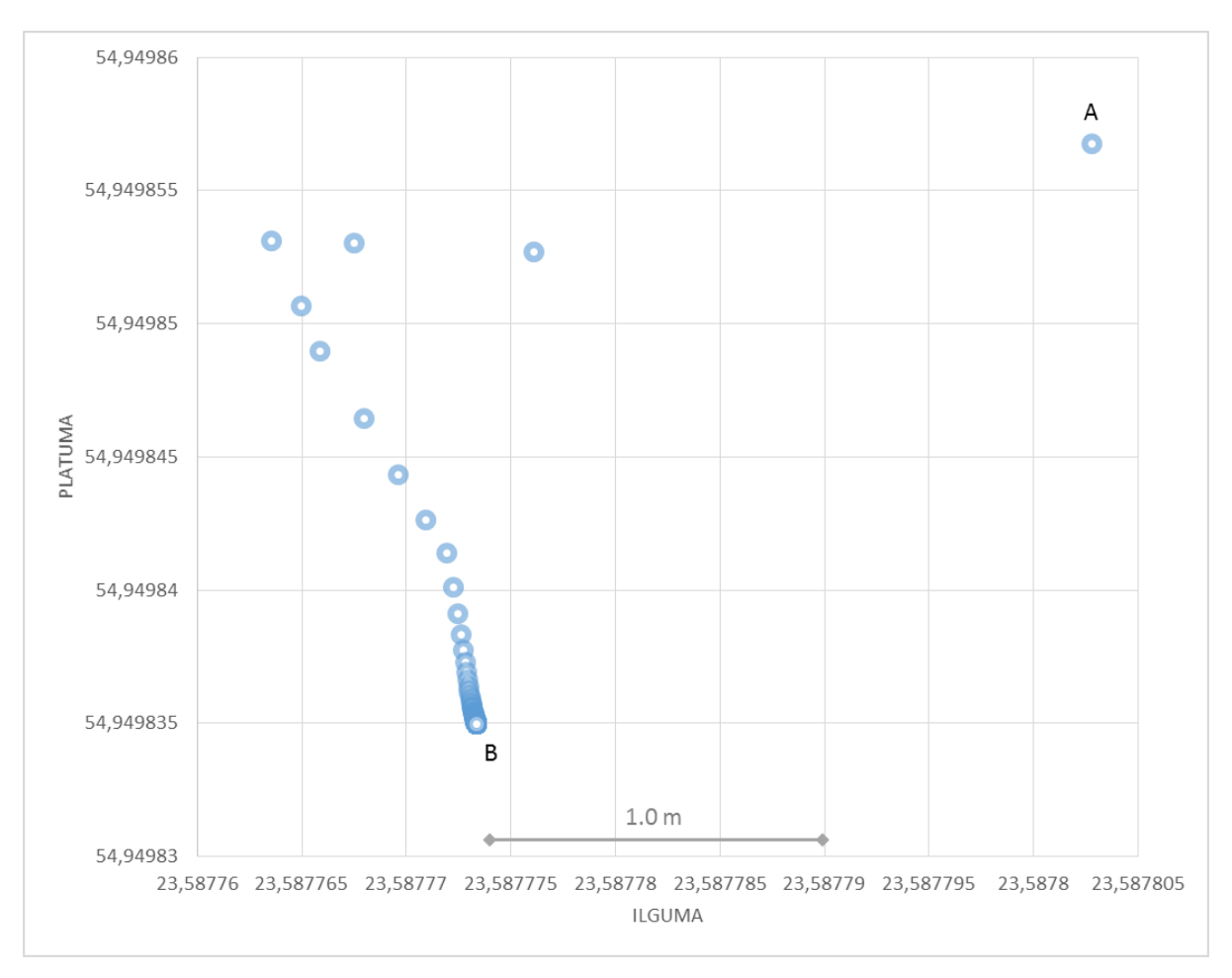

<span id="page-41-1"></span>**Pav. 22 Bandymas 1.5 GPS imtuvas tarp pastatų**

Visų penkių bandymų kaimiškojoje vietovėje GPS išsidėstymo grafikai pavaizduoti 18-22 paveiksluose. Vadovaujantis gautais grafikais galima sudaryti rekomendacijas, kokias korekcijas reikėtų atlikti priklausomai nuo vietovės, kurioje judama. Pagrinde pastebimas koordinačių paklaidų atsiradimas dėl signalo atspindžio efekto ir prastai matomo dangaus horizonto. Kai GPS imtuvo niekas neužstoja, koordinačių paklaidos atsiranda dėl atmosferos trikdžių arba dėl pačio imtuvo skaičiavimo netikslumų. Atspindžio efekto daromos paklaidos žymiai didesnės, nei sukeltos atmosferos trikdžių. Pastebimas ir klaidingų koordinačių išsidėstymo priklausomumas nuo objektų – koordinatės išsidėsto žemyn kalvų, arba tolyn nuo gretimai esančių objektų.

#### <span id="page-41-0"></span>**Paklaidų išsidėstymas miesto ribose**

Sudarinėjant paklaidų žemėlapius miesto ribose, buvo naudojimąsi tomis pačiomis taisyklėmis ir reikalavimais, kurie apibrėžti penktame skyriuje. Tyrimui buvo pasirinktos skirtingos miesto vietovės. Vienose vietovėse aukštų pastatų, kurie galėtų užstoti palydovus nebuvo, kitose buvo tik tam tikroje pusėje, o vienas bandymas buvo atliekamas daugiabučių kieme, kur iš visų pusių yra aukštų objektų.

Pirmasis bandymas buvo atliekamas daugiabučių kieme, kur iš visų pusių yra aukštų pastatų, kurie gali įtakoti koordinačių tikslumą. Pradinis fiksuotas taškas A, o paskutinės gautos koordinatės taškas B. Iš dvidešimt trečio paveikslo diagramos galima matyti, kad koordinatės buvo atspindėtos net du kartus, nuo vienas priešais kitą esančių pastatų.

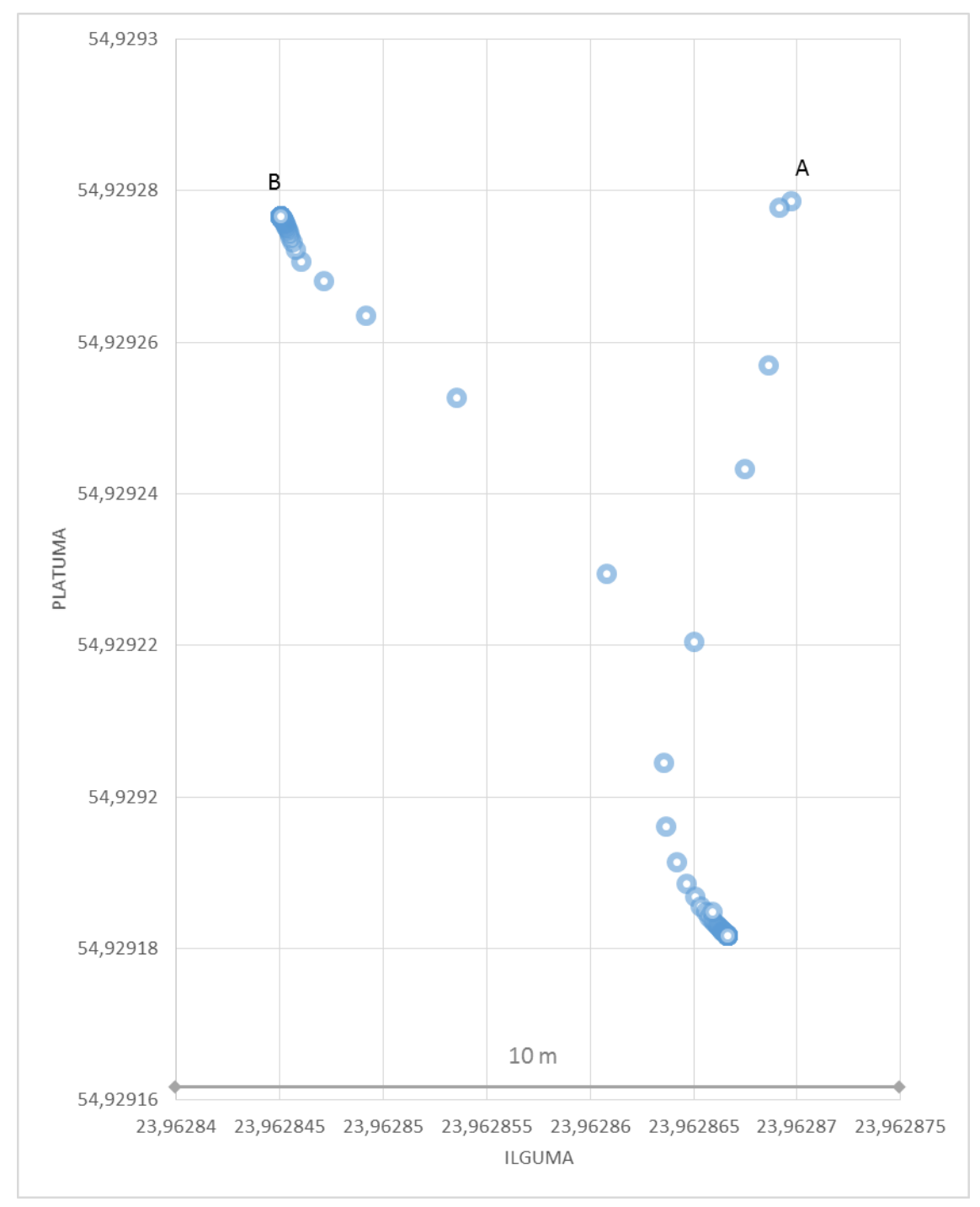

<span id="page-42-0"></span>**Pav. 23 Bandymas 2.1 GPS imtuvas daugiabučių kieme**

Antrasis bandymas atliktas miesto ribose, Pav. 24 paveiksle matomas GPS koordinačių išsidėstymo grafikas, kai GPS imtuvui (taškas A) šiaurės kryptimi (diagramos

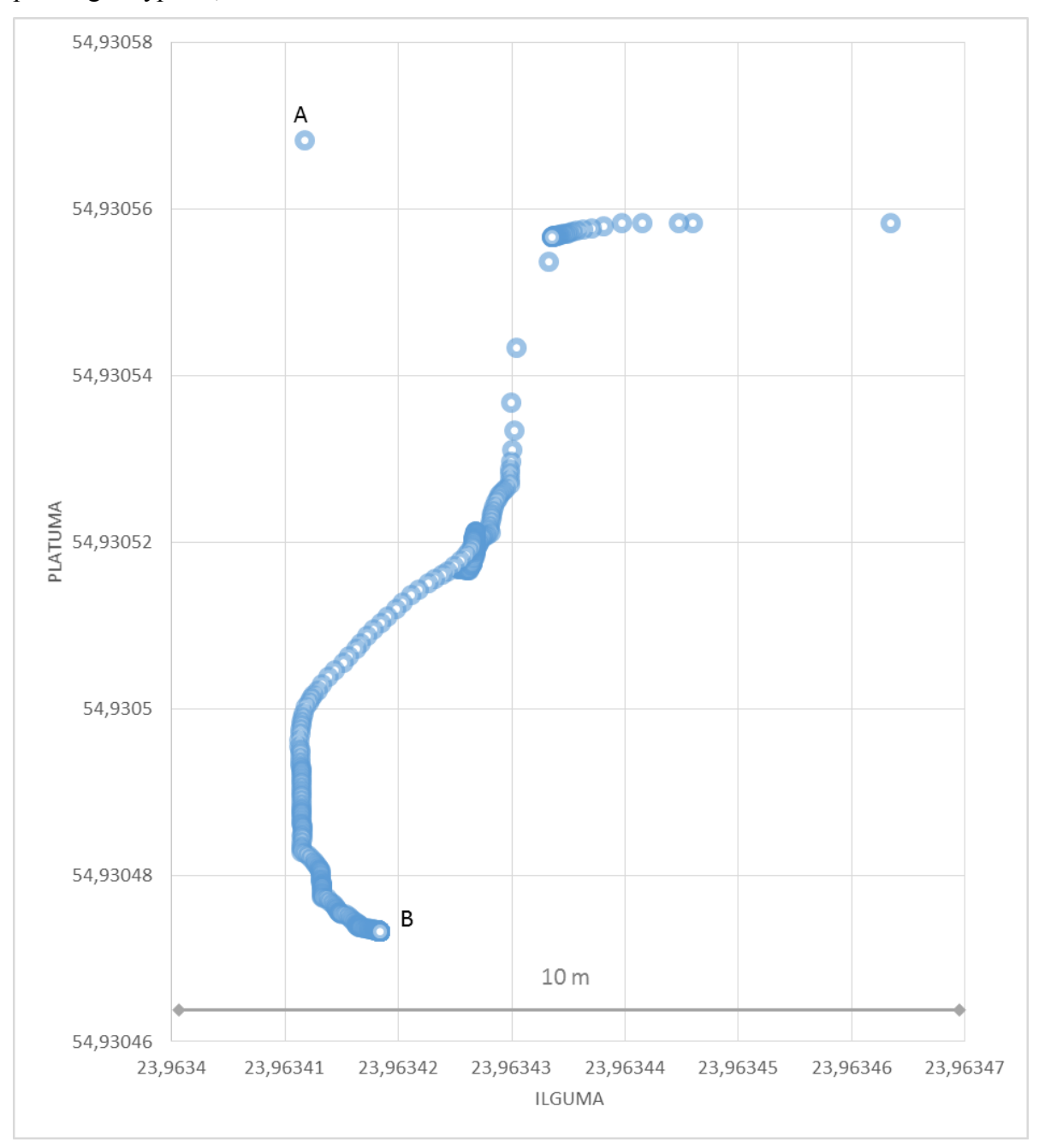

viršuje) yra pastatas. Matomas atspindžio efektas, kai GPS signalas atspindimas nuo pastato priešinga kryptimi, link taško B.

#### <span id="page-43-0"></span>**Pav. 24 Bandymas 2.2 GPS imtuvui Šiaurės kryptimi pastatas**

Trečiojo bandymo metu, GPS imtuvas įtvirtintas miesto ribose, kai GPS imtuvui iš dešinės (grafike – rytų pusėje) yra daugiaaukščių pastatų. GPS koordinatės išsidėsčiusios į vakarų pusę, sudarydamos beveik 10 metrų paklaidą. GPS signalo fiksavimo vietos ir GPS imtuvo padėtis pavaizduotos dvidešimt penktame paveiksle.

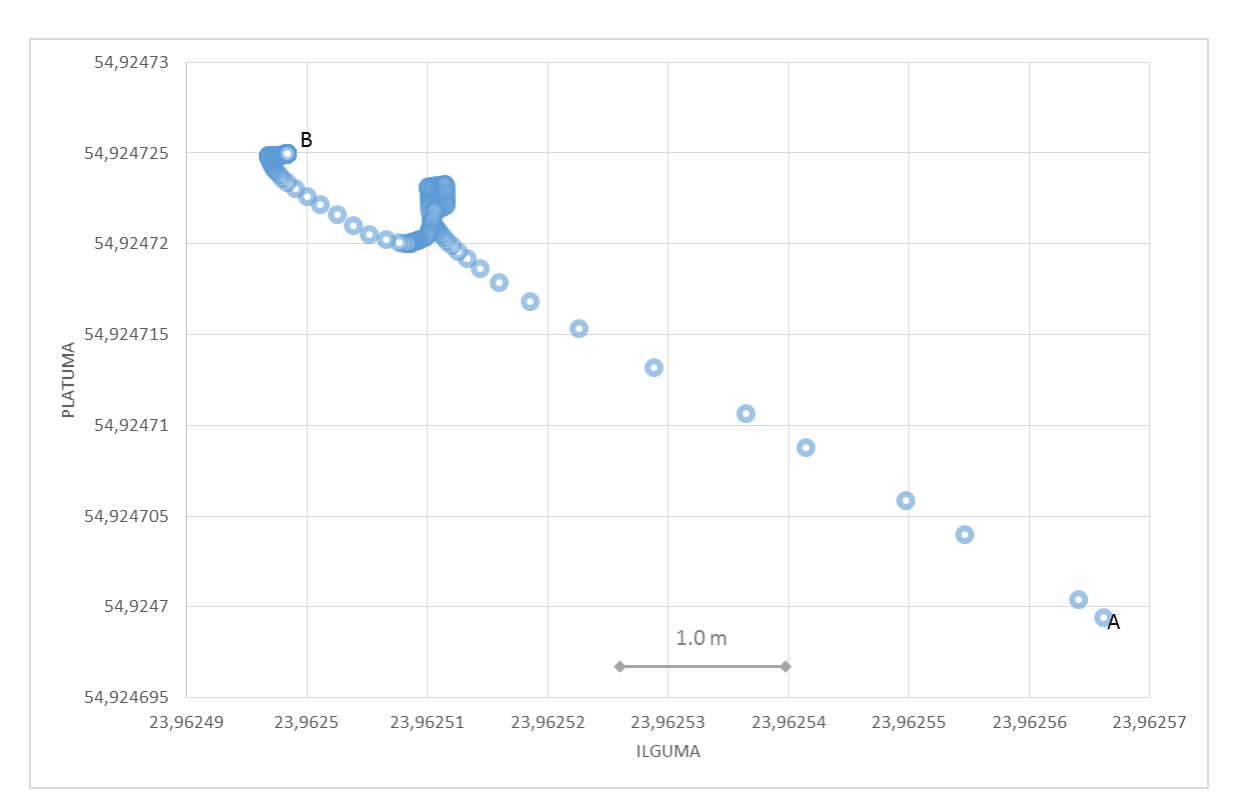

<span id="page-44-0"></span>**Pav. 25 Bandymas 2.3 GPS imtuvui rytų pusėje daugiaaukščiai pastatai**

Kitas bandymas buvo atliekamas miesto ribose esančioje stovėjimo aikštelėje, kur aplink GPS imtuvą kelių dešimčių metrų spinduliu nėra aukštų pastatų ar kitų objektų, kurie galėtų užstoti dangaus horizontą. Bandymo rezultatas matomas dvidešimt šeštoje diagramoje, kurioje GPS koordinatės išsidėsčiusios tarp taško A (GPS imtuvo) ir taško B (paskutinės užfiksuotos koordinatės) netvarkingai su didesne nei 2 metrų paklaida.

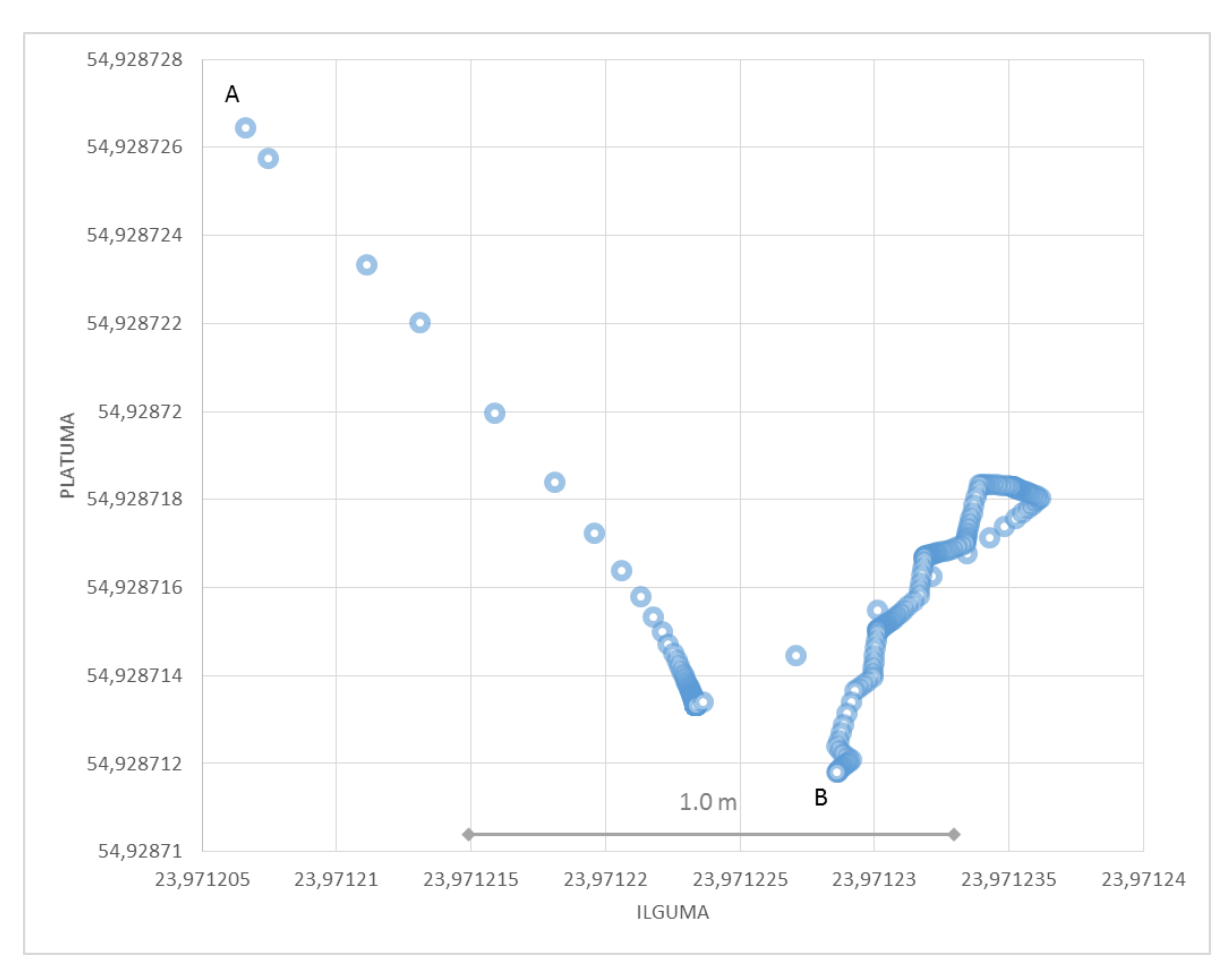

<span id="page-45-0"></span>**Pav. 26 Bandymas 2.4 GPS imtuvas miesto ribose be didesnių objektų**

Penktojo bandymo metu, buvo pasirinkta miesto vietovė, kur GPS imtuvui, dešinėje pusėje būtų pastatai. Koordinatės išsidėstė iš dešinės į kairę pusę. Penktojo bandymo metu didžiausia paklaida gavosi 5,76 metro, artimiausia koordinatė nutolusi už 0,25 metro. Šio bandymo koordinačių išsidėstymo grafikas matomas pav. 27 paveiksle.

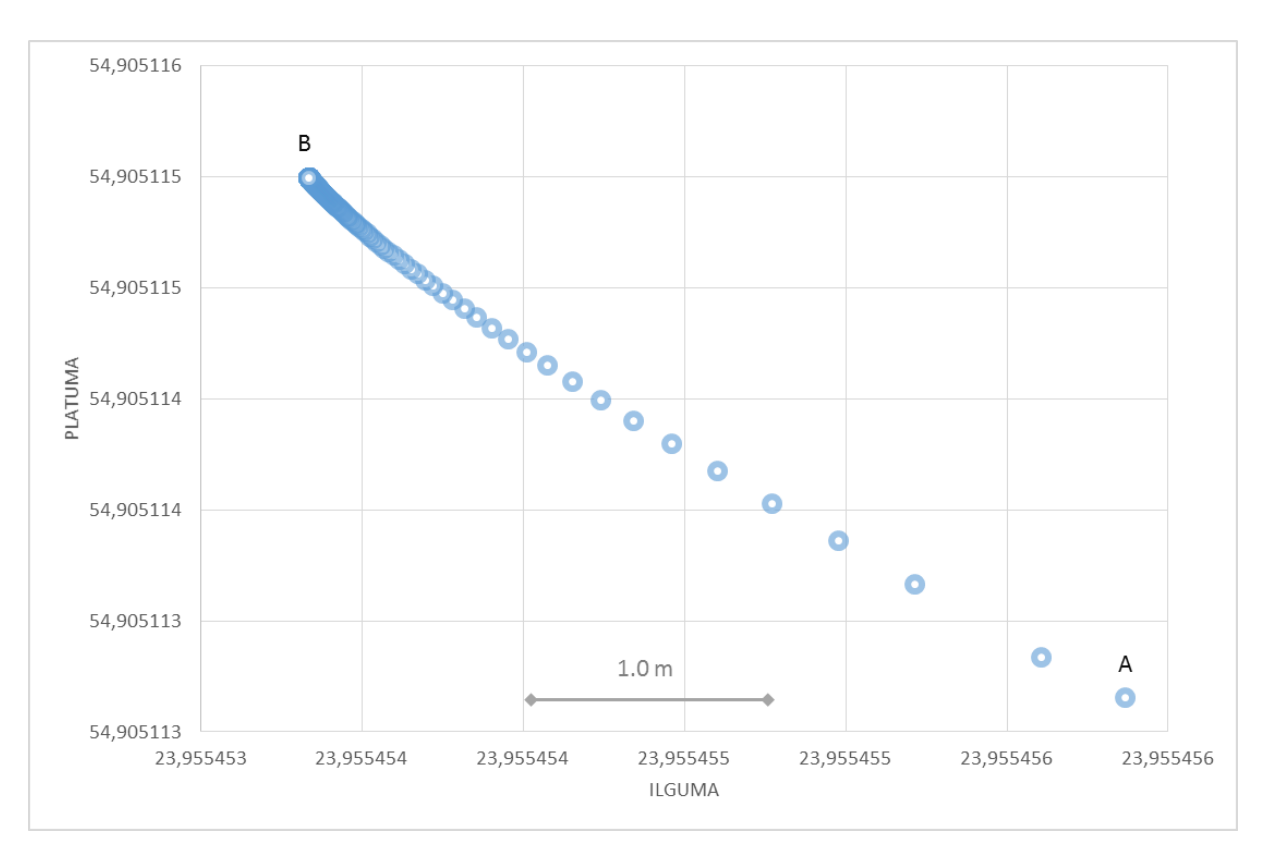

<span id="page-46-2"></span>**Pav. 27 Bandymas 2.5 GPS imtuvas miesto ribose, dešinėje pusėje pastatai**

#### **Koordinačių paklaidų klasterizacijos tyrimo rezultatai ir išvados**

<span id="page-46-0"></span>Koordinačių paklaidų klasterizacijos tyrimo metu buvo stebimas GPS koordinačių išsidėstymas dviejose vietovėse, dešimtyje skirtingų vietų. Gauti rezultatai parodė, kad vietovėse, kur nėra gretimai didelių objektų, GPS koordinačių paklaida neviršija 5 metrų. Didžiausios paklaidos atsiranda priešinga kryptimi, negu GPS imtuvui yra horizontą užstojantys objektai. Miesto ribose paklaidos viršijo 10 metrų ir didžiausia tyrimų metu gauta paklaida lygi 11 metrų. Koordinačių išsidėstymas identiškas kaimiškojoje vietovėje – paklaidos atsiranda į priešingą pusę, nei šalia stovintis objektas. Vadovaujantis tyrimų metu gautais rezultatais, rekomenduojama, sudarinėjant judėjimo maršrutą, atkreipti dėmesį kokioje vietovėje maršrutas sudaromas ir ar gretimai yra objektų, galinčių įtakoti koordinačių tikslumą. Užmiestyje reikalinga koordinačių korekcija vidutiniškai 2 ir daugiau metrų horizontą užstojančių objektų link, miesto ribose reikalinga 3 - 5 metrų korekcija. Naudojantis gautais duomenimis, galima teigti, kad GPS paklaidos išsidėsto visada priešinga kryptimi, nei yra horizontą užstojantys objektai.

## <span id="page-46-1"></span>**5.4 GPS koordinačių korekcijos metodo eksperimentinis tyrimas**

Surinkus koordinates pagal 5.2 skyriuje aprašytus reikalavimus, koordinates buvo bandoma perskaičiuoti sudarant naujas koordinates naudojantis 4.1 metodu. Kiekvienam bandymui atskirai sudarytos naujos perskaičiuotos koordinatės. Žemiau pateikiami miesto ir užmiesčio vietovių pradiniai ir perskaičiuoti duomenys atskiromis lentelėmis.

Pirmojoje lentelėje pateikti pradiniai duomenys surinkti užmiestyje. Bandymo numeris lentelėje atitinka bandymus aprašytus 5.3 skyriuje. Didžiausia gauta paklaida buvo fiksuota antrojo bandymo metu, kuris vyko kalno viršuje – 5,987 m. Mažiausia paklaida 1,124 m gauta ketvirtojo bandymo metu, kai tyrimas buvo atliekamas atviroje erdvėje, kai gretimai nebuvo jokių kliūčių ir objektų.

| Bandymo<br>numeris | Koord.<br>skaičius | Maks.<br>Paklaida (m) | Min.<br>Paklaida (m) | Vid.<br>Paklaida (m) |
|--------------------|--------------------|-----------------------|----------------------|----------------------|
|                    | 406                | 2,026                 | 0,431                | 1,999                |
|                    | 401                | 5,987                 | 0,314                | 5,895                |
| 3                  | 300                | 5,050                 | 0,806                | 4,960                |
|                    | 305                | 1,124                 | 0,214                | 1,085                |
|                    | 307                | 3,072                 | 1,768                | 3,034                |

<span id="page-47-0"></span>**Lentelė 1 Pradiniai GPS paklaidų duomenys kaimiškojoje vietovėje**

Pirmojoje lentelėje pateikti duomenys buvo perskaičiuoti pritaikius koordinačių korekcijos metodą. Pradžioje koordinatės išskaidytos į tiesinius duomenis *(x, y, z)*, tada koordinatėms, kurios buvo užfiksuotos tuo pačiu laiko momentu pritaikytas 4.1 skyriuje aprašytas metodas ir taip sudarytos naujos koordinatės. Naujos koordinatės iš tiesinių duomenų paverstos į duomenis erdvėje ir suskaičiuotos maksimali, minimali ir vidutinė paklaidos nuo pradinio fiksuoto taško. Perskaičiuotų koordinačių duomenys pateikti antroje lentelėje.

<span id="page-47-1"></span>**Lentelė 2 GPS duomenų paklaidos kaimiškojoje vietovėje, pritaikius koordinačių korekcijos metodą**

| Bandymo<br>numeris | Koord.<br>skaičius | Maks.<br>Paklaida (m) | Min.<br>Paklaida (m) | Vid.<br>Paklaida (m) |
|--------------------|--------------------|-----------------------|----------------------|----------------------|
|                    | 202                | 1,474                 | 0,538                | 1,452                |
| റ                  | 199                | 4,913                 | 1,122                | 4,837                |
|                    | 150                | 3,538                 | 0,729                | 3,467                |
|                    | 151                | 1,104                 | 0,097                | 1,071                |
|                    | 153                | 2,074                 | 0,358                | 2,020                |

Remiantis antroje lentelėje pateiktais duomenimis matoma, kad GPS koordinačių korekcijos metodas veiksmingas ir padeda sumažinti GPS paklaidą. Pavyzdžiui prieš tai minėta didžiausia paklaida gauta antruoju bandymu buvo sumažinta iki 4,913, o tai yra daugiau nei 1 metru arčiau pradinės fiksuotos koordinatės. Mažiausia ketvirtojo bandymo paklaida buvo sumažinta tik 0,02 metro. Vadovaujantis pirminiais skaičiavimais ir tyrimais matoma, kad metodas labiau veiksmingas, kai gaunama didesnė paklaida ir koordinatės išsidėsčiusios didesniame plote.

Miesto ribose atliktų bandymų pradiniai duomenys pateikiami trečiojoje lentelėje. Visi bandymai buvo atliekami skirtingose miesto vietose, kad objektai galintys įtakoti signalo nukrypimus būtų GPS imtuvui iš skirtingų pusių.

| Bandymo | Koord.   | Maks.        | Min.         | Vid.         |
|---------|----------|--------------|--------------|--------------|
| numeris | skaičius | Paklaida (m) | Paklaida (m) | Paklaida (m) |
|         | 301      | 10,796       | 0,101        | 3,437        |
| ∍       | 412      | 11,009       | 0,459        | 8,257        |
|         | 413      | 5,273        | 0,173        | 4,885        |
|         | 403      | 2,155        | 0,093        | 1,863        |
|         | 402      | 5,762        | 0,251        | 3,928        |

<span id="page-48-0"></span>**Lentelė 3 Pradiniai GPS paklaidų duomenys miesto ribose**

Didžiausia GPS koordinačių paklaida miesto ribose buvo užfiksuota antrojo bandymo metu – 11 metrų nuo pradinės fiksuotos koordinatės. Didžiausia paklaida atsirado, kai bandymo metu gretimai buvo didelių objektų. Mažiausia paklaida miesto ribose – 2,155 metro buvo užfiksuota ketvirtojo bandymo metu, kai gretimai nebuvo jokių didesnių objektų, kurie galėtų įtakoti signalo stiprumą. Bandymų miesto ribose metu gauti GPS koordinačių išsidėstymo grafikai su aprašymais pateikiami 5.3 skyriuje.

Pritaikius koordinačių korekcijos metodą ir perskaičiavus GPS koordinates, visų bandymų atliktų miesto ribose duomenys pateikti ketvirtoje lentelėje.

<span id="page-48-1"></span>**Lentelė 4 GPS duomenų paklaidos miesto ribose, pritaikius koordinačių korekcijos metodą**

| Bandymo<br>numeris | Koord.<br>skaičius | Maks.<br>Paklaida (m) | Min.<br>Paklaida (m) | Vid.<br>Paklaida (m) |
|--------------------|--------------------|-----------------------|----------------------|----------------------|
|                    | 148                | 7,237                 | 0,599                | 6,343                |
| ∍                  | 204                | 10,093                | 0,586                | 7,221                |
|                    |                    |                       |                      |                      |
| 3                  | 205                | 5,187                 | 0,999                | 4,797                |
|                    | 200                | 1,591                 | 0,461                | 1,260                |
|                    | 199                | 4,815                 | 0,322                | 3,285                |

Ketvirtoje lentelėje pateikti koordinačių duomenys pritaikius koordinačių korekcijos metodą. Miesto ribose bandymų metu surinktos koordinatės buvo perskaičiuojamos, sudarytos naujos vietos koordinatės. Lentelėje matoma, kad metodas paklaidą sumažino trečiojo bandymo metu tik 0,1 metro, tačiau pirmojo bandymo metu surinktoms koordinatėms pritaikius algoritmą, paklaida sumažėjo apie 2,5 metro.

Atliktas tyrimas įrodė, kad taikant pasiūlytą GPS koordinačių korekcijos metodą, galima sumažinti GPS paklaidas. Dalis šio tyrimo duomenų buvo publikuojami VDU IVUS mokslinėje konferencijoje [12].

## <span id="page-49-0"></span>**5.5 GPS koordinačių autokorekcija judant maršrutu**

Atliekant pirmuosius du 5.3 ir 5.4 eksperimentinius tyrimus buvo nustatoma GPS koordinačių sklaida aplinkoje ir koordinačių korekcijos metodo nauda mažinant GPS paklaidas. Panaudojus gautus rezultatus buvo sudarytas judėjimo maršrutu GPS koordinačių korekcijos metodas ir ištirtas jo veiksmingumas.

Tyrimo metu, naudojantis orientavimosi aplinkoje sistema, buvo parinktas maršrutas, kuriuo turės judėti vartotojas/įrenginys. Pav. 28 paveiksle pavaizduotas sudarytas maršrutas.

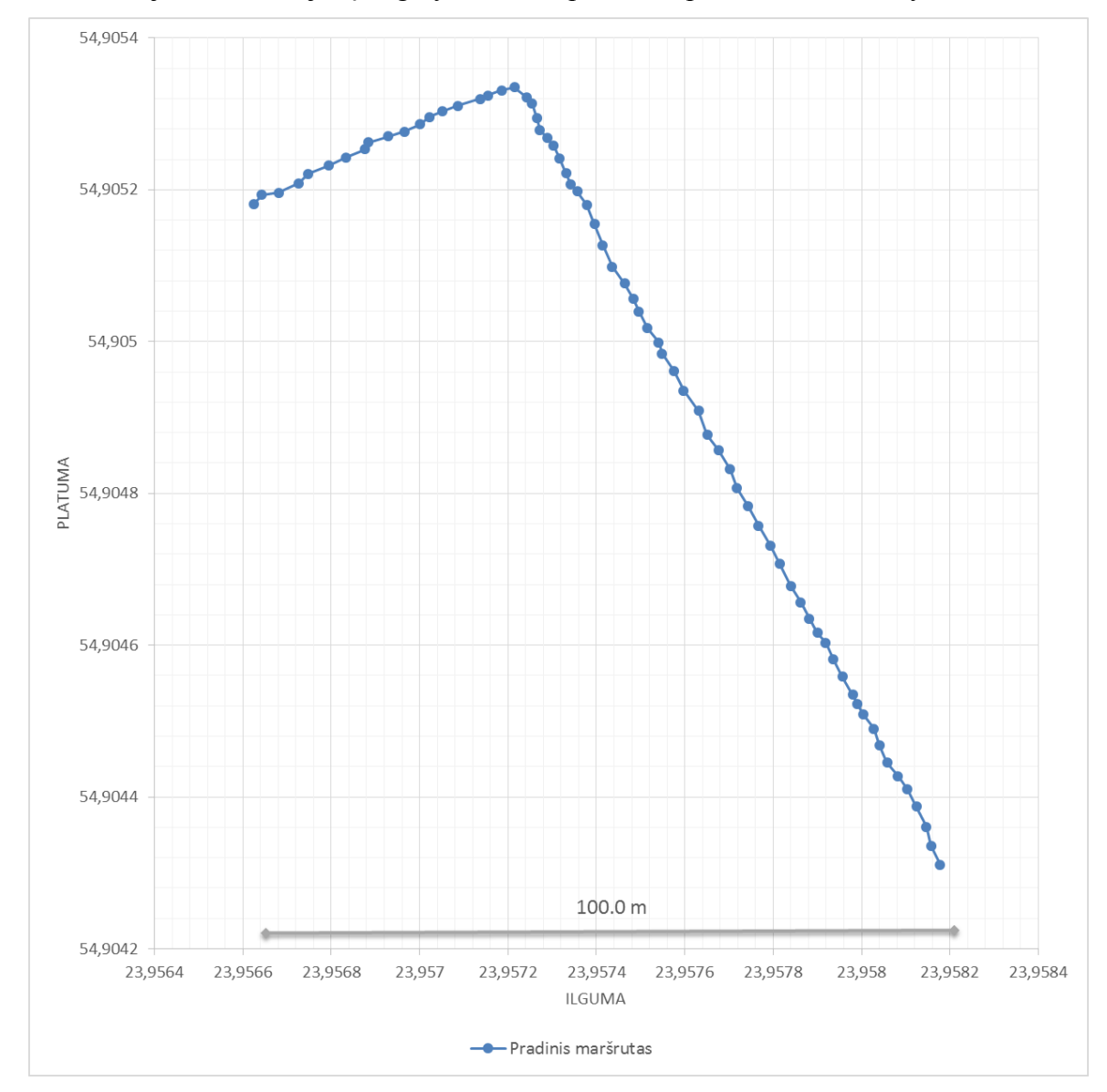

<span id="page-49-1"></span>**Pav. 28 Sudaryto maršruto koordinačių išsidėstymas**

Apmokymo metu judama maršrutu ir sudaromas naujas koordinačių masyvas, kuris palyginamas su pradiniu parinktu maršrutu. Apmokymo metu gautas realių koordinačių masyvas atvaizduotas 29 paveiksle. Mėlyna spalva pavaizduotas sudaryto maršruto kreivė, o raudona – apmokymo metu gauta judėjimo kreivė.

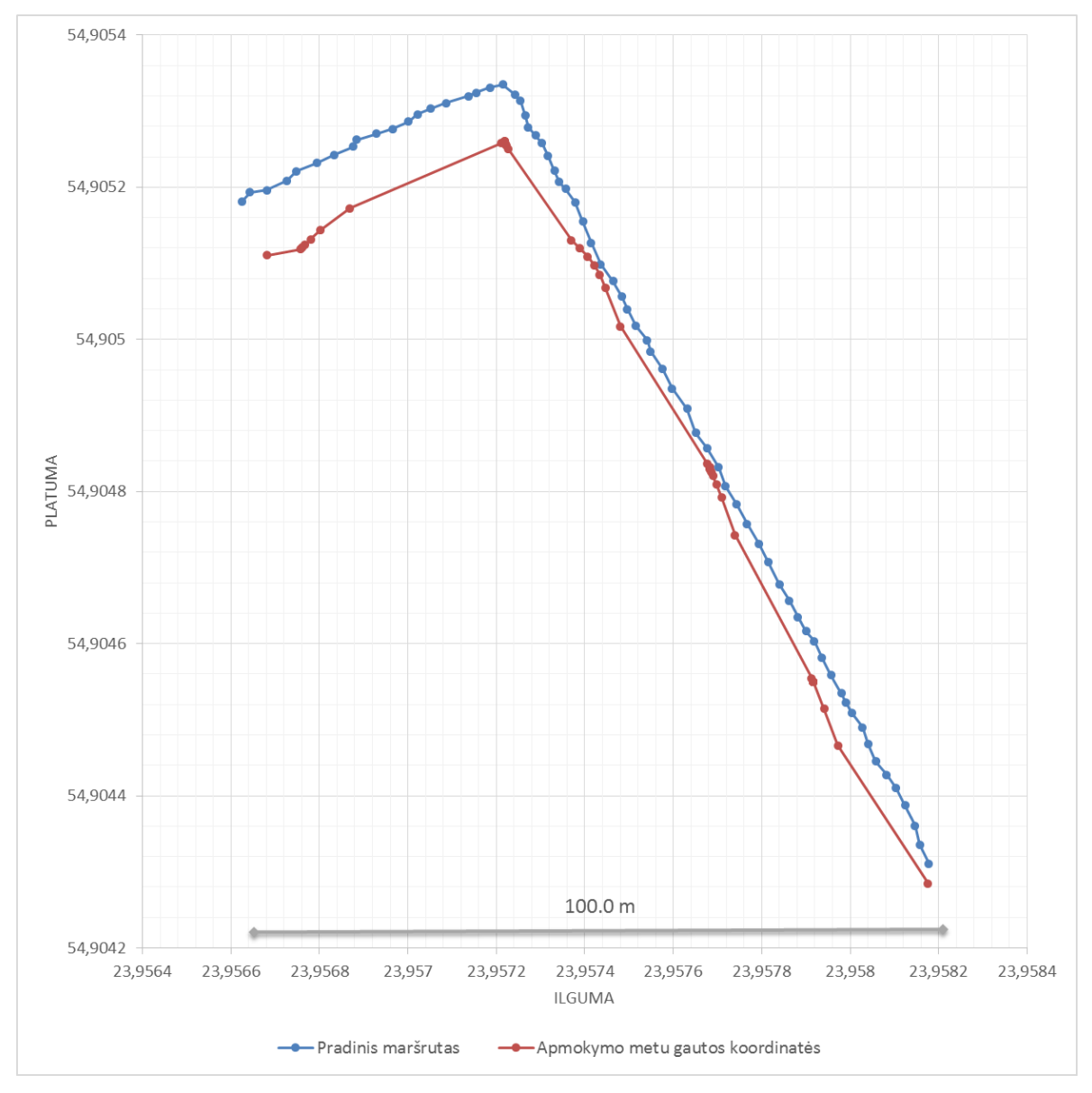

**Pav. 29 Nustatyto maršruto ir apmokymo metu gautų koordinačių grafikas**

<span id="page-50-0"></span>Apmokymo metu didžiausias nuokrypis nuo sudaryto maršruto buvo 9,58 metro. 29 paveiksle raudona spalva pažymėtas apmokymo metu gautas judėjimo kelias. Sudarius korekcijų masyvą ir jį pritaikius kito bandymo metu, iš gautų duomenų buvo sudarytas 30 paveiksle pavaizduotas grafikas, kuriame atvaizduojami sudarytas, apmokymo metu gautas ir judėjimo maršrutu taikant korekcija koordinačių grafikai.

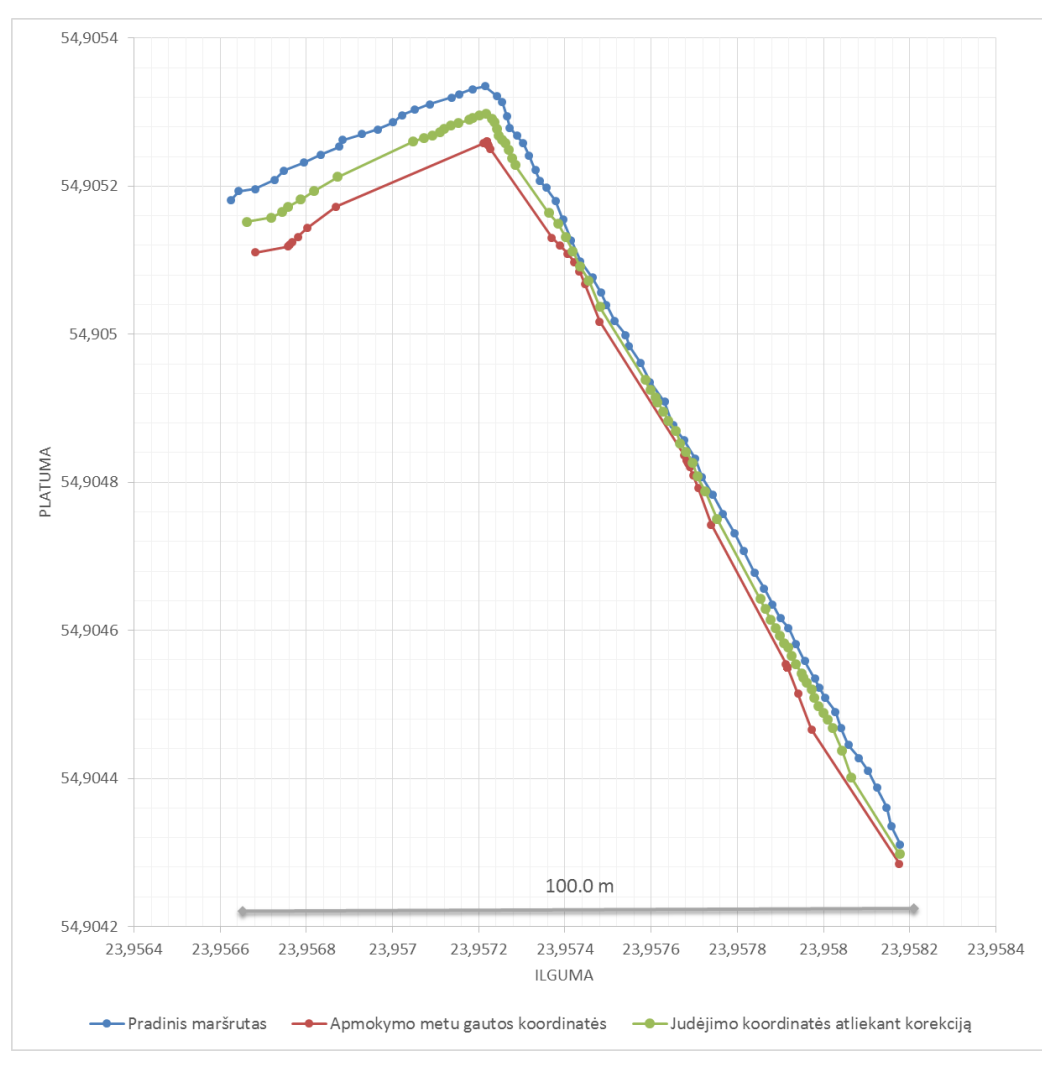

**Pav. 30 Judėjimo maršrutu koordinačių grafikas prieš korekciją ir po jos**

<span id="page-51-1"></span>Atlikus GPS koordinačių korekciją judėjimo metu, tam tikruose ruožuose buvo gauti geresni rezultatai, o kituose ruožuose - ne blogesni rezultatai, nei nenaudojant korekcijos. Judant maršrutu naudojantis pasiūlytu metodu, paklaida buvo sumažinta ir didžiausias atstumas siekė 5,16 metro.

#### <span id="page-51-0"></span> $5.5.1$ **Judėjimo maršrutu GPS koordinačių korekcijos metodo tyrimo rezultatai ir išvados**

Tyrimo metu buvo sudarytas maršrutas, apmokymo metu surinktos iš GPS imtuvo gaunamos koordinatės ir sudarytas korekcijos masyvas. Taikant pasiūlytą korekcijos metodą judėjimo metu, buvo pagerinti pradiniai rezultatai. Korekcijos pagalba, išklydimo iš maršruto atstumas sumažėjo, o kai kuriose vietose iš maršruto nebuvo išklysta. Maršruto vietose, kuriose GPS koordinačių paklaidos didesnės, metodas veiksmingesnis ir jį pritaikius galima ženkliai sumažinti paklaidas. Metodo veiksmingumo tyrimas buvo atliekamas judant 1-2 m/s greičiu. Pasiūlytas metodas gali padėti sumažinti GPS koordinačių paklaidas judant iš anksto žinomu maršrutu.

# <span id="page-52-0"></span>**6 IŠVADOS**

- 1. Išanalizavus literatūroje pateiktus mokslinius darbus apie GPS koordinačių paklaidų atsiradimą ir paklaidų mažinimą, buvo nustatyta, kad GPS koordinačių paklaidų mažinimo uždaviniai yra vis dar aktualūs, sprendžiami įvairiais būdais ir, nors visiškai panaikinti paklaidas nėra įmanoma, tačiau jas sumažinti galima naudojant matematinius metodus bei papildomą įrangą.
- 2. Darbo metu sukurtos programinės įrangos, skirtos automatiniams įrenginiams orientuotis aplinkoje, GPS koordinačių matavimų rezultatams netenkinus siekiamų tikslumo rezultatų, buvo pasiūlyti trys GPS koordinačių korekcijos metodai, kurių pagalba galima sumažinti GPS koordinačių paklaidas ir atlikti judėjimo maršrutu korekcijas.
- 3. Siekiant nustatyti kaip GPS koordinačių išsidėstymą įtakoja gretimai esantys objektai, buvo atliktas eksperimentinis tyrimas dviejose vietovėse: miesto ribose ir užmiestyje. Eksperimentinio tyrimo metu buvo nustatyta, kad GPS koordinatės išsidėsto priešinga nei GPS imtuvui horizontą užstojantys objektai kryptimi, o GPS paklaidos miesto ir užmiesčio teritorijose skiriasi keliais metrais.
- 4. Atlikus pasiūlyto maršruto išskaidymo žingsniais metodo tyrimą, buvo nustatyta, kad pasiūlytas metodas padeda eliminuoti GPS kompaso klaidas ir netikslius rodmenis.
- 5. GPS koordinačių korekcijos metodo eksperimentinio tyrimo metu nustatyta, kad naudojant pasiūlytą koordinačių korekcijos metodą, koordinatę galima patikslinti 0,1 - 2,5 metro ir sumažinti GPS koordinačių paklaidą.
- 6. GPS koordinačių automatinės korekcijos eksperimentinio tyrimo metu nustatyta, kad naudojant pasiūlytą automatinės GPS koordinačių korekcijos judant maršrutu metodą ir atliekant apmokymo metu paskaičiuotas korekcijas, galima patikslinti judėjimą maršrutu.
- 7. Pasiūlyti maršruto išskaidymo žingsniais ir GPS koordinačių korekcijos metodai buvo pristatyti mokslinėje konferencijoje "VDU IVUS 2013" (žiūrėti priedus).

# <span id="page-53-0"></span>**7 LITERATŪRA**

- [1] Juan Blanch, Using kriging to bound satellite ranging errors due to the ionosphere, *A Dissertation submitted to the department of Aeronautics and astronautics and the committee on graduate studines of Stanford university, 2003 December*
- [2] T. H. Dixon, An introduction to the global positioning system and some geological applications, *Reviews of Geographysics, 29, 2 / May 1991, P.N. 91RG00152, 249- 276*
- [3] Spencer Clark, GPS error an exciting technical report, *BYU (Brigham Young University), Computer Science, 2010, prieiga internete [<https://facwiki.cs.byu.edu/HCMI/images/a/ac/Gpstech-Feb\\_4.pdf>](https://facwiki.cs.byu.edu/HCMI/images/a/ac/Gpstech-Feb_4.pdf)*
- [4] Knut Sauer, Integrated high precision kinematic positioning using GPS and EGNOS observations, *Ochieng, W.Y., Portland Oregon, 2002.*[žiūrėta 2011-10-30], prieiga internete [<http://www.cts.cv.ic.ac.uk/documents/theses/SauerPhD.pdf>](http://www.cts.cv.ic.ac.uk/documents/theses/SauerPhD.pdf)
- [5] Mikkel Jensen, Thomas Bak, High Precision GPS Attitude Determination using the AAU Testbed, *STVF, Doc. No.: I-2000-602801, 2000-06-27*
- [6] Gerhard Wübbena, Andreas Bagg, Günter Seeber, Volker Böder, Peter Hankemeier, Reducing Distance Dependent Errors for Real−Time Precise DGPS Applications by Establishing Reference Station Network, *BMBF (German Ministery of Research), 2001*
- [7] Wantong Chen, Honglei Qin, Yanzhong Zhang, Tian Jin, Accuracy assessment of single and double difference models for the single epoch GPS compass, *Advances in Space Research 49 (2012) 725–738*
- [8] Seiji Yamaguchi, Toshiyuki Tanaka, GPS Standard Positioning using Kalman filter, *SICE-ICASE International Joint Conference, 89-950038-5-5 98560/06, 2006*
- [9] M. AL Nabhan, S. AL Masri, W. Balachandran, Z. Hunaiti, A critical assessment for RINEX Data from OS NET for GPS Accuracy Improvement, *978-1-4244-1968-5/08, IEEE, 2008*
- [10] C.Y. Goh, J. Dauwels, N. Mitrovic, M. T. Asif, A. Oran, P. Jaillet, Online mapmatching based on Hidden Markov model for real-time traffic sensing applications, *978-1-4673-3063-3/12, IEEE, 2012*
- [11] Jiung-yao Huang, Chung-Hsien Tsai, Improve GPS Positioning Accuracy with Context Awareness, *978 -1-4244-1866-4/08, IEEE, 2008, 94-99*
- [12] Nerijus Pažereckas, Vietovės nustatymo (GPS) paklaidų atsiradimo priežastys, jų mažinimo metodai ir tyrimai, *VDU IVUS, 2013*

#### <span id="page-54-1"></span><span id="page-54-0"></span>**8.1 Publikuotas straipsnis**

# Vietovės nustatymo (GPS) paklaidų atsiradimo priežastys, jų mažinimo metodai ir tyrimai

Nerijus PAŽERECKAS Programų inžinerijos katedra Informatikos fakultetas Kauno technologijos universitetas Kaunas, Lietuva Nerijus.pazereckas@ktu.lt

*Santrauka.* Orientuotis aplinkoje galima įvairiai, tačiau ne visi būdai pritaikomi mechanikoje. GPS įrenginiai ir metodai plačiai paplitę pasaulyje ir naudojami įvairiose srityse, tarp jų ir autonominiams įrenginiams. GPS įrenginių yra keletas rūšių, visi jie veikia tuo pačiu principu, tačiau jų tikslumas skiriasi. Pastaruoju metu mokslininkai šiai nagrinėjamai sričiai skiria didesnį dėmesį ir atlieka tyrimus, kurių pagrindinis tikslas išsiaiškinti netikslumų atsiradimų priežastis ir sumažinti GPS įrenginių paklaidas iki minimalesnių. Straipsnyje bus pateikiami jau esami ir naujai ištirti programiniai ir matematiniai metodai, padedantys sumažinti GPS koordinačių paklaidas.

Išsamiau su platesniais tyrimų aprašymais ir jų rezultatais galima susipažinti straipsnio autoriaus magistriniame darbe.

*Reikšminiai žodžiai — GPS, koordinatės, tyrimas, paklaidos, programavimas, metodai.*

#### I. ĮŽANGA

Rinkoje yra nemaži kiekis vietovės nustatymo prietaisų ir jau egzistuojančių įgyvendintų sprendimų, padedančių iš taško A nuvykti į tašką B. Vieni prietaisai yra labai tikslūs – tikslumas siekia iki 1 cm, o kiti, namų vartotojams skirti, prietaisai koordinates nurodo iki kelių dešimčių metrų tikslumu. GPS įrenginių tikslumą riboja ir vyriausybinės saugumo įstaigos vengdamos teroristinių aktų, todėl specialiai iškraipo GPS koordinačių tikslumą.

Norint gauti tikslesnes vietovės koordinates dažniausiai reikia naudoti atitinkamą GPS prietaisą. Norint gauti tikslesnes koordinates naudojantis namų vartotojams skirtu pigiu GPS prietaisu, reikia kitais būdais mažinti paklaidas. Vienas iš būdų yra naudoti bent tris GPS imtuvus, nutolusius vienas nuo kito per tam tikrą atstumą, tačiau toks būdas tinkamas ne visiems atvejams. Kitas būdas sumažinti paklaidas – naudoti tam tikrus matematinius, statistinius ar programinius metodus, kurių pagalba būtų patikslinamos jau gautos koordinatės.

#### II. GPS PAKLAIDOS IR JŲ ATSIRADIMO PRIEŽASTYS

#### *A. Atmosferos trikdžiai ir kliūtys žemėje*

Didžiausią įtaką GPS imtuvų tikslumui turi atmosferos trikdžiai ir įvairios kliūtys bei veiksniai, esantys žemėje. Signalas sklisdamas iš palydovo turi nukeliauti labai didelį atstumą. Signalas sklisdamas link žemės turi pereiti per kosmoso sferą, kirsti ozono sluoksnį, o tada dar sklisti iki GPS imtuvo oro terpėje, kurioje taip pat yra įvairių trikdžių, kaip, pavyzdžiui, kitų diapazonų dažniai. Taip sklisdamas signalas sulėtėja ir susilpnėja, todėl atsiranda netikslumai. Tyrimų parodyta, kad jonosferos įtaka signalui yra gan didelė, dėl šių trikdžių atsiranda 3,6 m. paklaida. Egzistuoja įvairūs algoritmai ir priemonės, kurios šiuos trikdžius sumažina [1].

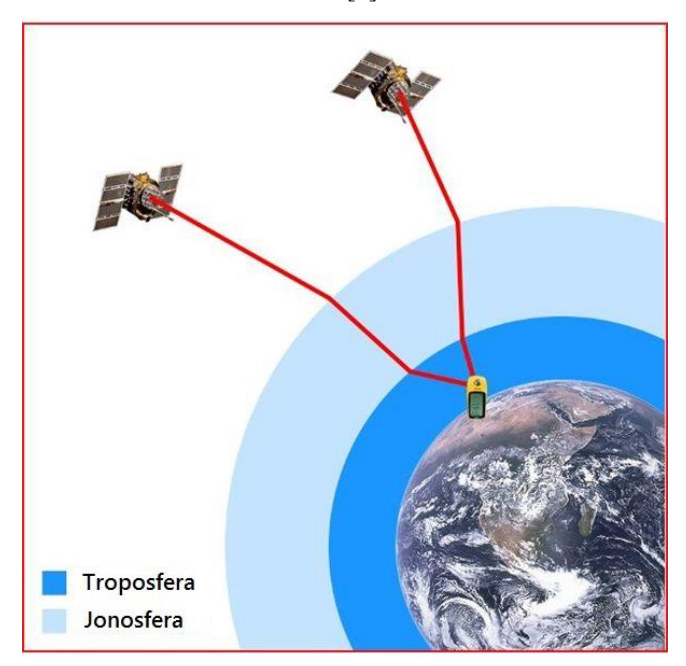

1 pav. Atmosferos trikdžiai

Imtuvų tikslumą įtakoja ir objektai, esantys netoliese imtuvo. Jeigu imtuvą naudojantis vartotojas yra kalnuose arba tankiai apgyvendintame plote, atsiranda atspindžio efektas, pavaizduotas antrame paveiksle. Signalą įtakoja bet kokie trikdžiai, o jeigu signalas negali sklisti tolyn troposferoje, jis arba būna sugeriamas, arba atsimuša į kokį nors objektą ir atsispindi. GPS imtuvai dažnai priima ne iš palydovų siunčiamą signalą, o nuo kokio nors objekto (kalno, pastato ar pan.) atspindėtą signalą. Toks signalas jau būna iškraipytas ir trikdo imtuvo darbą. Į signalo iškraipymą įeina kelios dedamosios, tačiau pagrindinė yra laikas ir palydovo padėtis horizonte. Jeigu signalas buvo daug kartų atspindėtas, palydovo padėtis ir signalo perdavimo laikas bus žymiai pasikeitę ir todėl atsiras paklaida. Labai svarbu, kad imtuvas būtų ne uždaroje patalpoje

ir kad imtuvo antenai ar pačiam imtuvui (jei antena integruota) būtų matomas horizontas [2].

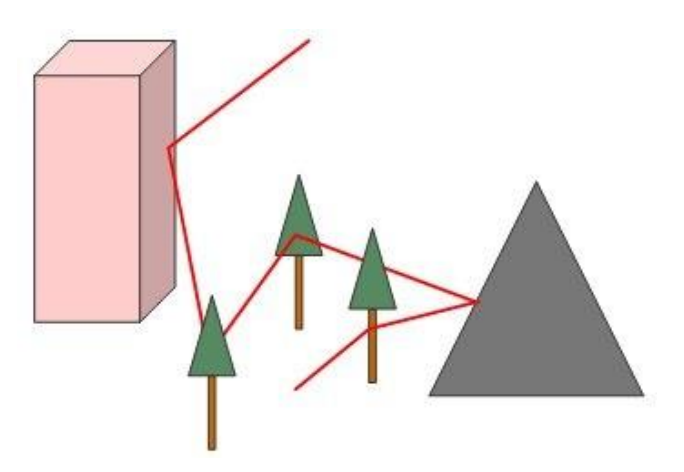

1 pav. GPS signalo atspindys žemėje

#### *B. Klaidos, atsirandančios dėl palydovų ir jų išsidėstymo*

Kartais GPS koordinačių netikslumai atsiranda ir nuo palydovų kaltės. GPS imtuvai veikia, kai horizonte mato ir signalus gauna ne mažiau kaip iš 4 palydovų. Jeigu nors vienas iš šių palydovų nustoja siųsti signalus arba atsiranda trikdžių, imtuvas pasimeta ir neberodo vartotojo padėties arba rodo neapibrėžtą padėtį. Palydovuose gali atsirasti įvairių trikdžių, vienas iš tokių yra efemeridės anomalija. Šios anomalijos metu signalas dėl neaiškių priežasčių, vykstančių atmosferoje, būna iškraipomas arba apskritai nutraukiamas. Kitos priežastys gali būti palydovo laikrodžio klaida, kuri yra labai maža, nes naudojamas atominis laikrodis, tačiau paklaida visada yra ir daugiapaketinio signalo klaida. Pastaroji klaida atsiranda, kai signalas GPS imtuvo anteną pasiekia vėliau nei tikėtasi ir atsiranda koordinačių paklaida. Taip pat šią klaidą gali iššaukti ir pats imtuvas, jeigu nespėjo laiku apdoroti visų gautų signalo paketų. Palydovinio laikrodžio gedimas ar netikslumas koordinačių tikslumą įtakoja apie 0,6 m [3].

Kartais palydovai orbitoje išsidėsto blogai (kaip pavaizduota trečiame paveiksle), tada jų siunčiama vietos informacija būna klaidinga. Tai reiškia, kad palydovai yra išsidėstę per arti vienas kito ir siunčią skirtingas judėjimo koordinates, tada imtuvas gauna ne panašias, o visiškai skirtingų vietų koordinates, ir atsiranda paklaida nuo kelių iki keliasdešimt metrų. Kai palydovai išsidėstę toliau vienas nuo kito (yra skirtinguose žemės vietose), jų siunčiama informacija būna tikslesnė. Gerą palydovų išsidėstymą vaizduoja ketvirtas paveikslas.

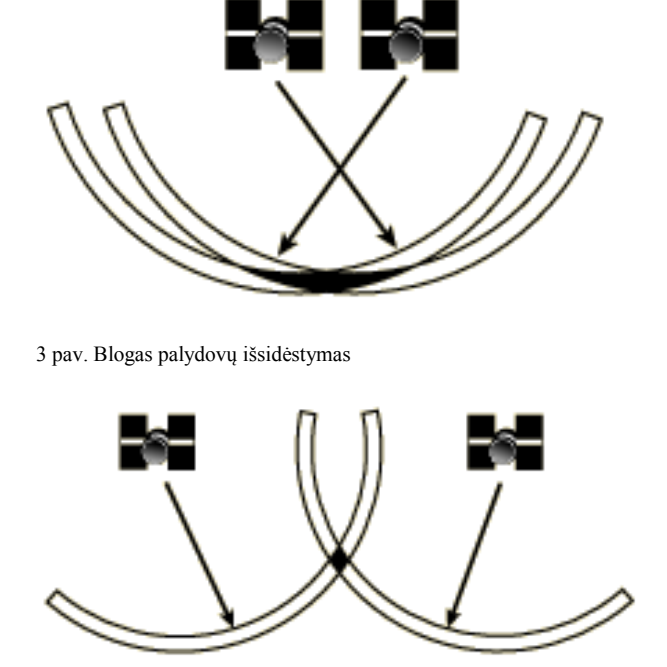

4 pav. Geras palydovų išsidėstymas

#### *C. Kiti trikdžiai*

Be prieš tai išvardintų trikdžių atsiradimo priežasčių, yra ir kitų trikdžių sukėlėjų. Kadangi signalai sulėtėja, būna sunkiau nustatyti palydovo padėtį ir tokio trikdžio reikšmė yra 0,6m koordinačių tikslumo iškraipymas. Taip pat nemažą įtaką tikslumui turi ir patys imtuvai, kurie ilgesnį laiką veikdami dažnai perpildo savo atmintį, arba atsiranda kitokių gedimų ir jų tikslumas iškraipomas apie 1,2 m paklaida. Bet be šių paklaidų atsiradimo priežasčių, didžiausią paklaidą sukelia patys žmonės, JAV gynybos ministerija teigia, kad jie specialiai iškraipo signalą sukeldami 7,5 m paklaidą.

#### III. GPS KOORDINAČIŲ TIKSLUMO DIDINIMO BŪDAI

GPS koordinates galima tikslinti keliais būdais: galima stiprinti GPS imtuvo signalą, naudoti papildomus prietaisus pavyzdžiui, giroskopus ar magnetometrus, arba galima koordinates patikslinti, panaudojus matematinius metodus.

#### A.*GPS signalo stiprinimo galimybės*

Vienas plačiausiai naudojamų GPS signalo stiprinimo priemonių yra signalo priėmimas iš WAAS ir EGNOS palydovų.

Tai speciali GPS matavimų paklaidos mažinimo sistema. EGNOS signalai priimami iš 3-4 geostacionarinių palydovų, esančių virš Atlanto ir Indijos vandenynų. WAAS palydovai yra virš Amerikos, ir WAAS sistema naudojama tik JAV. Šie palydovai žemės atžvilgiu yra fiksuotoje padėtyje. Signalai bus priimami automatiškai (jei tik imtuvas turi tokią funkciją), nieko papildomai įsidiegti nereikia. Svarbu, kad matavimų metu EGNOS palydovų niekas neužstotų, nes jų padėtis atmosferoje yra gan žema, tik apie 15-20 laipsnių virš horizonto pietvakarių ir pietryčių kryptimis.

Jeigu imtuvas sugeba priimti signalus iš EGNOS ar WAAS palydovų ir horizonte mato daugiau nei 10 aktyvių kitų GPS palydovų, tai vietos koordinačių tikslumas gali būtų padidintas ir paklaida gali sumažėti net iki 1,5 – 1 metro. EGNOS ir WAAS palydovai yra išsidėstę taip, kad padengtų atitinkamą žemyną. Imtuvai, gebantys priimti šiuos signalus, gauna ne vien patikslintas koordinates, bet ir turi programinę įrangą, kuri atitinkamus signalų blokus apdoroja naudojant sferinių harmoninių, Teiloro eilutės arba trimatės jonosferinės eilutės išskleidimo metodus. Panaudojus šiuos metodus, atliekami atitinkami skaičiavimai ir taip dar labiau patikslinamos vartotojo GPS koordinatės [4].

Galima gerinti GPS signalą panaudojant papildomą aparatūrinę įrangą. Papildomai prie GPS imtuvo galima naudoti vieną ar kelis sensorius, skirtus taip pat nustatyti koordinates:

- giroskopus,
- žvaigždžių sensorius,
- Saulės sensorius,
- Žemės horizonto sensorius,
- magnetometrus.

Naudojant iš palydovų gaunamus signalus ir papildomai įdiegiant vieną iš šių sensorių, koordinates galima nustatyti kur kas tiksliau. Jeigu iš palydovų siunčiamų signalų sužinome apytikslį buvimo plotą, tai papildomai panaudoję vieną iš sensorių, žinome įvairių objektų (žvaigždžių, saulės) padėtį orbitoje duotuoju laiko momentu ir gauname atitinkamas koordinates. Iš palydovų ir sensorių gautas koordinates palyginame, atliekame skaičiavimus matricų pagalba ir objekto žemėje padėties plotą sumažiname iki kelių kartų [5].

#### IV. KOORDINAČIŲ TIKSLINIMAS MATEMATINIAIS METODAIS

Neturint papildomų prietaisų, tik įprastą GPS imtuvą programinėje įrangoje, galime naudoti įvairius papildomus matematinius skaičiavimus. Atliekant tam tikrus matematinius skaičiavimus, iš GPS signalo galima eliminuoti trikdžius, gautus jonosferoje, arba dalinai pašalinti atspindžio efektą. Taip pat galima patikslinti koordinates atliekant skaičiavimus su gautais apytiksliais duomenimis.

#### *A. Pozicijos ir aukščio nustatymas naudojant pradinius duomenis*

GPS imtuvai, veikiantys EGNOS sistemoje, turi dvi antenas, kurios iš palydovų priima esamą poziciją ir nukrypimą nuo kurso ir aukštį jūros lygyje. Jeigu priimtume, kad pradinis vietos etalonas yra iš pirmosios antenos gauta koordinatė, o antrosios antenos priimtą informaciją naudotume parametrizuoti nukrypimui, tai antrosios antenos gaunamą informaciją būtų galima išskaidyti į du elementus: antrąją pozicijos koordinatę ir aukštį. Krypties kintamasis ψ ir vertikalioji projekcija  $\theta$ , yra skaičiuojami, panaudojus bE, bN ir bU koordinates ir įstačius į formulę (1):

$$
\psi = \tan^{-1}\left(\frac{b_E}{b_N}\right), \ \theta = \tan^{-1}\left(\frac{b_U}{\sqrt{b_N^2 + b_E^2}}\right) \qquad (1)
$$

Formulėje (1) bE, bN ir bU yra išskaidytos GPS koordinatės į sferinius kintamuosius, o apskaičiuoti kintamieji naudojami patikslinti koordinatėms, kai naudojamasi kokia nors transporto priemone, arba GPS imtuvas sumontuotas aukščiau virš horizonto. Dažniausiai tai naudojama panaikinti paklaidas, atsiradusias dėl automobilio aukščio ir dydžio [6].

#### *B. Klaidų išskleidimas iš GNSS kompaso*

Klaidų išskleidimas iš GPS kompaso yra vienos epochos ir susideda iš dviejų dalių: pradinio vektoriaus klaidos ir pradinės koordinatės klaidos. Apskaičiuota dispersinė matrica iš pradinio vektoriaus parodo pradinės vietos klaidas, kurias įtakoja palydovų išsidėstymas ir vietovės matavimų tikslumas. Pozicijos transformavimo klaidos atsiranda dėl pradinio vektoriaus ilgio ir jo parametrų.

Pradinis vektorius Rytai-Šiaurė-Aukštis rėmuose gali būti išreiškiamas formule:

$$
b = \begin{bmatrix} b_E \\ b_N \\ b_U \end{bmatrix} = \begin{bmatrix} l\sin\psi\cos\theta \\ l\cos\psi\cos\theta \\ l\sin\theta \end{bmatrix} = \Omega(\Lambda) \tag{2}
$$

Čia Ω - nelinijinis operatorius ir  $Λ = (ψ θ l)^T$ . Šios lygtys gali būti pateikiamos nauja išraiška:

$$
p = \begin{bmatrix} l_0 cos \psi_0 cos \theta_0 & -l_0 sin \psi_0 sin \theta_0 & sin \psi_0 cos \theta_0 \\ -l_0 sin \psi_0 cos \theta_0 & -l_0 cos \psi_0 sin \theta_0 & cos \psi_0 cos \theta_0 \\ 0 & l_0 cos \theta_0 & sin \theta_0 \end{bmatrix}
$$

$$
\begin{bmatrix} \delta b_E \\ \delta b_N \\ \delta b_U \end{bmatrix} = p \times \begin{bmatrix} \delta \psi \\ \delta \theta \\ \delta l \end{bmatrix}
$$
(3)

Trečioje formulėje pateikta Teiloro taškų lygtis  $\Lambda_0 =$  $(\psi_0 \theta_0 l_0)^T$ . Panaudojant dispersijos ir kovariacijos taisyklę, matricą Λ galima apskaičiuota pagal (4) lygtį:

$$
Q_{\Lambda} = J^T Q_{b(a)} J \tag{4}
$$

Čia J yra matrica, kuri rodo pradinio klaidos vektoriaus parametrus trečiojoje lygtyje. Svarbu žinoti, kad  $Q_{b(q)}$ parametrų niekaip negalima įtakoti, nes jie priklauso tik nuo horizonte matomų palydovų išsidėstymo ir signalui sukeliamų trikdžių (iškraipymų) [6].

Panaudojus ketvirtąją (4) formulę, galima patikslinti gaunamas koordinates, pašalinus iš jų triukšmus ir iškraipymus, gaunamus iš palydovų. Pritaikius šį metodą, koordinačių tikslumas padidėja iki 50%.

#### *C. Koordinačių korekcija taikant statistinius matematinius metodus*

Dažnai GPS imtuvas geba priimti daugiau nei vieną koordinatę tuo pačiu metu. Pavyzdžiui, tyrimui naudojamas GPS imtuvas, turintis Sirf star III mikroprocesorių, atnaujina informaciją kas sekundę ir kiekvieno atnaujinimo metu priima nuo vienos iki trijų koordinačių. Tiriant koordinačių išsisklaidymą horizonte buvo pastebėta, kad tarp tuo pačiu momentu gautų koordinačių dažnai būna gan didelis atstumas ir nemažas atstumas nuo pradinės fiksuotos koordinatės.

Pastebėta, kad tuo pačiu laiko momentu gaunama daugiau nei viena koordinatė, todėl buvo nuspręsta patikrinti, kiek pasikeis paklaida pritaikant aritmetinio vidurkio formulę (5):

$$
x = \frac{1}{n} \sum_{i=1}^{n} x_i
$$
 (5)

Čia n – kintamųjų skaičius (mūsų atveju koordinačių skaičius),

 $x_i$  – koordinatės,  $x$  – naujai išvesta koordinatė.

Taip paprastai aritmetinio vidurkio formulės, skaičiuojant vidurkius erdvėje, pritaikyti negalima, todėl buvo išvesta GPS koordinačių vidurkio formulė.

Pirmiausiai koordinatės išskaidomos į atskiras dedamąsias:

$$
x = \cos(lat)\cos(lon)
$$
  
\n
$$
y = \cos(lat)\sin(lon)
$$
  
\n
$$
z = \sin(lat)
$$
\n(6)

Čia x – aukštis erdvėje, y – ilgis, z – vektorius erdvėje, lat – platumos laipsniai, lon – ilgumos laipsniai. Norint skaičiuoti koordinatės vidurkį, reikia skaičiuoti kiekvieno erdvėje esančio kintamojo x, y, z vidurkius, įstačius į vidurkio formulę (5).

Gautus tiesinius duomenis reikia paversti atgal į sferines koordinates:

$$
lon = \arctan(y, x)
$$
  
 
$$
hyp = \sqrt{x^2 + y^2}
$$
  
 
$$
lat = \arctan(z, hyp)
$$
  
(7)

Čia hyp – normalizuotas vektorius, lon – ilgumos sferinė koordinatė, lat – platumos sferinė koordinatė.

Šis metodas gali būti taikomas tik statinių koordinačių patikslinimui, arba kai jau žinomas tikslus maršruto kelias, nes kitu atveju gautos koordinatės gali neatitikti fiksuotos koordinatės pradinio. Judant gaunamos koordinatės priklauso nuo laiko, jeigu judėjimo greitis didelis, duotuoju momentu (vienos sekundės intervale) gautos koordinatės gali būti fiksuojamos judėjimo metu, kai objektas jau bus kitoje vietoje nei priimtos koordinatės. Tačiau jeigu žinomas maršrutas ir judėjimo greitis, galima gautas koordinates lyginti su nustatyto maršruto koordinatėmis ir, panaudojus judėjimo greitį, apytiksliai apskaičiuoti vietą šiuo metu judančio objekto kuriam fiksuojamos koordinatės.

#### *D. Koordinačių tikslinimas taikant maršruto žingsninio projektavimo metodą*

Šis metodas gali būti taikomas, kai žinomas judėjimo maršrutas ir visi judėjimo maršrutu taškai (koordinatės). Metodo esmė - projektuoti kitą judėjimo GPS koordinatę toliau reikiamos nuvykti koordinatės. Tarkime, jeigu žinome, kad reikia judėti tiesiai 10 metrų, tai kitą koordinatę nustatome ta pačia kryptimi, tik kelis kartus toliau. Projektuojamas judėjimo

vektorius didesnis nei reikia todėl, kad žinoma (maršruto kelyje nustatyta) koordinatė nepapultų į GPS signalo paklaidos lauką. Vektoriumi judame ta pačia kryptimi, tik ne iki vektoriaus pabaigos, o tiek metrų, kiek reikia (šiuo atveju 10).

Pavyzdžiui, jeigu žinoma, kad reikia nuo taško A judėti n metrų kryptimi d iki koordinatės B, tai kelią n padauginame iš nusistatyto kintamojo k ir suskaičiuojame naują koordinatę. ir gauname naują vektorių. Tai galima išreikšti formulėmis:

$$
\varphi_2 = \operatorname{asin}(\sin(\varphi_1) * \cos\left(\frac{d}{R}\right) + \cos(\varphi_1) * \sin\left(\frac{d}{R}\right) * \cos(\theta))
$$
  
\n
$$
a_1 = \sin(\theta) * \sin\left(\frac{d}{R}\right) * \cos(\varphi_1)
$$
  
\n
$$
a_2 = \cos\left(\frac{d}{R}\right) - \sin(\varphi_1) * \sin(\varphi_2)
$$
  
\n
$$
\lambda_2 = \lambda_1 + \operatorname{atan2}(a_1, a_2) \tag{8}
$$

Formulėje (8)  $\varphi$  – platumos koordinatės,  $\lambda$  – ilgumos koordinatės,  $\theta$  – maršruto kryptis laipsniais, kai atskaitos koordinatė šiaurės kryptimi, d – vektoriaus (kelio) ilgis, R – žemės spindulys  $\left(\frac{d}{R} - \text{kampinis vektoriaus atstumas radianais}\right)$ .

Taikant šį metodą galima sumažinti nuokrypį nuo maršruto kelio.

#### STATISTINIŲ MATEMATINIŲ IR MARŠRUTO ŽINGSNINIO PROJEKTAVIMO METODŲ PRITAIKYMO TYRIMO REZULTATAI

Tyrimui naudojamas GPS imtuvas su Sirf star III mikroprocesorių 20 palydovų. Tyrimas buvo atliktas didmiesčio teritorijoje.

Koordinatės renkamos pasirinktos vietos fiksuotame taške, pagal pasirinktą fiksuotą atskaitos koordinatę, kurioje stacionariai laikomas GPS imtuvas renka duomenis iš palydovų.

#### **1 lentelė. Pradiniai GPS paklaidų duomenys**

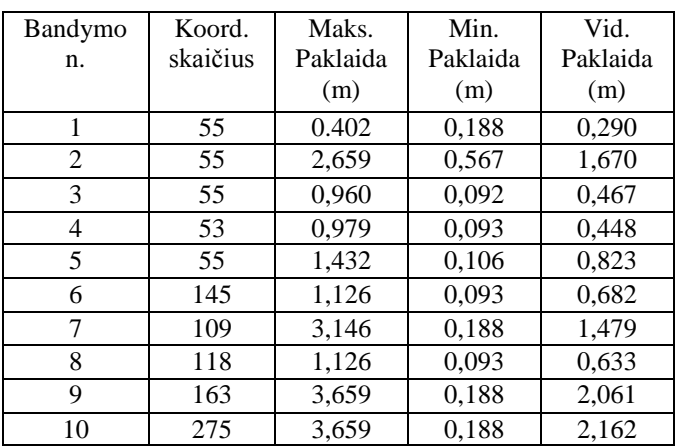

Lentelėje "Pradiniai GPS duomenys" koord. skaičius bandymo metu fiksuotų koordinačių skaičius, maks. Paklaida – maksimali koordinačių paklaida nuo pradinės fiksuotos koordinatės; min. paklaida – minimali paklaida; vid. paklaida – vidutinė paklaida, gauta aprašytojo bandymo metu.

Pritaikius koordinačių korekcijos formulę (7), gautos naujai sudarytos koordinatės, kurių nukrypimų nuo pradinio taško duomenys aprašyti antroje lentelėje "Paklaidos po korekcijos":

| Bandymo | Koord.   | Maks.    | Min.     | Vid.     |
|---------|----------|----------|----------|----------|
| n.      | skaičius | Paklaida | Paklaida | Paklaida |
|         |          | (m)      | (m)      | (m)      |
| 1       | 28       | 0,308    | 0,108    | 0,201    |
| 2       | 27       | 2,015    | 0,071    | 1,112    |
| 3       | 28       | 0,922    | 0,054    | 0,442    |
| 4       | 28       | 1,375    | 0,213    | 0,785    |
| 5       | 28       | 0.474    | 0,013    | 0.181    |
| 6       | 73       | 1,081    | 0,054    | 0.638    |
| 7       | 55       | 3,047    | 0,108    | 1,412    |
| 8       | 59       | 1,081    | 0,054    | 0,588    |
| 9       | 82       | 3,547    | 0,108    | 1,980    |
| 10      | 137      | 3,547    | 0,108    | 2,147    |

**2 lentelė. GPS duomenų paklaidos, pritaikius koordinačių korekcijos algoritmą**

Iš antroje lentelėje gautų duomenų matoma, kad pritaikius matematinį vidurkio modelį, koordinačių paklaidos sumažėjo. Maksimalios paklaidos sumažėjo nuo 0,1 iki 2,5 metro, o vidutiniškai paklaidos buvo sumažintos pakoreguojant jas 0,25 m.

Žingsninio projektavimo metodas (8) buvo pritaikytas judant sudarytu maršrutu. Pritaikius šį metodą, tikimybė išklysti iš sudaryto maršruto sumažėja 20%. Nenaudojant metodo buvo atlikta 10 bandymų, iš kurių 6 kartus buvo išklysta už sudaryto maršruto ribų. Pritaikius žingsninio projektavimo metodą ir atlikus kitus 10 bandymų, už maršruto ribų buvo išklysta tik 4 kartus.

#### VI. IŠVADOS

Pagal atliktus tyrimus ir gautus rezultatus galima matyti, kad matematiniai statistiniai metodai gali padėti sumažinti koordinačių paklaidas nuo 0,1 iki 2,5 metro. Koordinačių korekcijos dydis priklauso nuo gautų pradinių koordinačių sklaidos ir koordinačių kiekio duotuoju laiko momentu (vienos sekundės intervale). Pradėtas tirti žingsninio projektavimo metodas, kuris teoriškai turi padėti pakoreguoti maršruto kryptį ir judėjimą maršrutu neiškrypstant iš kelio, tačiau tai dar reikia įrodyti, atlikus detalesnius skaičiavimus. Pradiniai skaičiavimai rodo, kad tiriant metodo naudą, iš sudaryto maršruto koordinačių buvo išklysta 20% mažiau nei netaikant metodo.

Toliau planuojama tirti statistinių metodų pritaikomumą GPS koordinačių tikslumui padidinti ir bandymų metu ištirti pasirinktus metodus atskirai, ir panaudojant kelis metodus kartu.

#### VII. LITERATŪRA

J. Blanch, Using kriging to bound satellite ranging errors due to the ionosphere, A Dissertation submitted to the department of Aeronautics and astronautics and the committee on graduate studines of Stanford<br>university, 2003 December. per interneta: university. 2003 December. per interneta:

<http://waas.stanford.edu/~wwu/papers/gps/PDF/Thesis/JuanBlanchThe sis03.pdf>.

- T. H. Dixon, An introduction to the global positioning system and some geological applications, *Reviews of Geographysics, 29, 2 / May 1991, P.N. 91RG00152, 249-276.*
- S. Clark, GPS error an exciting technical report, *BYU (Brigham Young University), Computer Science, 2010, per internetą: [<https://facwiki.cs.byu.edu/HCMI/images/a/ac/Gpstech-Feb\\_4.pdf>](https://facwiki.cs.byu.edu/HCMI/images/a/ac/Gpstech-Feb_4.pdf).*
- T. H. Witte, A. M. Wilson, Accuracy of WAAS-enabled GPS for the determination of position and speed over ground, *Journal of Biomechanics, Volume 38, Issue 8, August 2005, 1717–1722.*
- M. Jensen, T. Bak. High Precision GPS Attitude Determination using the AAU Testbed, *STVF, Doc. No.: I-2000-602801, 2000-06-27.*
- W. Chen, H. Qin, Y. Zhang, T. Jin, Accuracy assessment of single and double difference models for the single epoch GPS compass, *Advances in Space Research, 49* (2012) *725–738*

# <span id="page-59-0"></span>**8.2 GPS koordinačių klasterizacijos grafikai miesto ir užmiesčio ribose susidedantys iš 2000 koordinačių**

Trisdešimt pirmame paveiksle pavaizduotas GPS koordinačių išsidėstymo grafikas iš 2000 koordinačių, kai koordinatės renkamos užmiestyje. GPS imtuvo pradinė fiksuota koordinatė pažymėta tašku A, paskutinė gauta koordinatė – B. Toliausiai nutolęs taškas nuo taško A už 7,6 metro, arčiausiai fiksuota koordinatė už 0,92 metro. Pritaikius GPS koordinačių korekcijos metodą, maksimali paklaida sumažėja 1,2 metro.

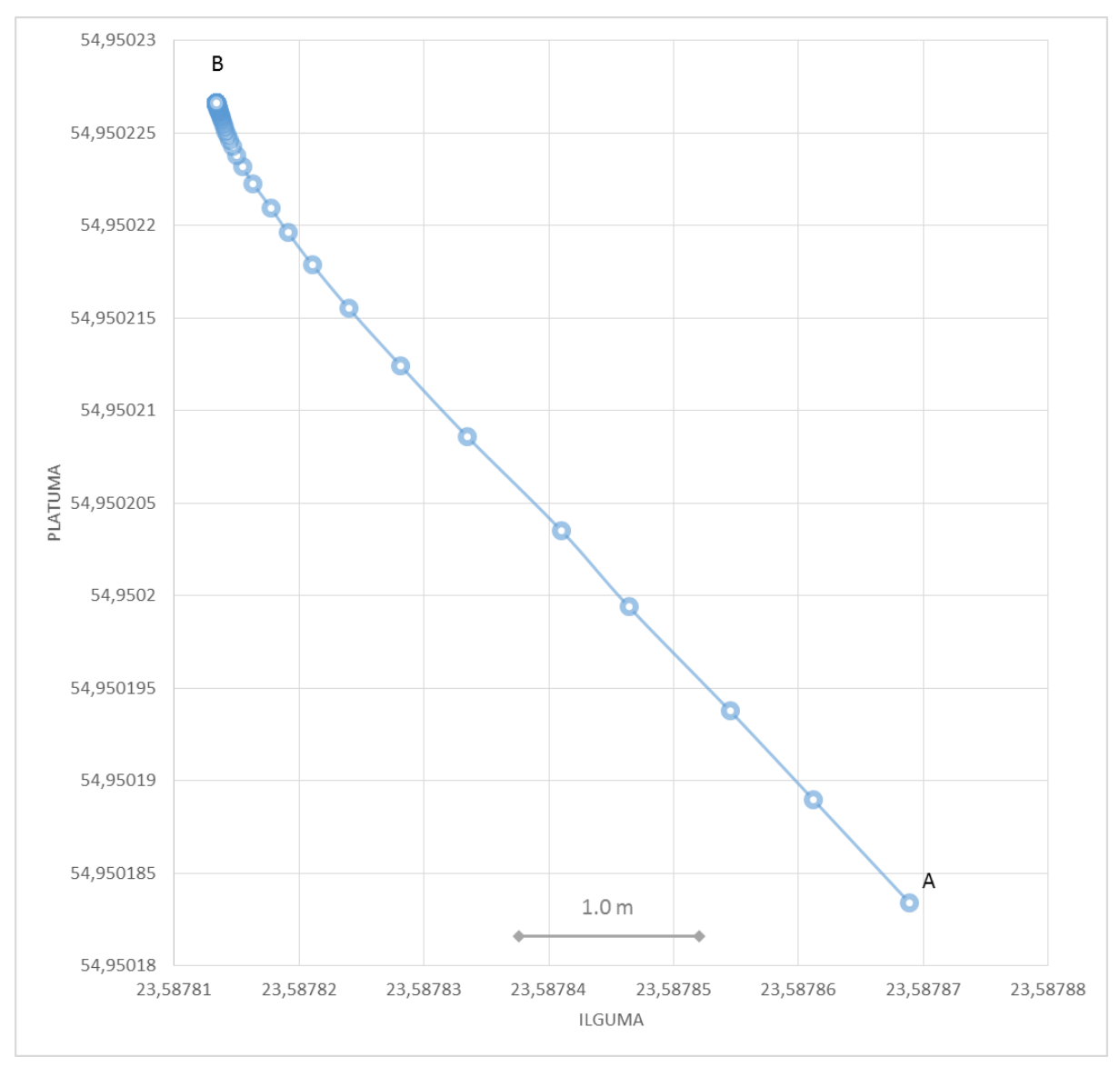

<span id="page-59-1"></span>**Pav. 31 Koordinačių išsidėstymas užmiesčio teritorijoje (2000 koordinačių)**

Trisdešimt antrame paveiksle pavaizduotas koordinačių išsidėstymas miesto ribose, fiksuojant 2000 koordinačių. Pradinis taškas A žymi GPS imtuvo buvimo vietą, taškas B – paskutinę gautą koordinatę. Toliausiai nutolęs taškas nuo GPS imtuvo už 26,6 metro, arčiausiai fiksuota koordinatė už 0,1 metro. Pritaikius GPS koordinačių korekcijos metodą, maksimali paklaida sumažėja 3,14 metro.

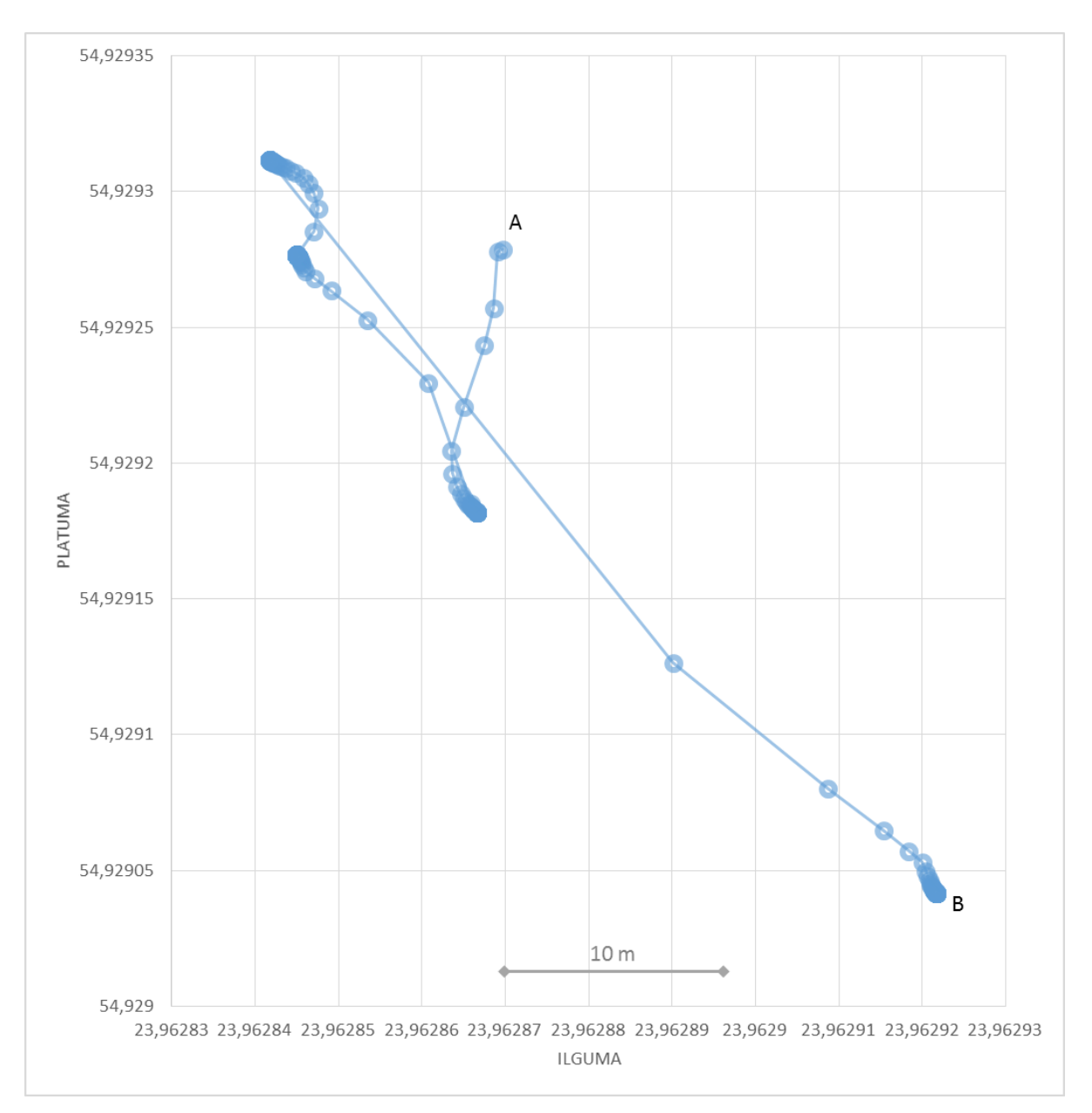

<span id="page-60-0"></span>**Pav. 32 Koordinačių išsidėstymas miesto ribose (2000 koordinačių)**